Tematy obowiązujących rozdziałów:

- 1. Naprawa komputera osobistego
- 2. Współpraca systemu operacyjnego z urządzeniami peryferyjnymi
- 3. System operacyjny Linux
- 4. System operacyjny Windows

### **Oceny**

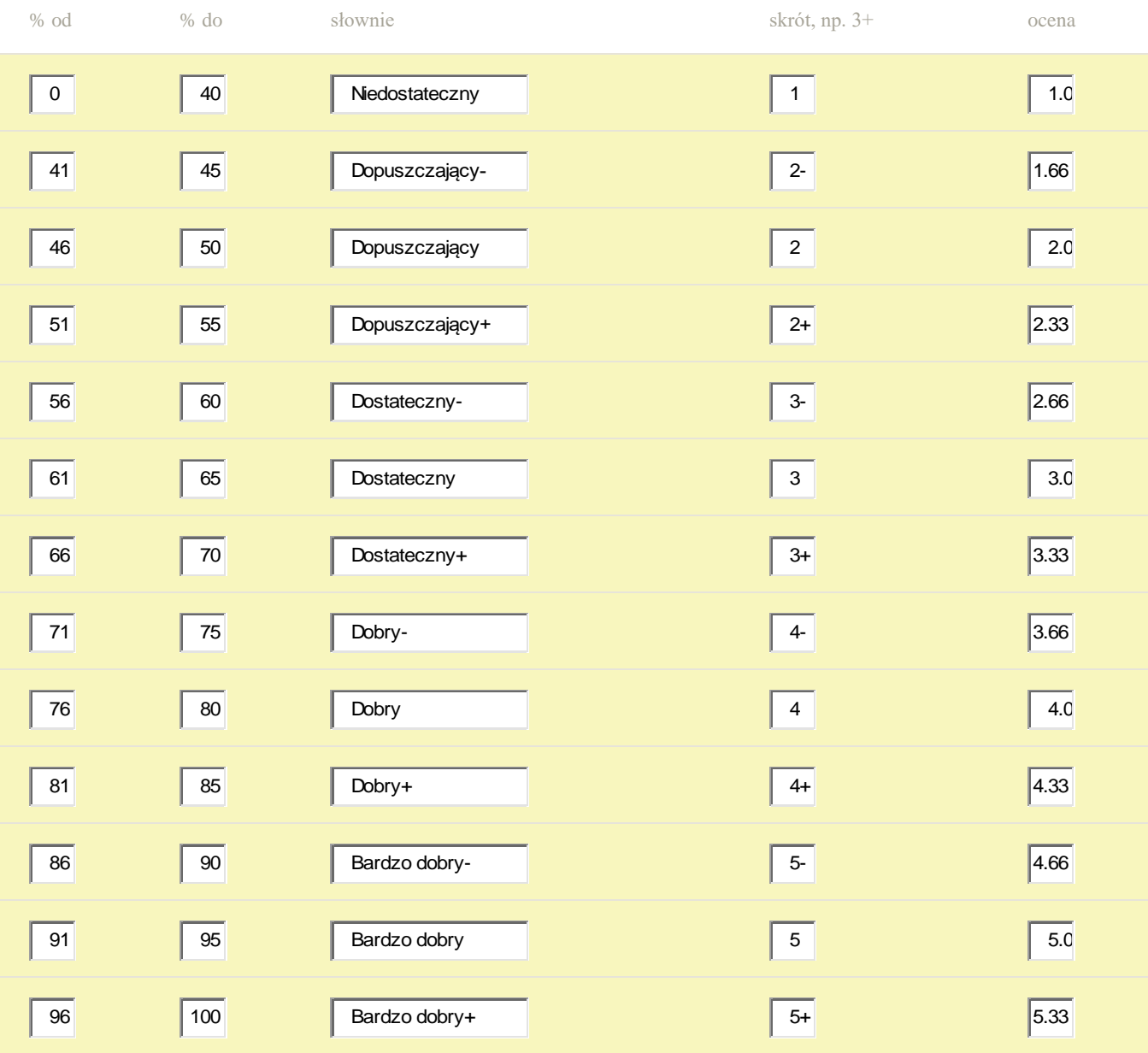

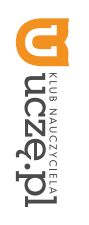

**AUTORZY:** Sylwia Osetek, Krzysztof Pytel

**AUTORZY:** Sylwia Osetek, Krzysztof Pytel

#### **2. WYMAGANIA EDUKACYJNE**

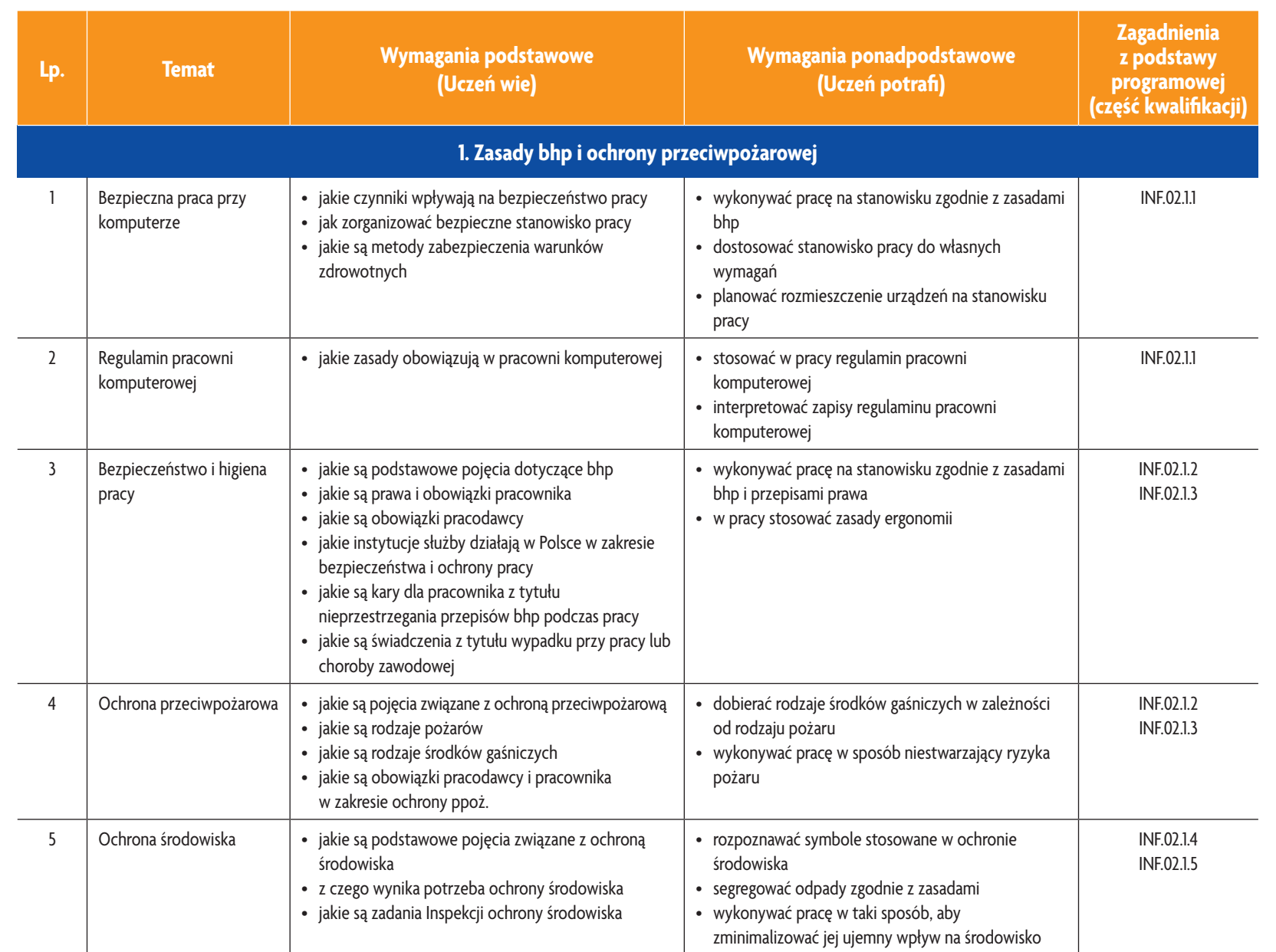

E-poradnik – Kwalifikacja INF.02. Technik informatyk **E-poradnik – Kwalifikacja INF.02. Technik informatyk**

**ASSES** 

Plan wynikowy *Plan wynikowy*

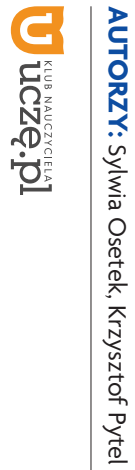

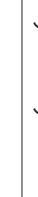

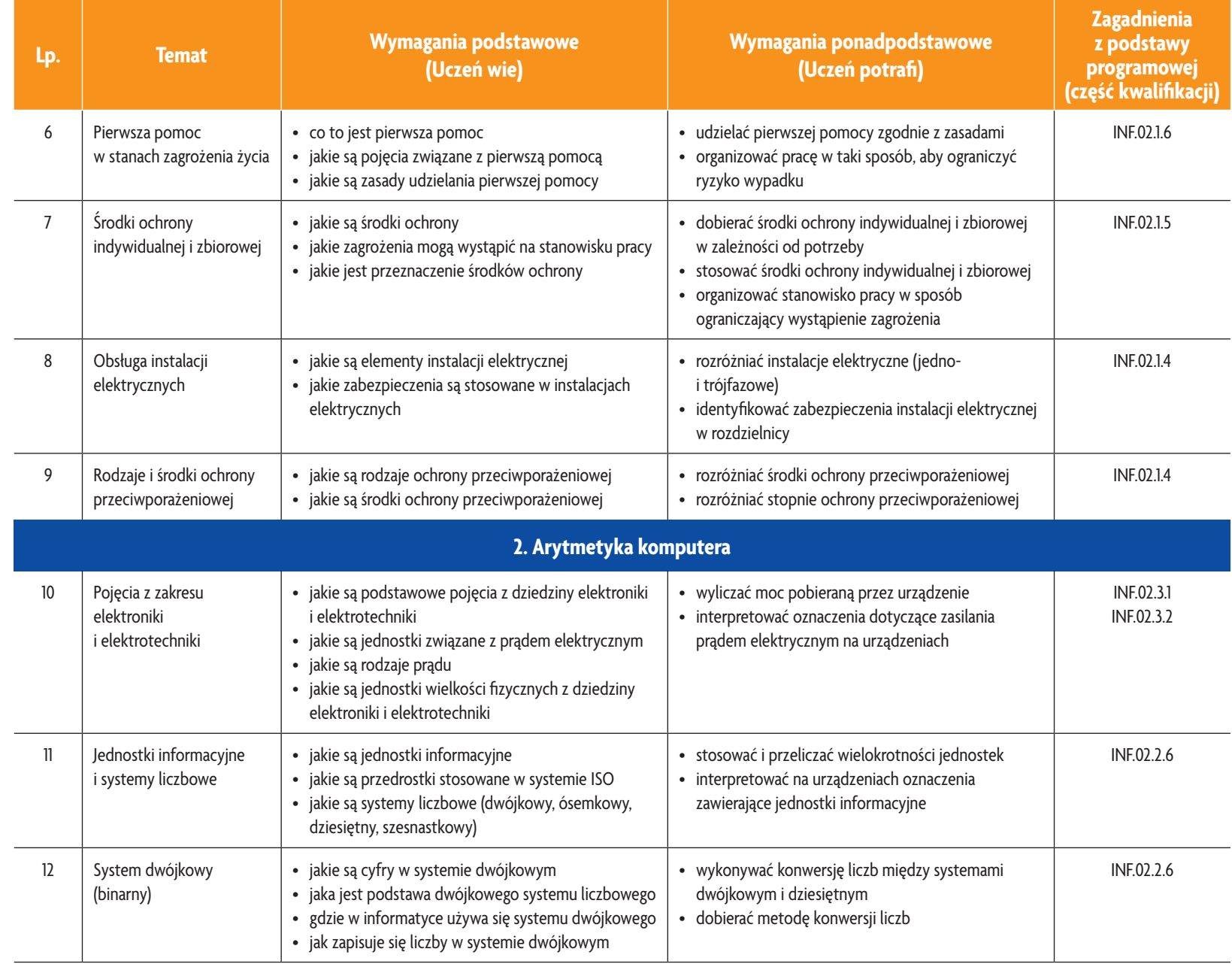

E-poradnik - Kwalifikacja INF.02. Technik informatyk **E-poradnik – Kwalifikacja INF.02. Technik informatyk**

**ASSES** 

Plan wynikowy *Plan wynikowy*

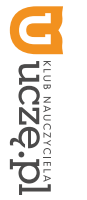

**AUTORZY:** Sylwia Osetek, Krzysztof Pytel

**AUTORZY:** Sylwia Osetek, Krzysztof Pytel

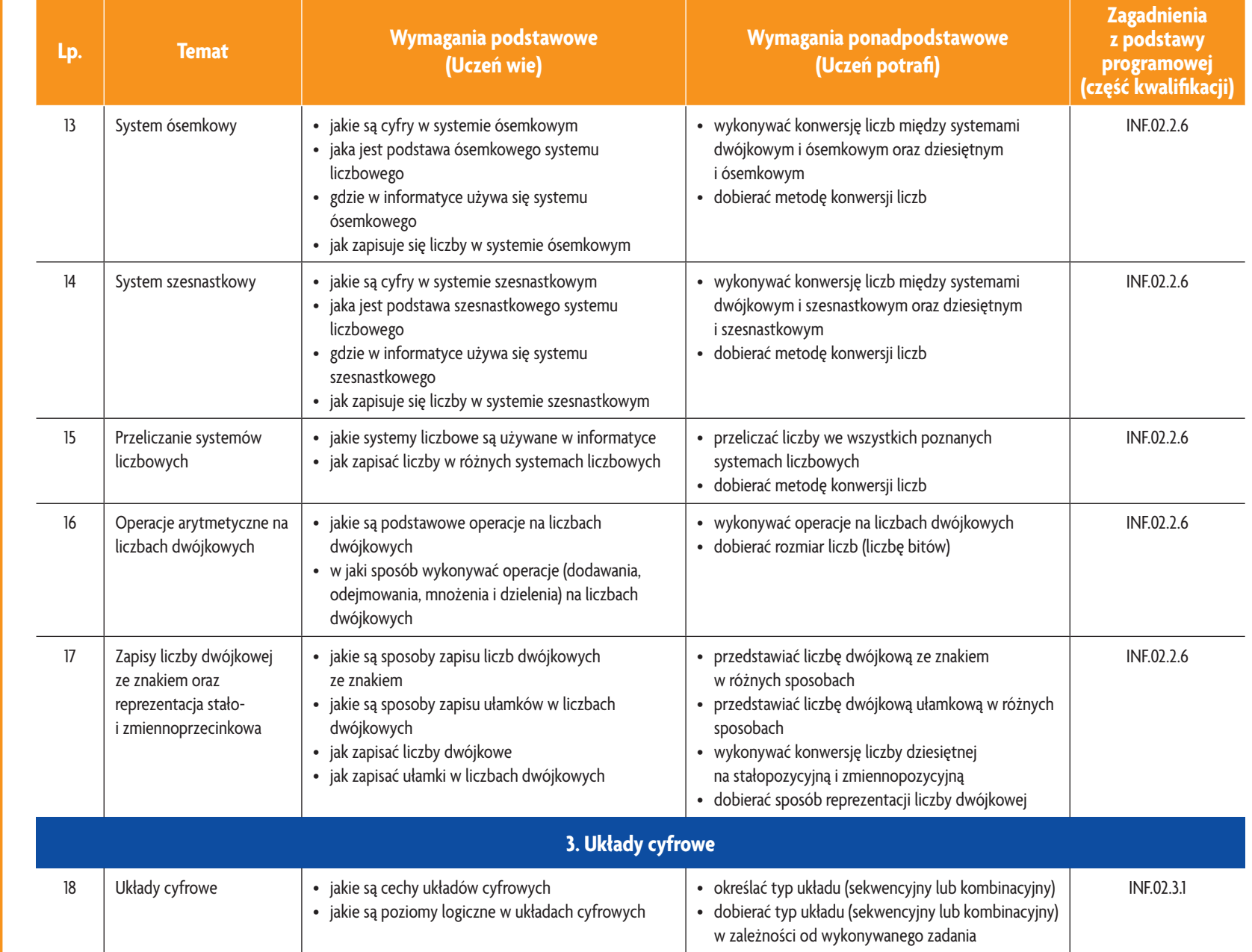

E-poradnik – Kwalifikacja INF.02. Technik informatyk **E-poradnik – Kwalifikacja INF.02. Technik informatyk**

**ASSES** 

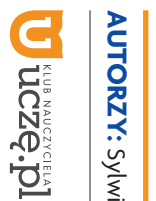

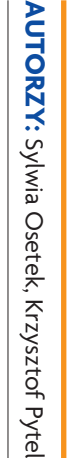

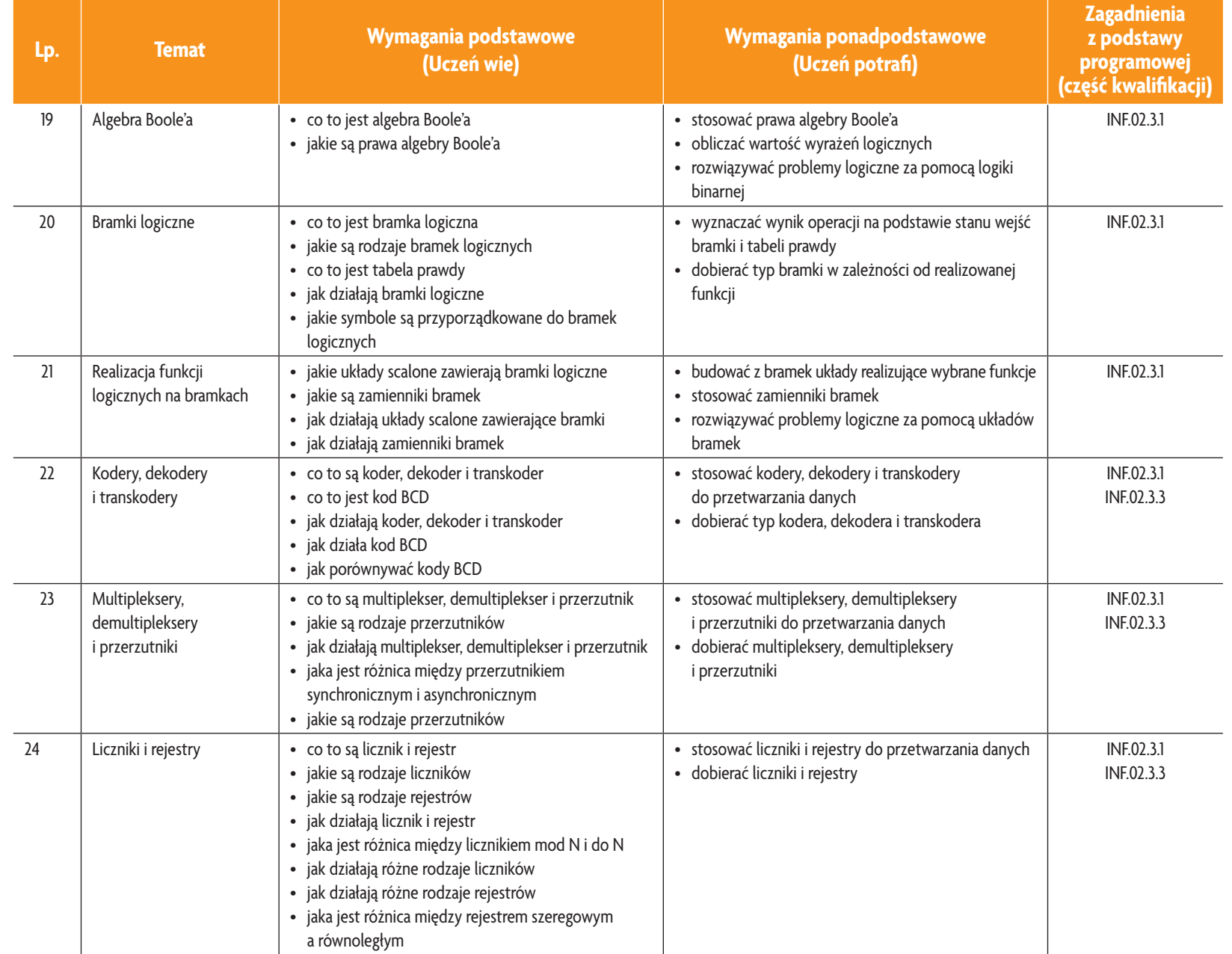

E-poradnik - Kwalifikacja INF.02. Technik informatyk **E-poradnik – Kwalifikacja INF.02. Technik informatyk**

**ASSES** 

Plan wynikowy *Plan wynikowy*

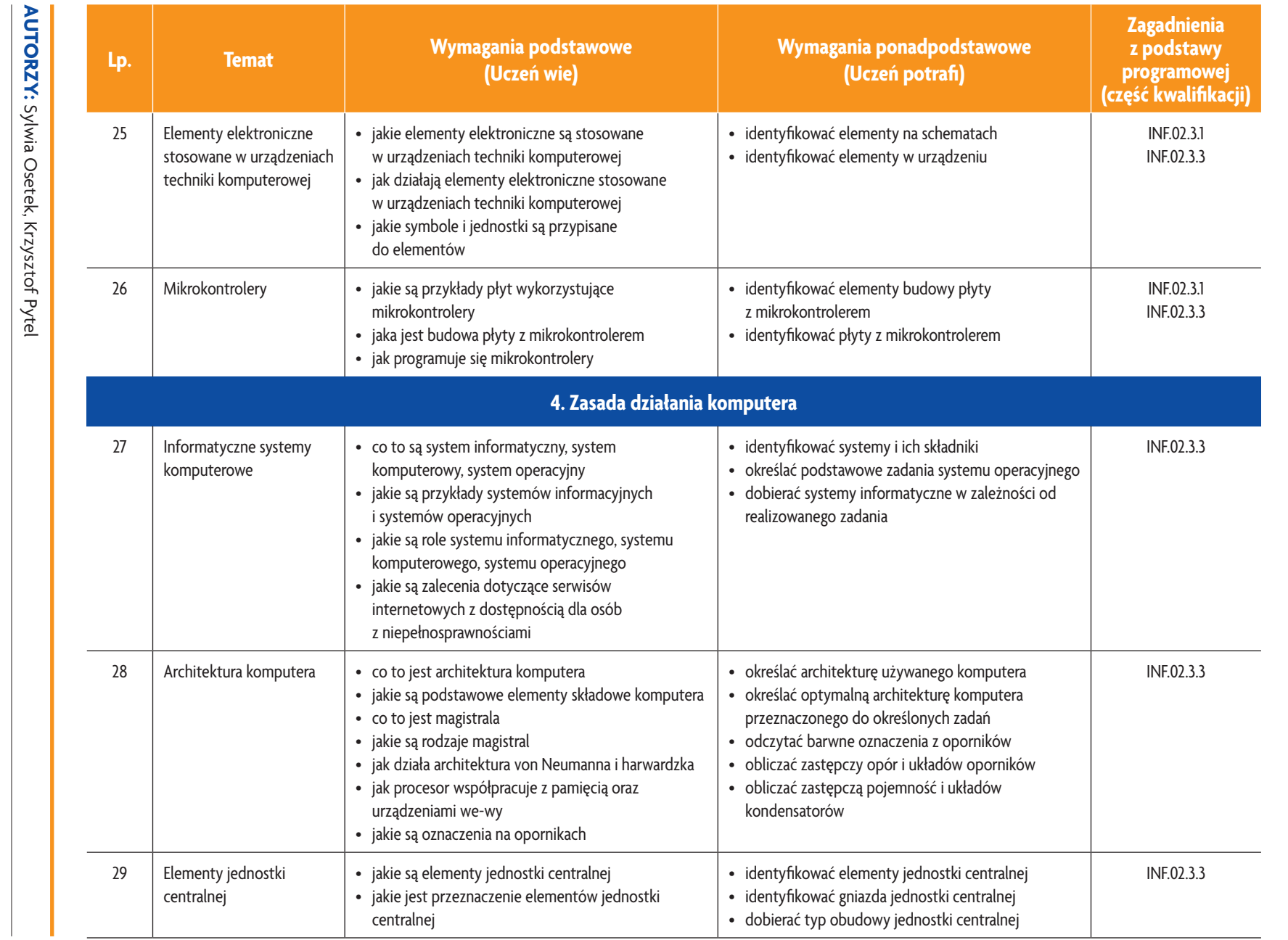

E-poradnik - Kwalifikacja INF.02. Technik informatyk

**ASSES** 

*Plan wynikowy*

Plan wynikowy

**U uczę.pl** 

**5**

© Copyright by Wydawnictwa Szkolne i Pedagogiczne, Warszawa 2019 © Copyright by Wydawnictwa Szkolne i Pedagogiczne, Warszawa 2019

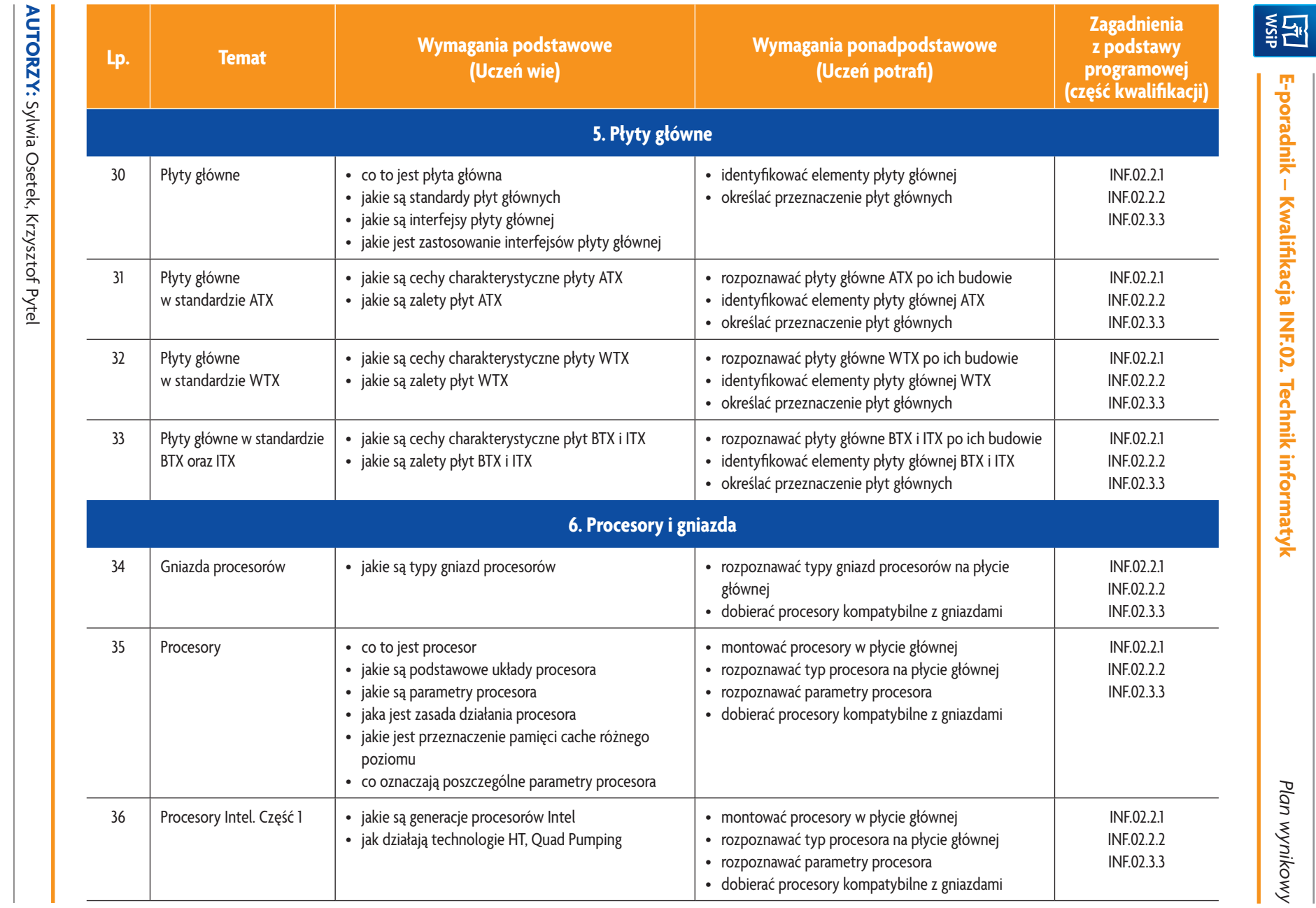

E-poradnik - Kwalifikacja INF.02. Technik informatyk

*Plan wynikowy*

Plan wynikowy

**U terracre.pl** 

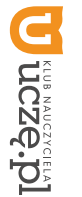

**AUTORZY:** Sylwia Osetek, Krzysztof Pytel

**AUTORZY:** Sylwia Osetek, Krzysztof Pytel

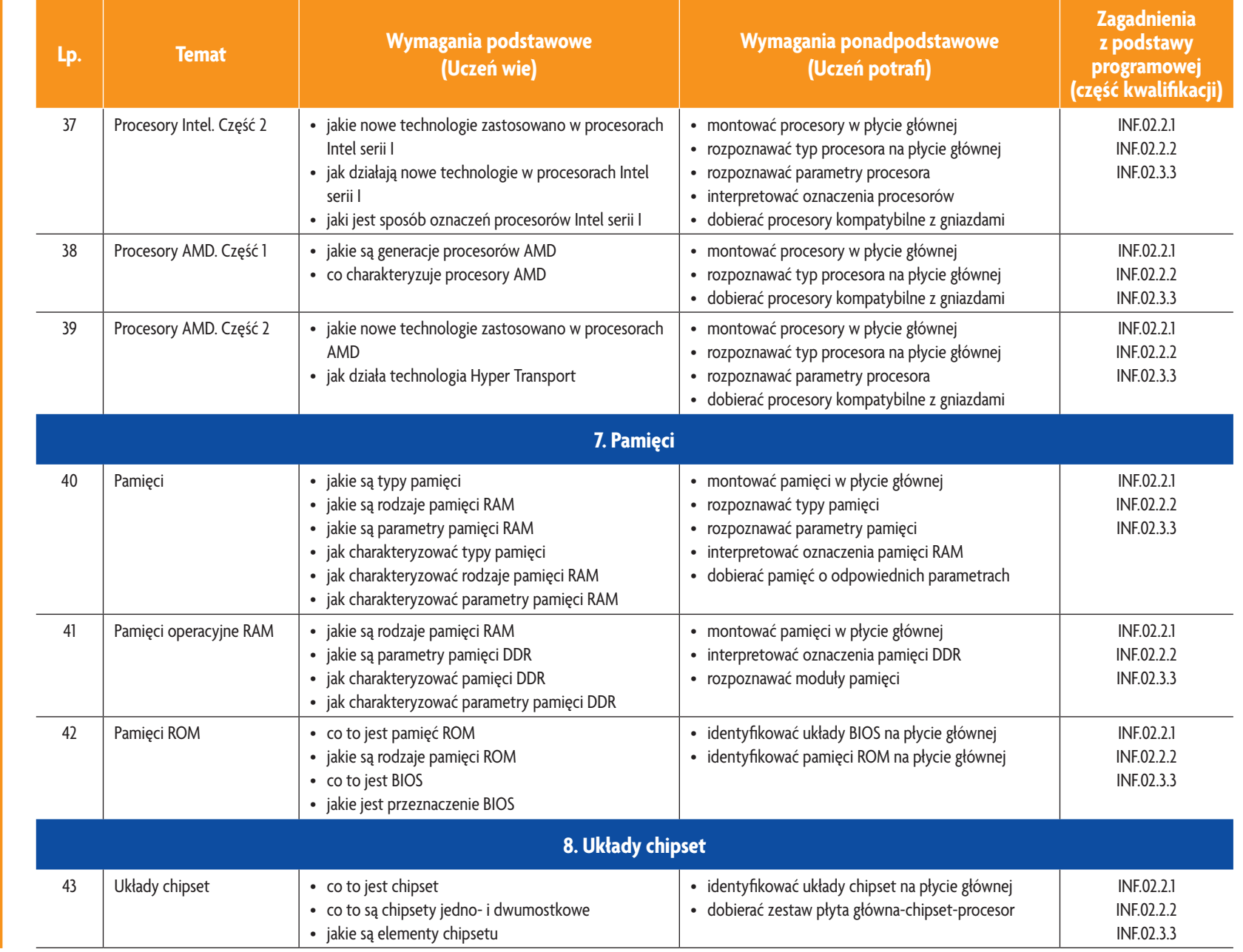

E-poradnik - Kwalifikacja INF.02. Technik informatyk **E-poradnik – Kwalifikacja INF.02. Technik informatyk**

**ASSES** 

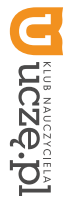

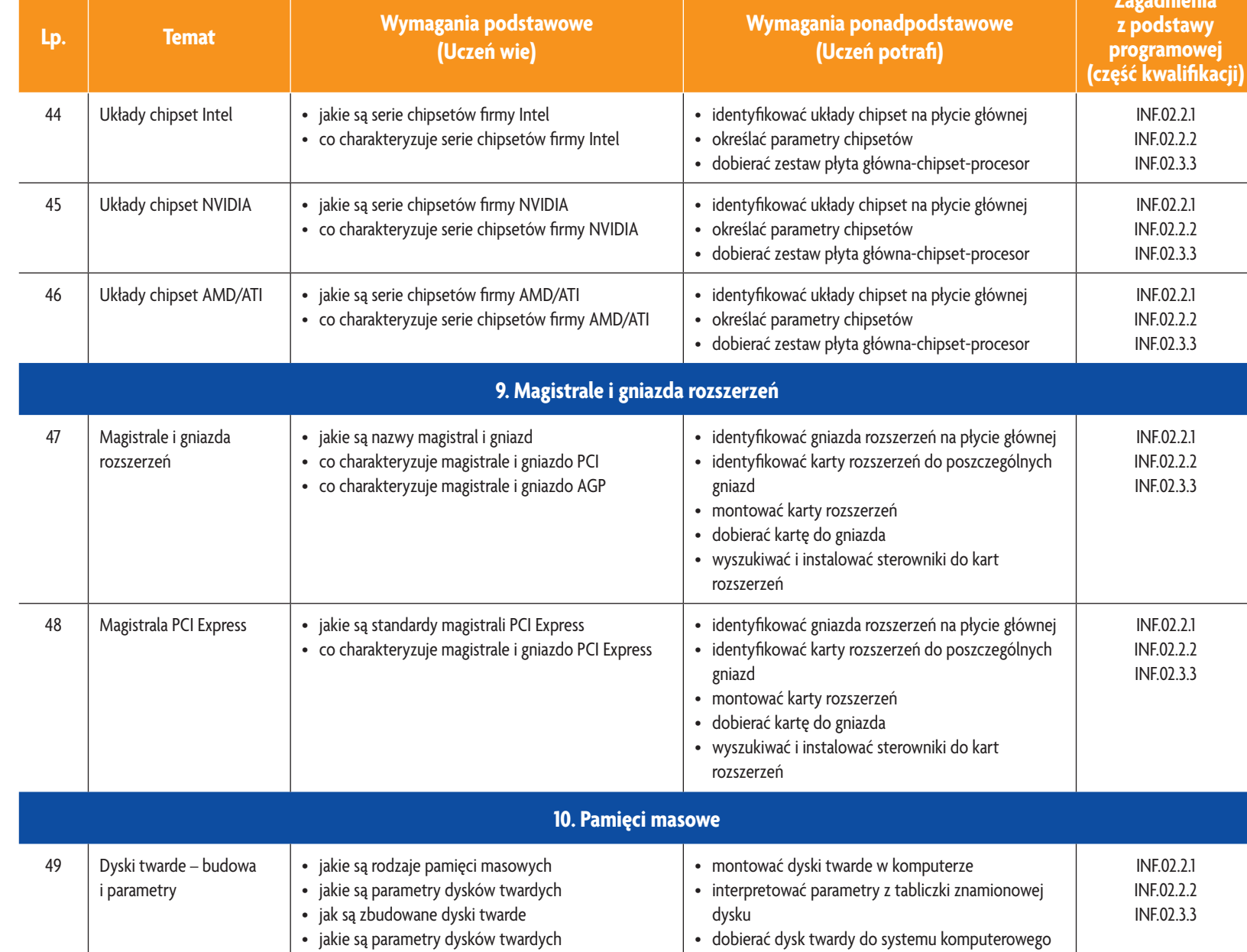

E-poradnik – Kwalifikacja INF.02. Technik informatyk **E-poradnik – Kwalifikacja INF.02. Technik informatyk**

**Asset** 

**Zagadnienia z podstawy programowej** 

> INF.02.2.1 INF.02.2.2 INF.02.3.3

> INF.02.2.1 INF.02.2.2 INF.02.3.3

> INF.02.2.1 INF.02.2.2 INF.02.3.3

> INF.02.2.1 INF.02.2.2 INF.02.3.3

> INF.02.2.1 INF.02.2.2 INF.02.3.3

INF.02.2.1 INF.02.2.2 INF.02.3.3 Plan wynikowy *Plan wynikowy*

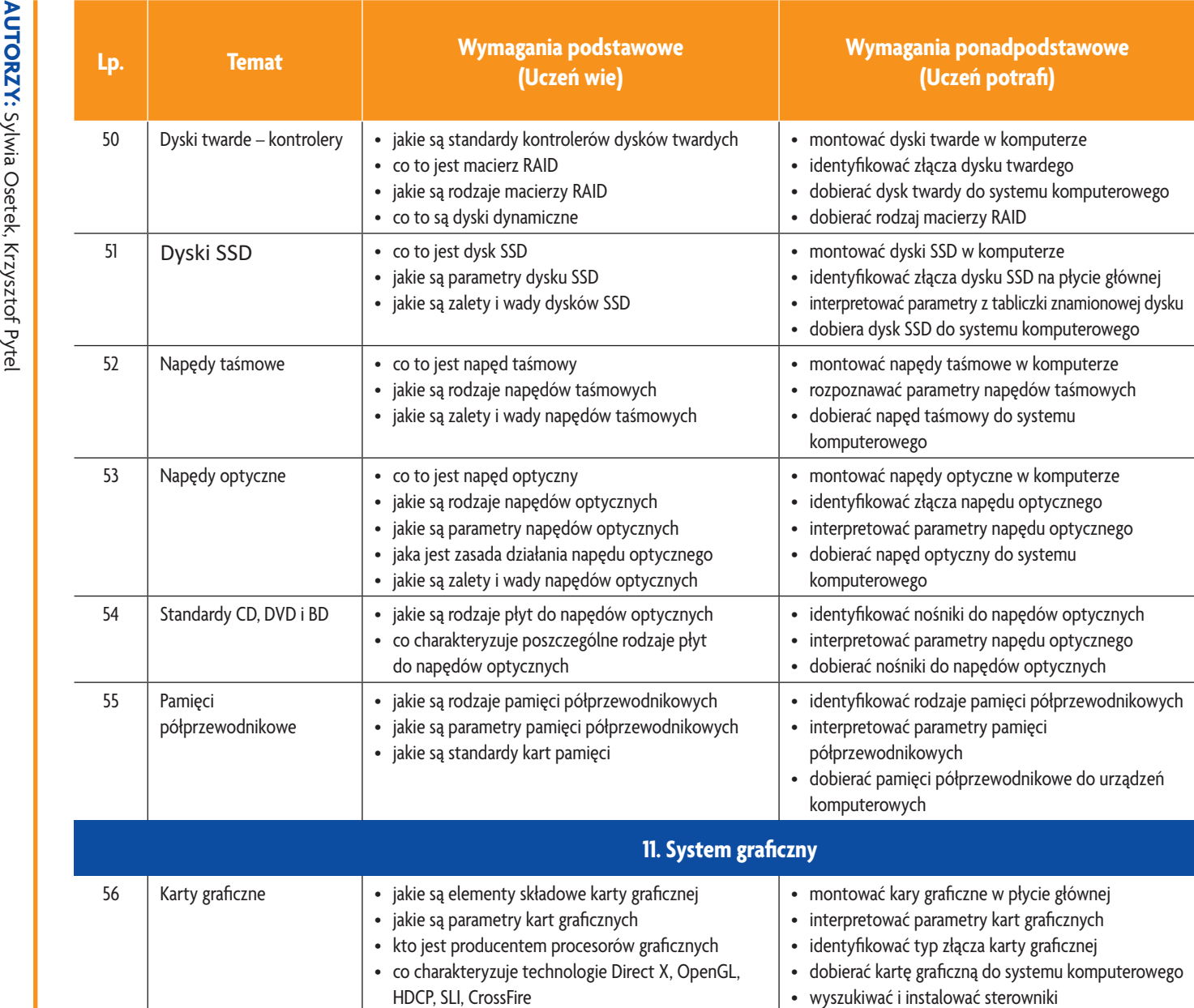

i

oprogramowanie karty graficznej

E-poradnik – Kwalifikacja INF.02. Technik informatyk **E-poradnik – Kwalifikacja INF.02. Technik informatyk**

**Asset** 

**Zagadnienia z podstawy programowej (część kwalifikacji)**

> INF.02.2.1INF.02.2.2 INF.02.3.3

> > INF.02.2.1 INF.02.2.2 INF.02.3.3

> > INF.02.2.1 INF.02.2.2 INF.02.3.3

> > INF.02.2.1 INF.02.2.2 INF.02.3.3

> > INF.02.2.1 INF.02.2.2 INF.02.3.3

> > INF.02.2.1 INF.02.2.2 INF.02.3.3

INF.02.2.1 INF.02.2.2 INF.02.3.3

Plan wynikowy *Plan wynikowy*

Distance DI

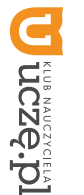

**AUTORZY:** Sylwia Osetek, Krzysztof Pytel

**AUTORZY:** Sylwia Osetek, Krzysztof Pytel

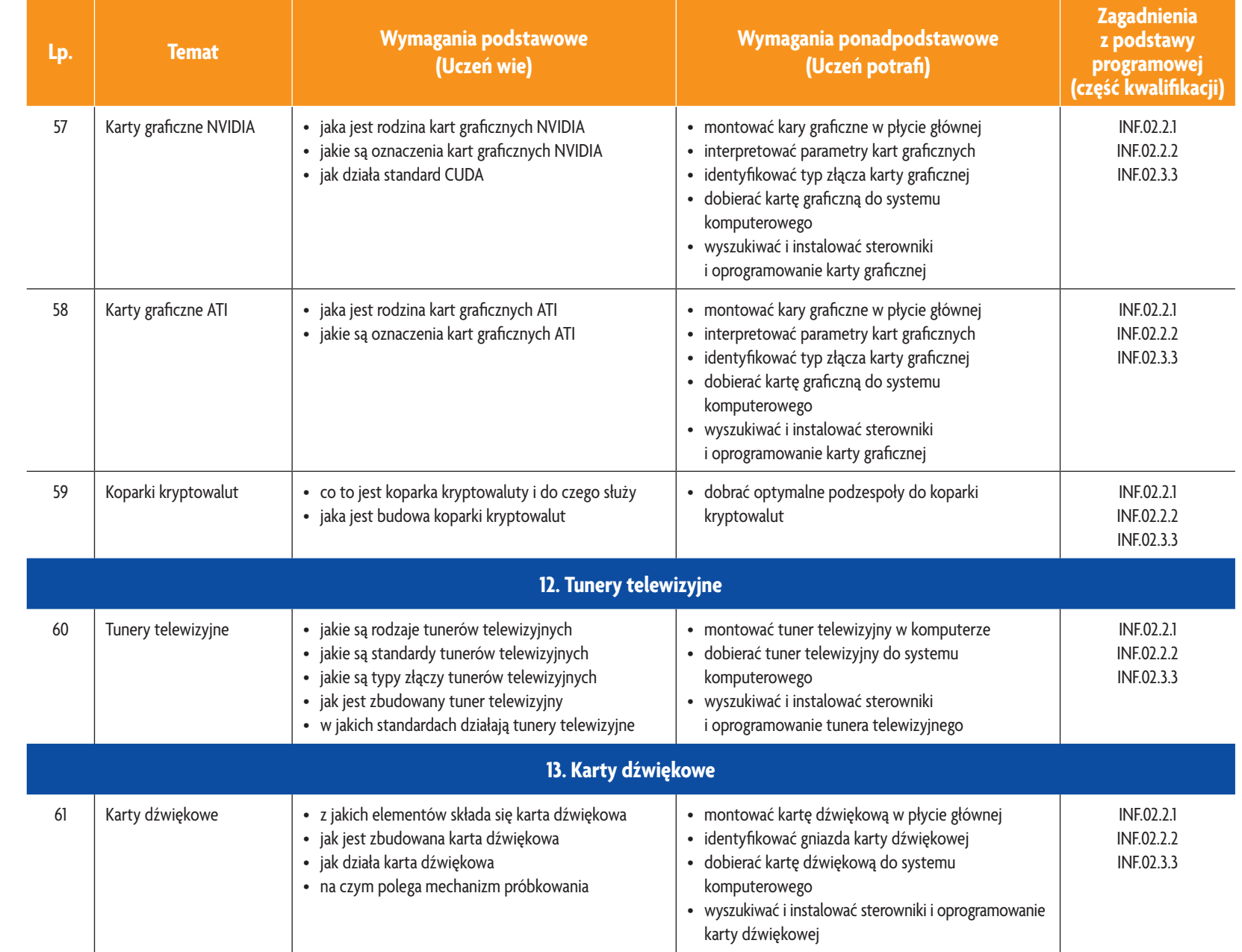

E-poradnik - Kwalifikacja INF.02. Technik informatyk **E-poradnik – Kwalifikacja INF.02. Technik informatyk**

**ASSES** 

 $\vec{\bullet}$ 

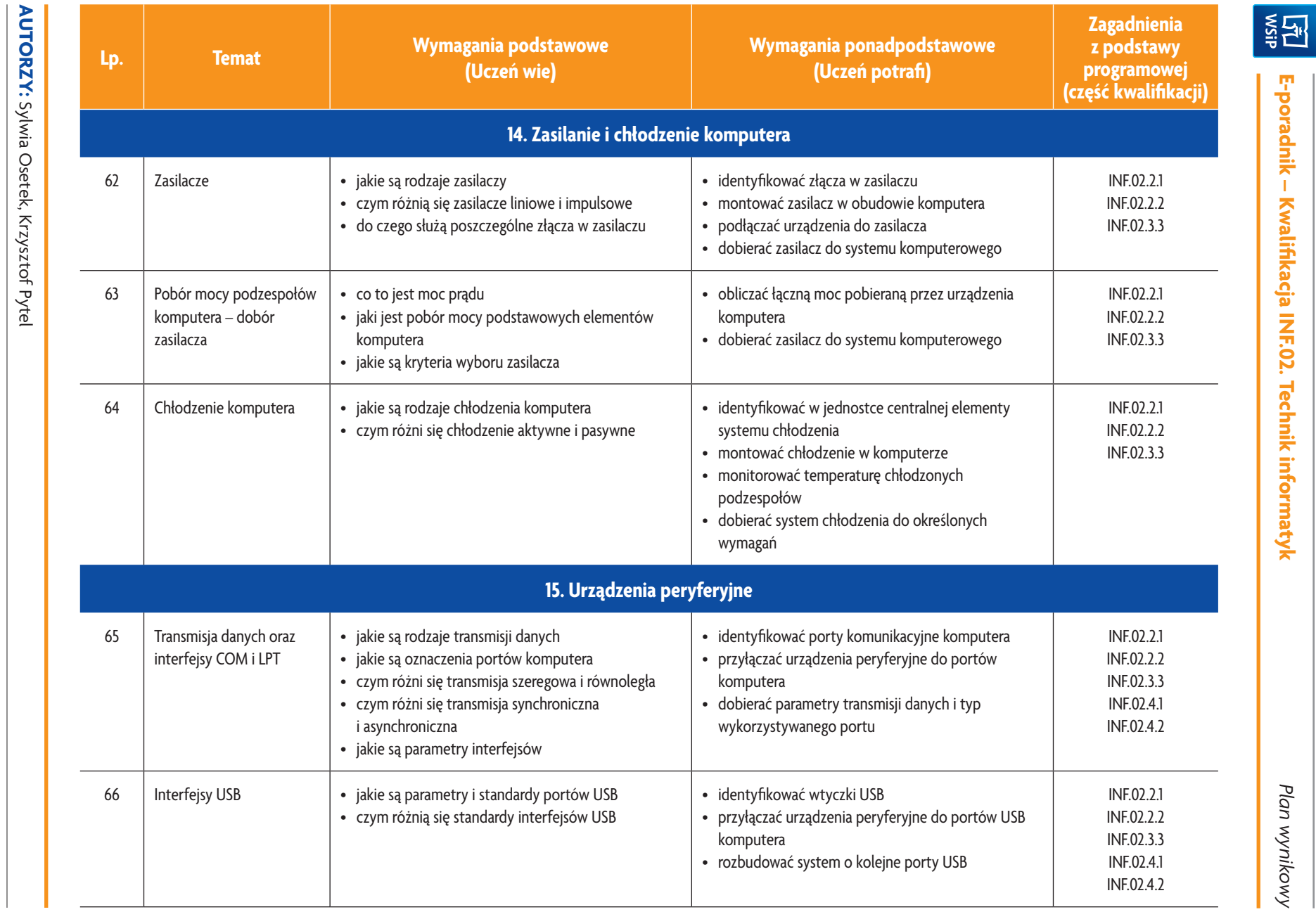

E-poradnik - Kwalifikacja INF.02. Technik informatyk

*Plan wynikowy*

Plan wynikowy

**U unexecced** 

 $\equiv$ 

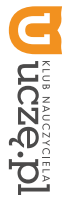

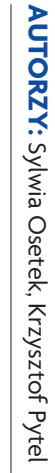

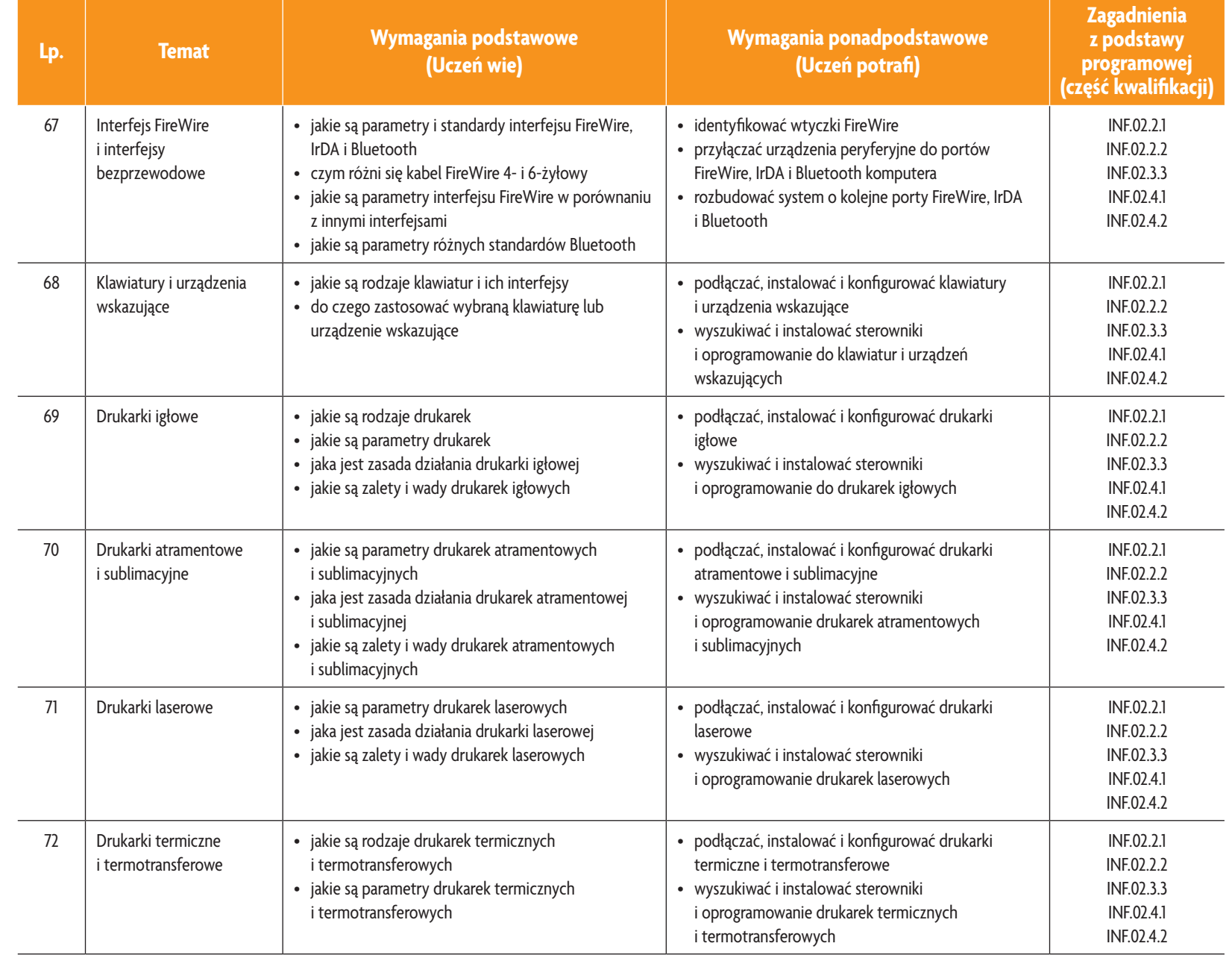

E-poradnik - Kwalifikacja INF.02. Technik informatyk **E-poradnik – Kwalifikacja INF.02. Technik informatyk**

**ASSES** 

Plan wynikowy *Plan wynikowy*

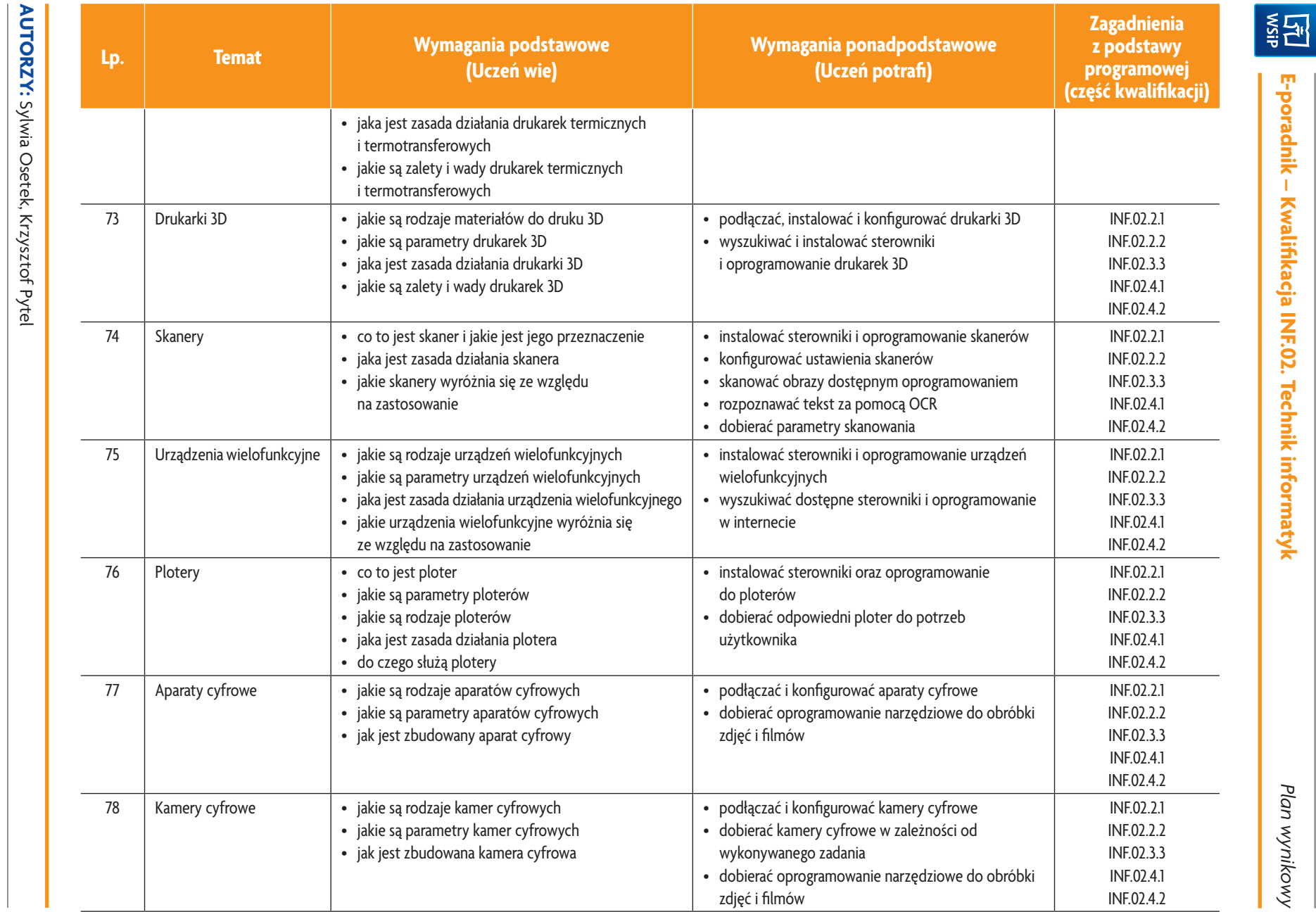

 $\overrightarrow{\boldsymbol{\omega}}$ 

Plan wynikowy *Plan wynikowy*

**E-poradnik – Kwalifikacja INF.02. Technik informatyk**

E-poradnik - Kwalifikacja INF.02. Technik informatyk

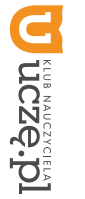

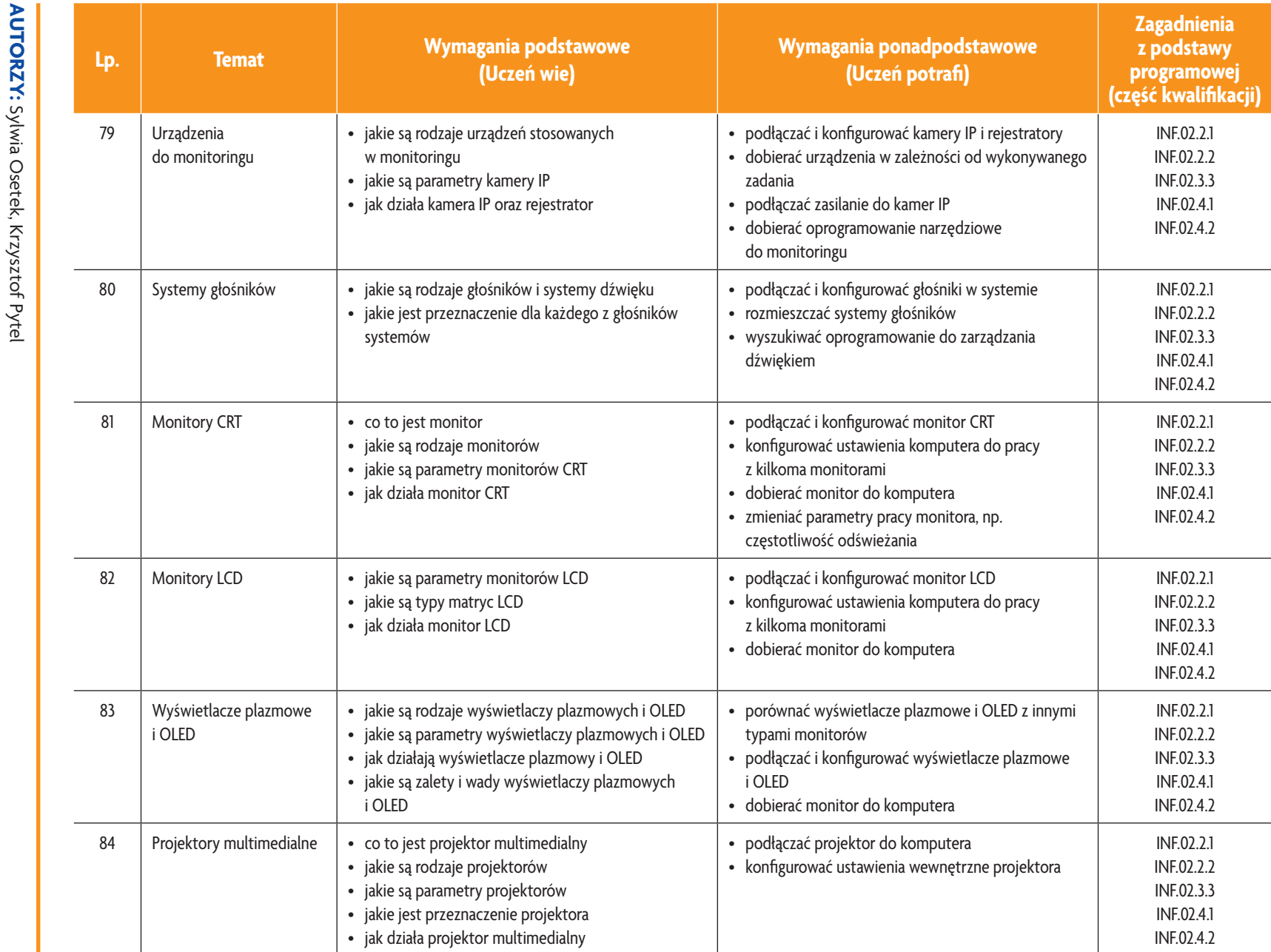

E-poradnik – Kwalifikacja INF.02. Technik informatyk **E-poradnik – Kwalifikacja INF.02. Technik informatyk**

图<br>《图

Plan wynikowy *Plan wynikowy*

 $\overline{\phantom{0}}$ 

 $\overline{\phantom{0}}$ 

 $\overrightarrow{4}$ 

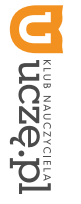

**AUTORZY:** Sylwia Osetek, Krzysztof Pytel

**AUTORZY:** Sylwia Osetek, Krzysztof Pytel

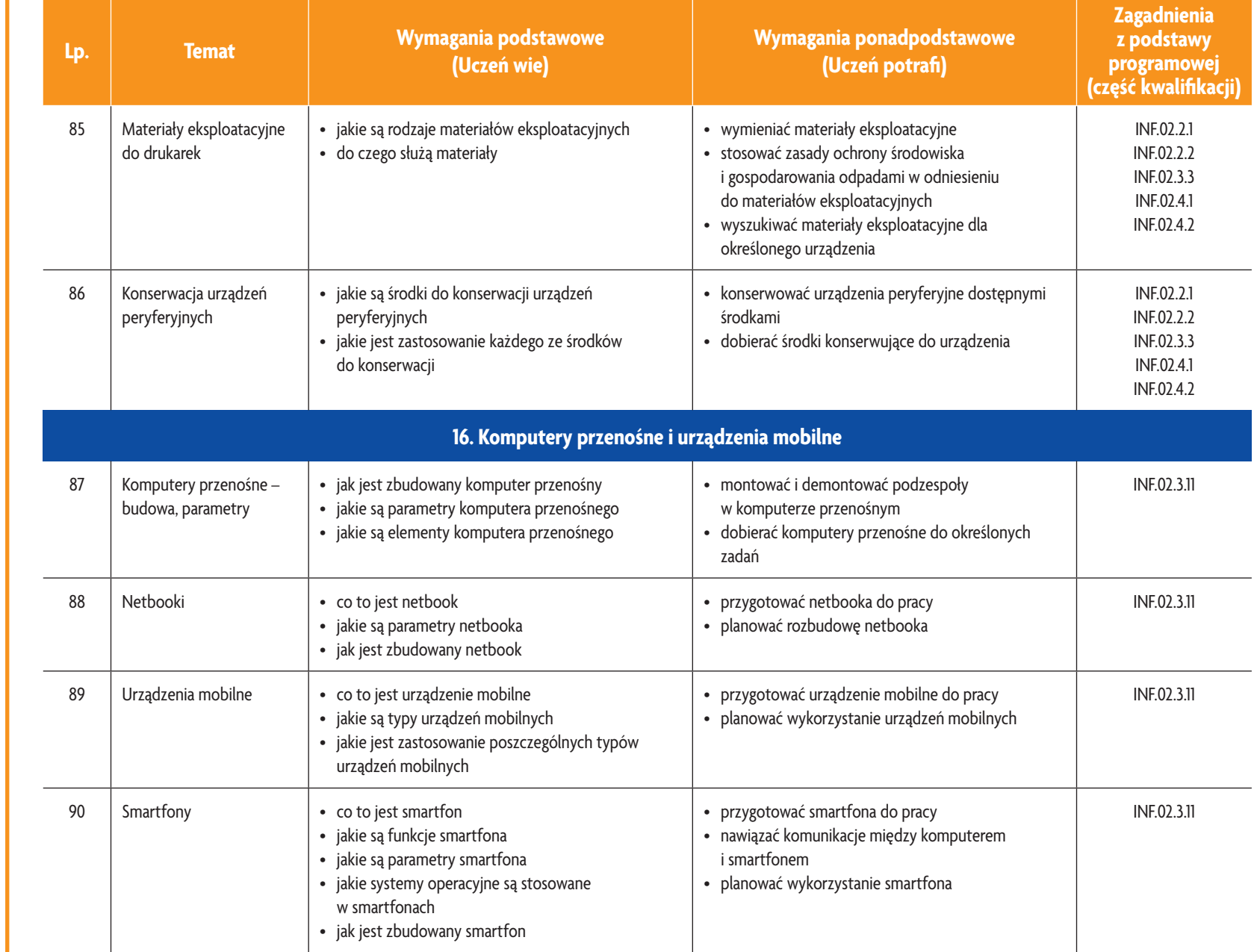

E-poradnik – Kwalifikacja INF.02. Technik informatyk **E-poradnik – Kwalifikacja INF.02. Technik informatyk**

**ASSER** 

Plan wynikowy *Plan wynikowy*

 $\overline{\phantom{0}}$ 

 $\overrightarrow{\text{or}}$ 

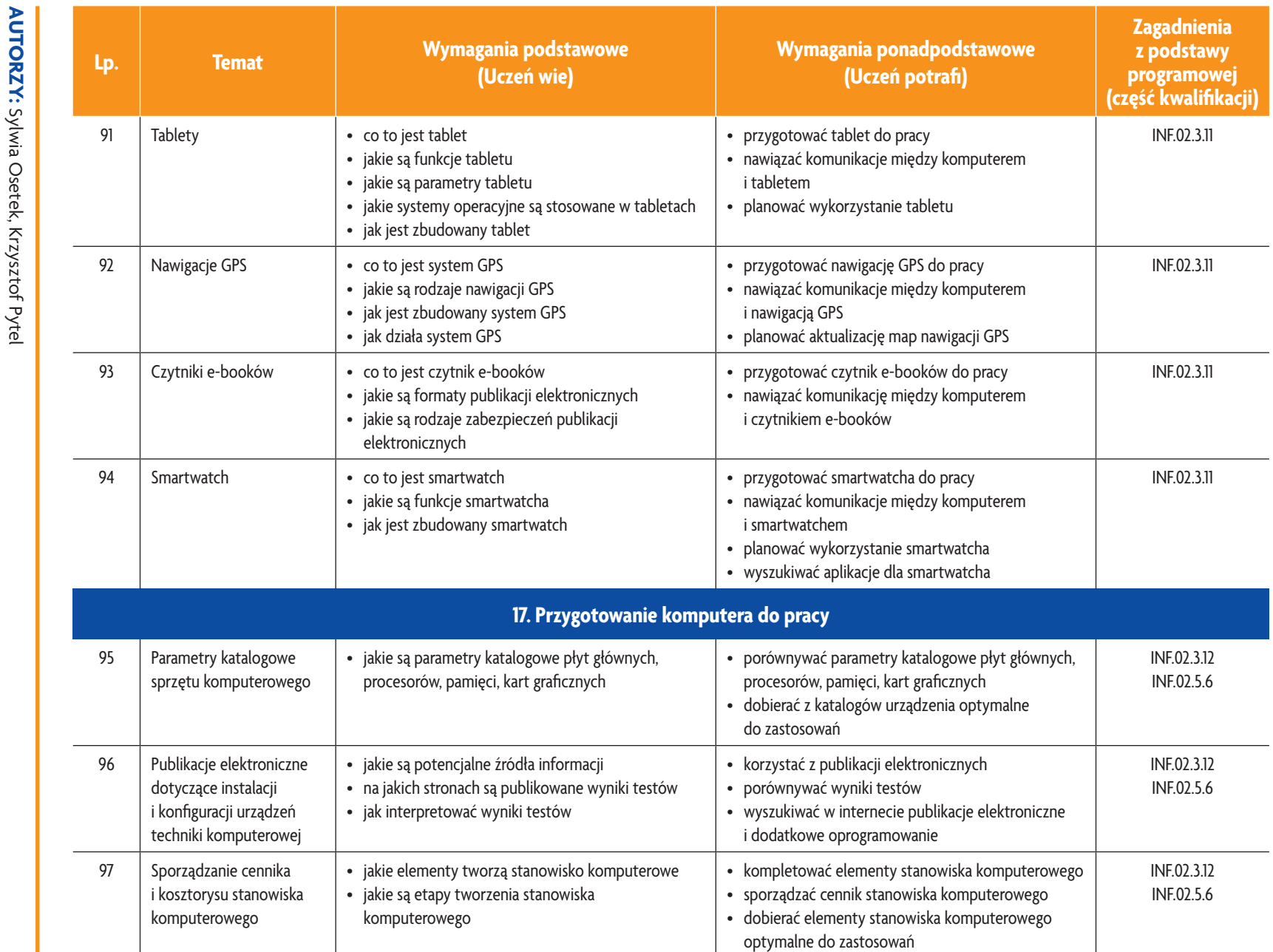

 $\vec{\infty}$ 

Dezeral

E-poradnik – Kwalifikacja INF.02. Technik informatyk **E-poradnik – Kwalifikacja INF.02. Technik informatyk**

**ASSES** 

Plan wynikowy *Plan wynikowy*

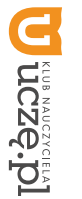

**AUTORZY:** Sylwia Osetek, Krzysztof Pytel

**AUTORZY:** Sylwia Osetek, Krzysztof Pytel

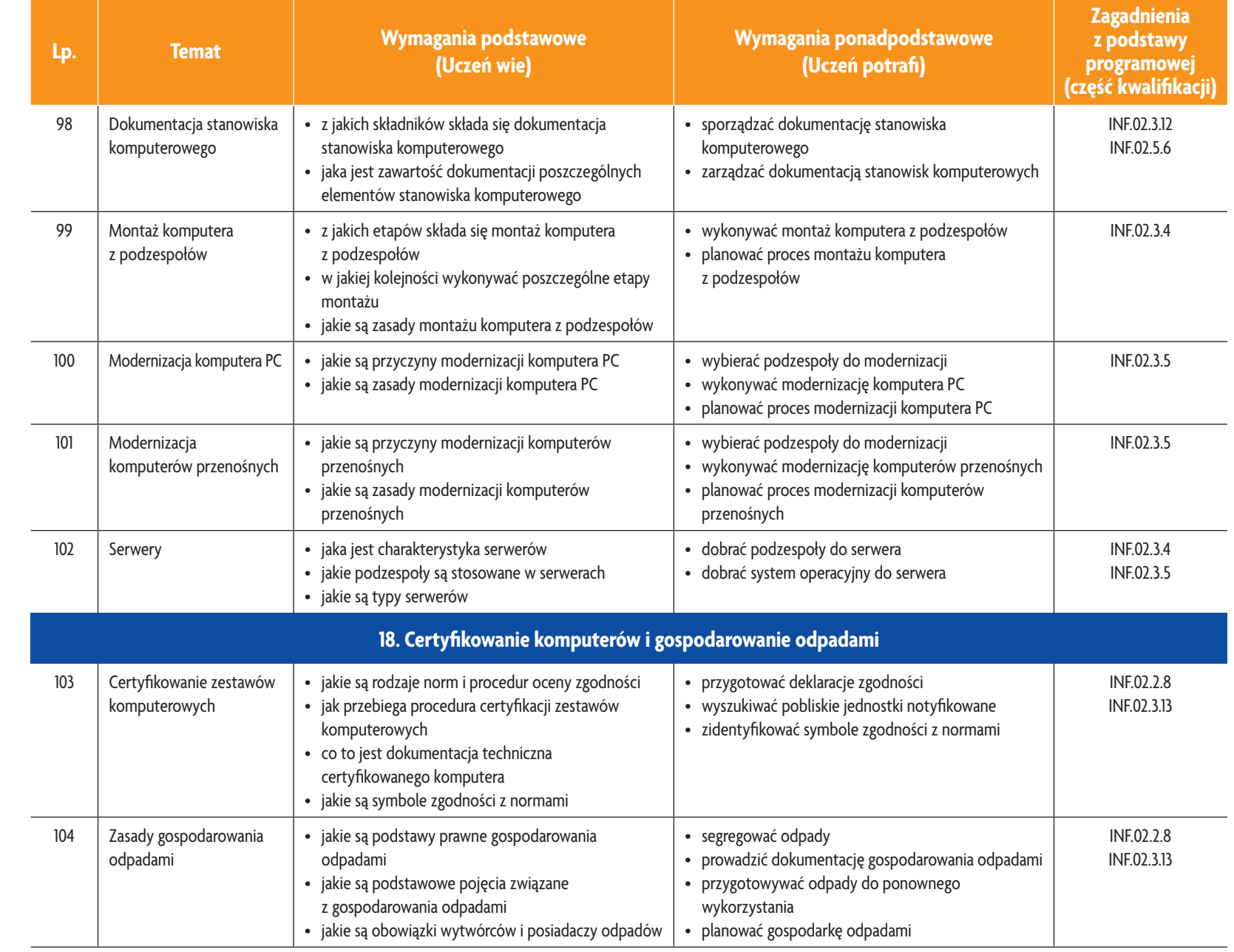

E-poradnik - Kwalifikacja INF.02. Technik informatyk **E-poradnik – Kwalifikacja INF.02. Technik informatyk**

**ASSES** 

Plan wynikowy *Plan wynikowy*

 $\overline{a}$ 

**NET** 

# 3. PRZYKŁADOWE ZADANIA (ĆWICZENIA) SPRAWDZAJĄCE STOPIEŃ OPANOWANIA MATERIAŁU **3. PRZYKŁADOWE ZADANIA (ĆWICZENIA) SPRAWDZAJĄCE STOPIEŃ OPANOWANIA MATERIAŁU**

- W środowisku Linux zeskanuj dowolny dokument tekstowy. Za pomocą dowolnego programu OCR rozpoznaj nadzorującemu nauczycielowi. dokument. Zapisz go w formacie MS Office na płycie CD/DVD. Po zakończeniu prac zgłoś gotowość do oceny nadzorującemu nauczycielowi. dokument. Zapisz go w formacie MS Office na płycie CD/DVD. Po zakończeniu prac zgłoś gotowość do oceny W środowisku Linux zeskanuj dowolny dokument tekstowy. Za pomocą dowolnego programu OCR rozpoznaj
- $\sim$ 2. Wymieć dysk twardy w komputerze. Zapisz parametry dysku wymontowanego z komputera i zamontowanego do komputera. Po zakończeniu przetestuj dysk za pomocą dowolnego programu. Po zakończeniu prac zgłoś goto-Wymieć dysk twardy w komputerze. Zapisz parametry dysku wymontowanego z komputera i zamontowanego wość do oceny nadzorującemu nauczycielowi. wość do oceny nadzorującemu nauczycielowi. do komputera. Po zakończeniu przetestuj dysk za pomocą dowolnego programu. Po zakończeniu prac zgłoś goto-

## 4. WARUNKI OSIĄGANIA EFEKTÓW KSZTAŁCENIA, W TYM ŚRODKI DYDAKTYCZNE, METODY, FORMY **4. WARUNKI OSIĄGANIA EFEKTÓW KSZTAŁCENIA, W ORGANIZACYJNE ORGANIZACYJNE TYM ŚRODKI DYDAKTYCZNE, METODY, FORMY**

W przedmiocie zaleca się stosowanie aktywizujących metod nauczania, ze szczególnym uwzględnieniem metody przedmiocie zaleca się stosowanie aktywizujących metod nauczania, ze szczególnym uwzględnieniem metody ćwiczeń, tekstu przewodniego oraz metody projektów. Uczniowie większość czasu powinni poświęcić na ćwiczenia<br>i rozwiązywanie zadań problemowych. Zadania projektowe mogą być realizowane przez ucznia indywidualnie lub ćwiczeń, tekstu przewodniego oraz metody projektów. Uczniowie większość czasu powinni poświęcić na ćwiczenia rozwiązywanie zadań problemowych. Zadania projektowe mogą być realizowane przez ucznia indywidualnie lub w grupach

### ņг **5. ŚRODKI DYDAKTYCZNE SRODKI DYDAKTYCZNE**

prowadzone zajęcia edukacyjne, powinny się znajdować: Zajęcia edukacyjne powinny być realizowane w pracowni urządzeń techniki komputerowej. W pracowni, w której będą prowadzone zajęcia edukacyjne, powinny się znajdować: Zajęcia edukacyjne powinny być realizowane w pracowni urządzeń techniki komputerowej. W pracowni, w której będą

- urządzenie wielofunkcyjne lub drukarkę i skaner, mowaniem systemowym i użytkowym, ekran lub tablicę multimedialną i rzutnik lub telewizor multimedialny oraz urządzenie wielofunkcyjne lub drukarkę i skaner, mowaniem systemowym i użytkowym, ekran lub tablicę multimedialną i rzutnik lub telewizor multimedialny oraz stanowisko dla nauczyciela wyposażone w: komputer stacjonarny lub mobilny podłączony do internetu z oprogra- T.
- stanowiska komputerowe dla uczniów (jedno stanowisko dla jednego ucznia),
- • ce jego rekonfigurację, ce jego rekonfigurację, podzespoły umożliwiające montaż komputera osobistego; dodatkowe elementy komputera osobistego umożliwiają-
- gramowanie narzędziowe, diagnostyczne i zabezpieczające - po jednym na stanowisko, gramowanie narzędziowe, diagnostyczne i zabezpieczające – po jednym na stanowisko, oprogramowanie do wirtualizacji; różne systemy operacyjne; oprogramowanie do tworzenia obrazów dysków; opro-
- drukarki: laserową, atramentową, igłową, urządzenie wielofunkcyjne, drukarkę 3D; skaner, ploter; laptop, tablet lub jednej sztuce na pracownię, inne urządzenie mobilne; projektor multimedialny, klawiaturę i mysz bezprzewodową, czytnik kart pamięci – po jednej sztuce na pracownię, inne urządzenie mobilne; projektor multimedialny, klawiaturę drukarki: laserową, atramentową, igłową, urządzenie wielofunkcyjne, drukarkę 3D; skaner, ploter; laptop, tablet lub i mysz bezprzewodową, czytnik kart pamięci – po
- stół monterski z matą i opaską antystatyczną, elementy ochrony indywidualnej ESD; zestaw narzędzi monterskich; podłączenie do sieci lokalnej z dostępem do internetu – po jednym zestawie na stanowisko, podłączenie do sieci lokalnej z dostępem do internetu – po jednym zestawie na stanowisko, stół monterski z matą i opaską antystatyczną, elementy ochrony indywidualnej ESD; zestaw narzędzi monterskich;
- multimetr uniwersalny, tester plyt głównych i zasilaczy po jednym zestawie na stanowisko multimetr uniwersalny, tester płyt głównych i zasilaczy – po jednym zestawie na stanowisko,
- dokumentacja do oprogramowania, dokumentacja do oprogramowania,
- zestawy do ćwiczeń dla uczniów, zestawy do ćwiczeń dla uczniów,
- prezentacje tematyczne prezentacje tematyczne.

### 6. FORMY ORGANIZACYJNE **6. FORMY ORGANIZACYJNE**

z wykonaniem jest wymagany podział klas na grupy. Zajęcia powinny być prowadzone w formie pracy w grupach i indywidualnie. Ze względu na dużą liczbę ćwiczeń z wykonaniem jest wymagany podział klas na grupy. Zajęcia powinny być prowadzone w formie pracy w grupach i indywidualnie. Ze względu na dużą liczbę ćwiczeń

## **7. PROPOZYCJE KRYTERIÓW OCENY I METOD SPRAWDZANIA EFEKTÓW KSZTAŁCENIA 7. PROPOZYCJE KRYTERIÓW OCENY I METOD SPRAWDZANIA EFEKTÓW KSZTAŁCENIA**

Do oceny osiągnięć edukacyjnych uczniów proponuje się ocenę pracy na podstawie sporządzonej przez ucznia (gru-<br>pę) dokumentacji z prac wykonanych w czasie zajęć, przeprowadzenie testu praktycznego typu "próba pracy" oraz testu wielokrotnego wyboru. testu wielokrotnego wyboru. pę) dokumentacji z prac wykonanych w czasie zajęć, przeprowadzenie testu praktycznego typu "próba pracy" oraz Do oceny osiągnięć edukacyjnych uczniów proponuje się ocenę pracy na podstawie sporządzonej przez ucznia (gru-

# 8. FORMY INDYWIDUALIZACJI PRACY UCZNIÓW UWZGLĘDNIAJĄCE **8. FORMY INDYWIDUALIZACJI PRACY UCZNIÓW UWZGLĘDNIAJĄCE:**

- · dostosowanie warunków, środków, metod i form kształcenia do potrzeb ucznia, dostosowanie warunków, środków, metod i form kształcenia do potrzeb ucznia,
- dostosowanie warunków, środków, metod i form kształcenia do możliwości ucznia dostosowanie warunków, środków, metod i form kształcenia do możliwości ucznia.

**AUTORZY:** Sylwia Osetek, Krzysztof Pytel **AUTORZY:** Sylwia Osetek, Krzysztof Pytel

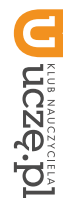

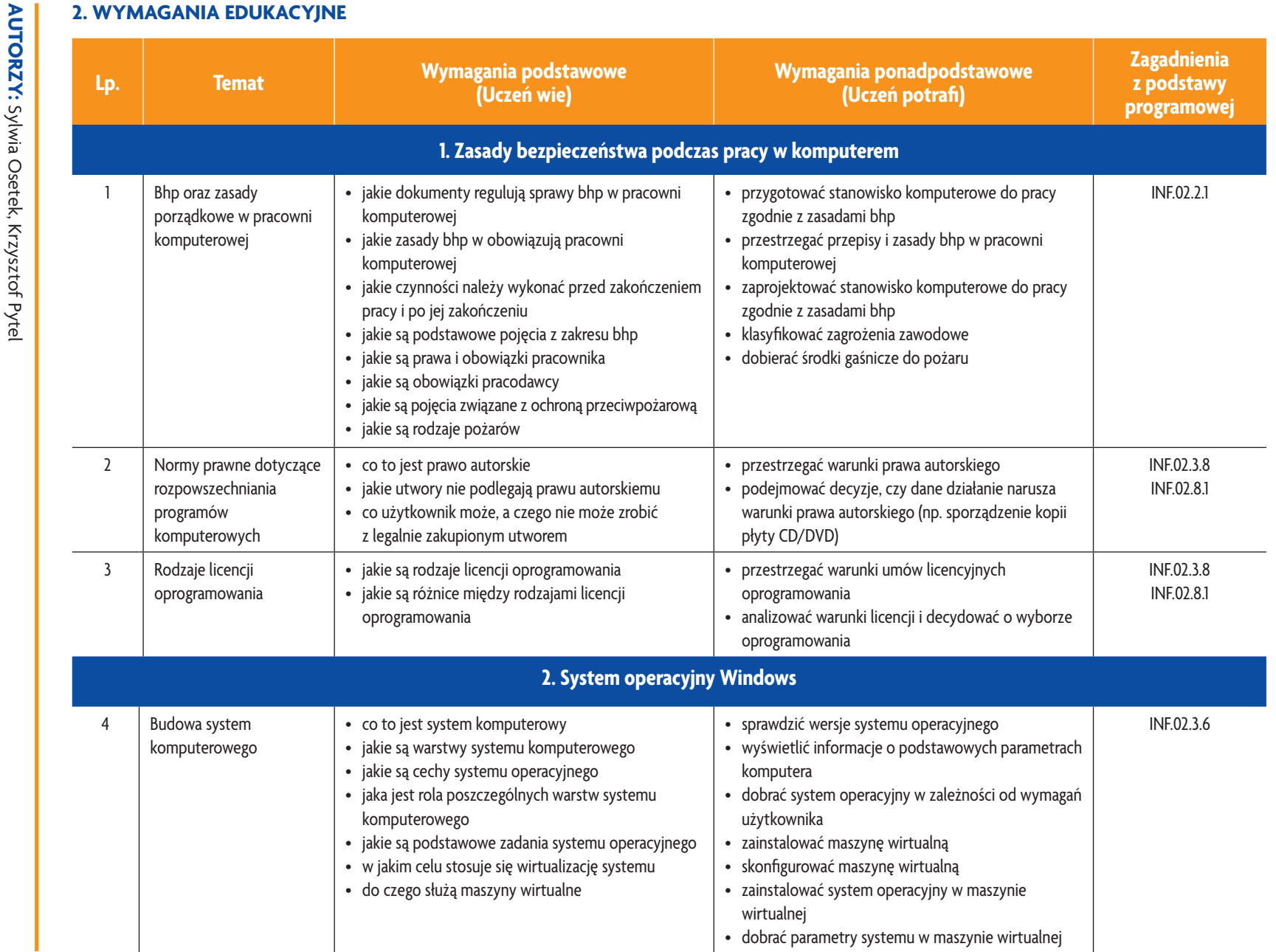

E-poradnik – Kwalifikacja INF.02. Technik informatyk

**ASSES** 

*Plan wynikowy*

Plan wynikowy

D uczszur

 $\blacksquare$ 

 $\overline{6}$ 

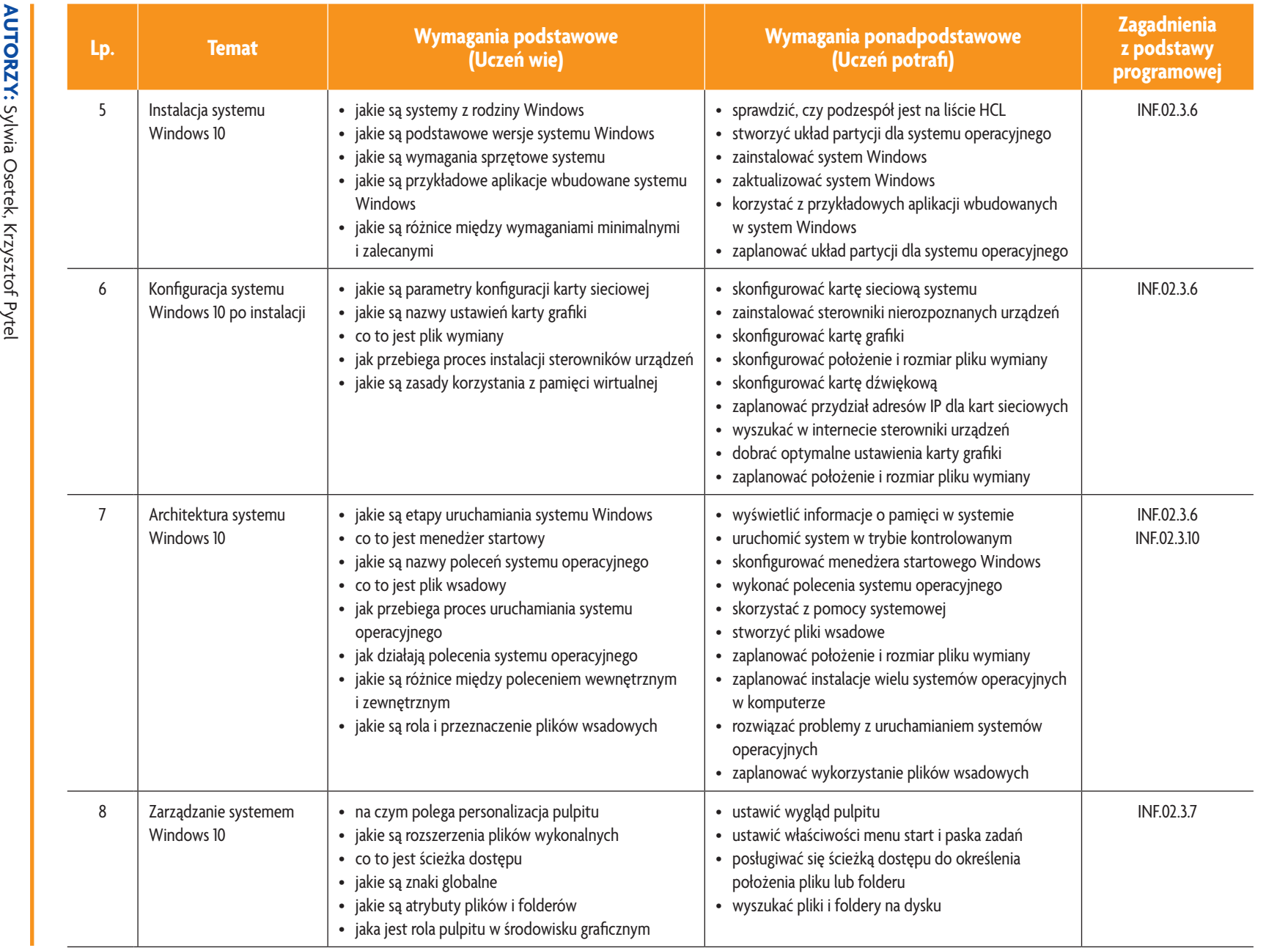

E-poradnik - Kwalifikacja INF.02. Technik informatyk

**ASSE** 

*Plan wynikowy*

Plan wynikowy

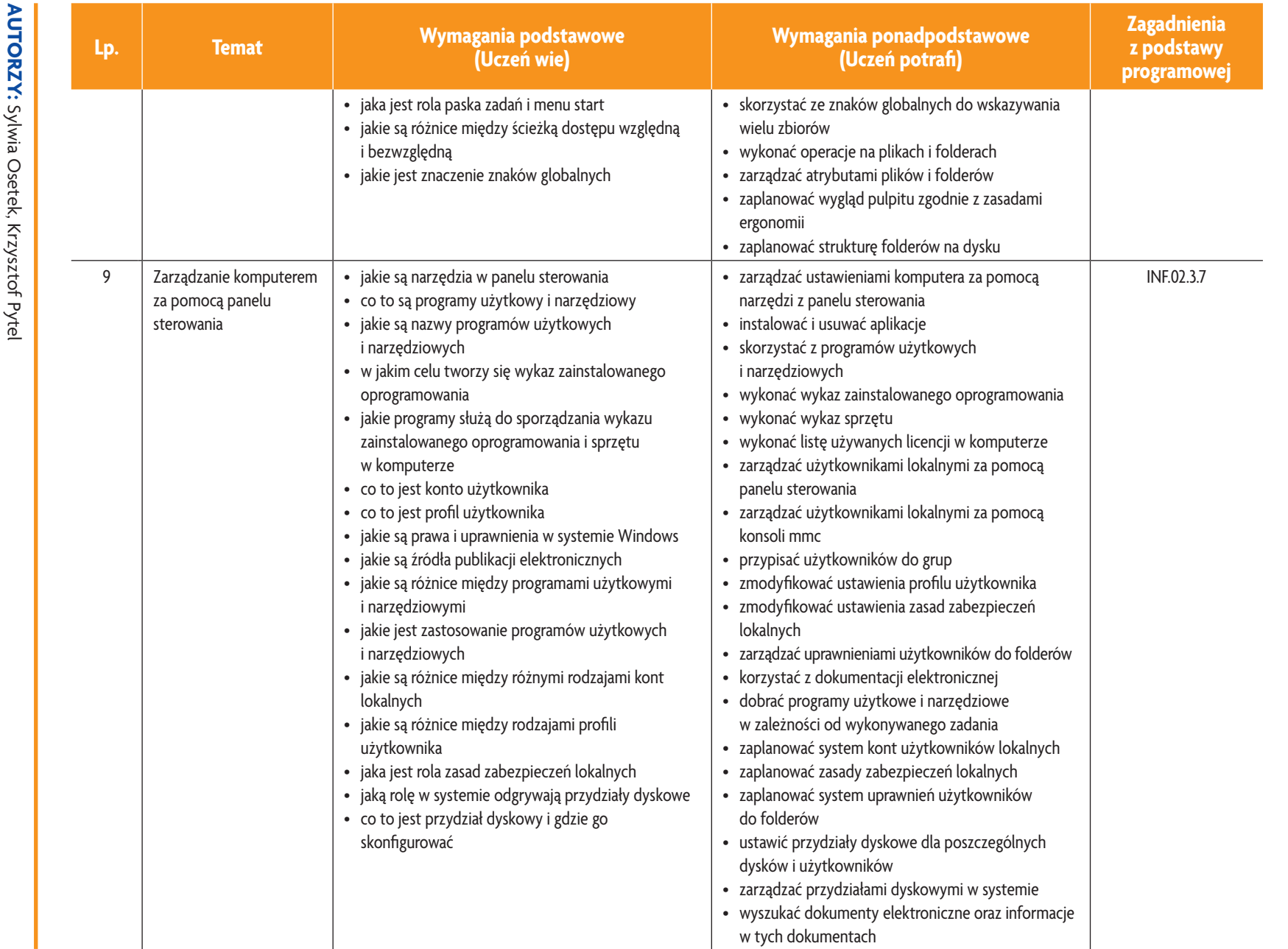

E-poradnik - Kwalifikacja INF.02. Technik informatyk

**ASSE** 

*Plan wynikowy*

Plan wynikowy

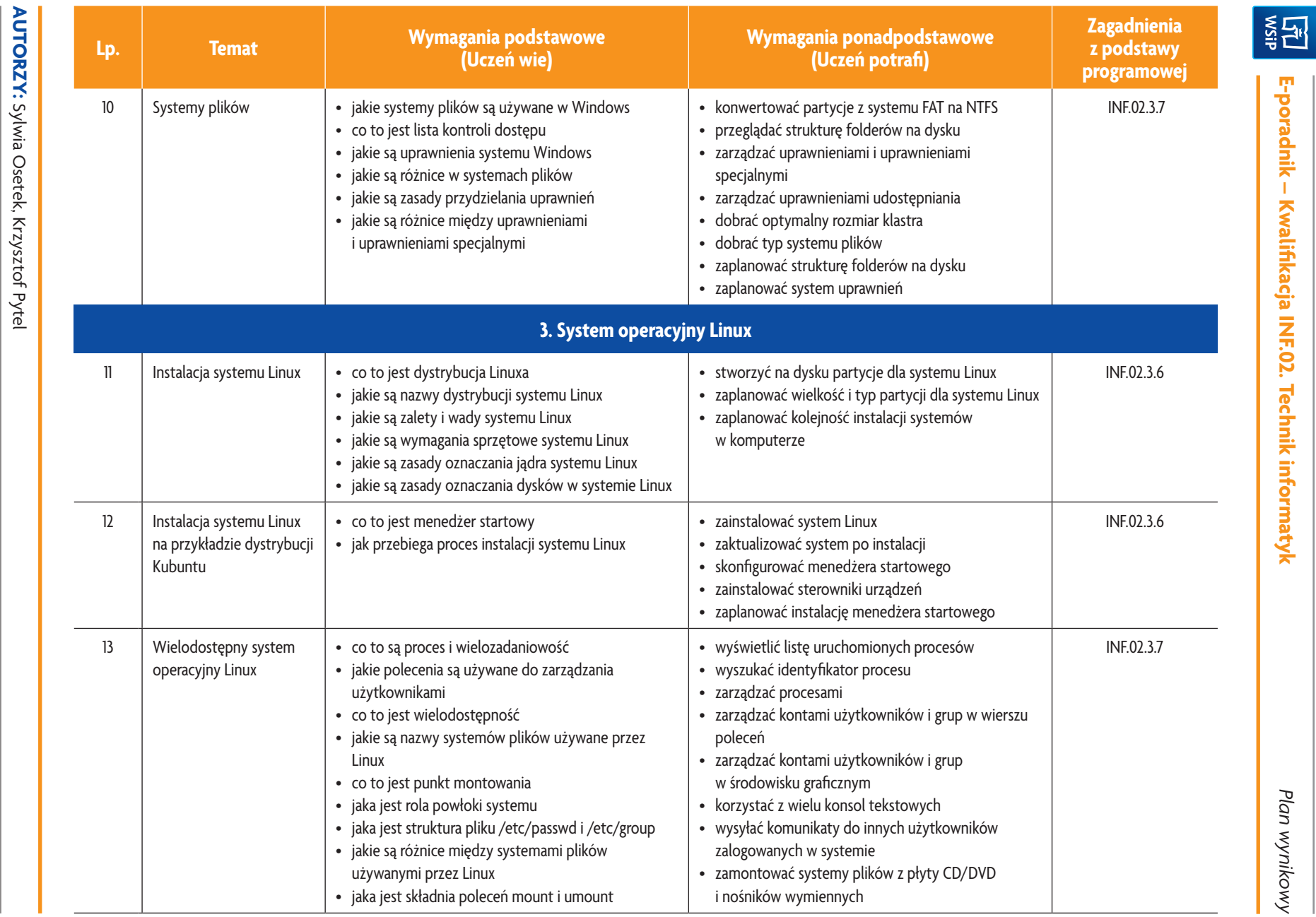

*Plan wynikowy*

**U uczę.pl** 

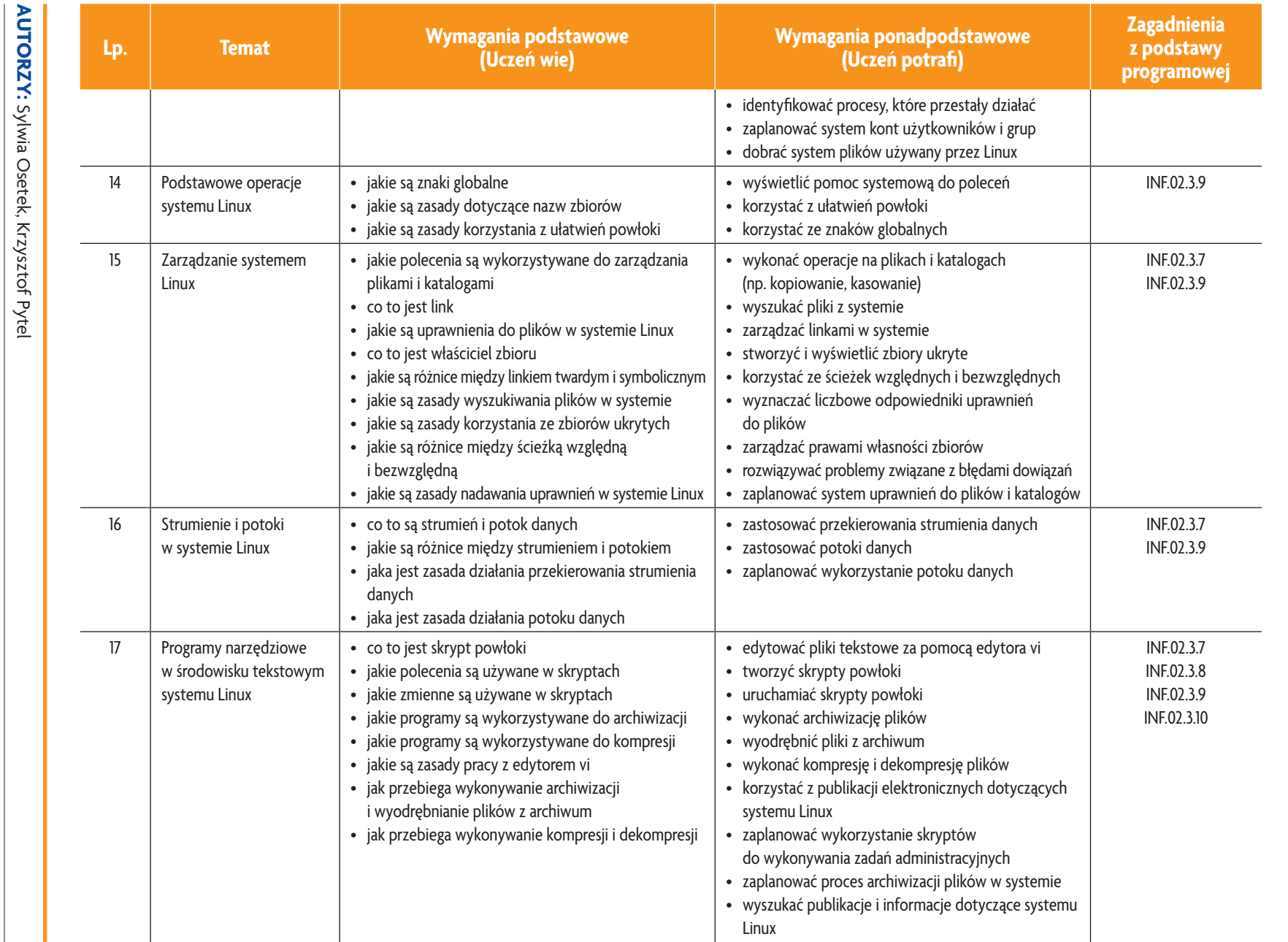

E-poradnik - Kwalifikacja INF.02. Technik informatyk

**ASSE** 

*Plan wynikowy*

Plan wynikowy

**U uczę.pl** 

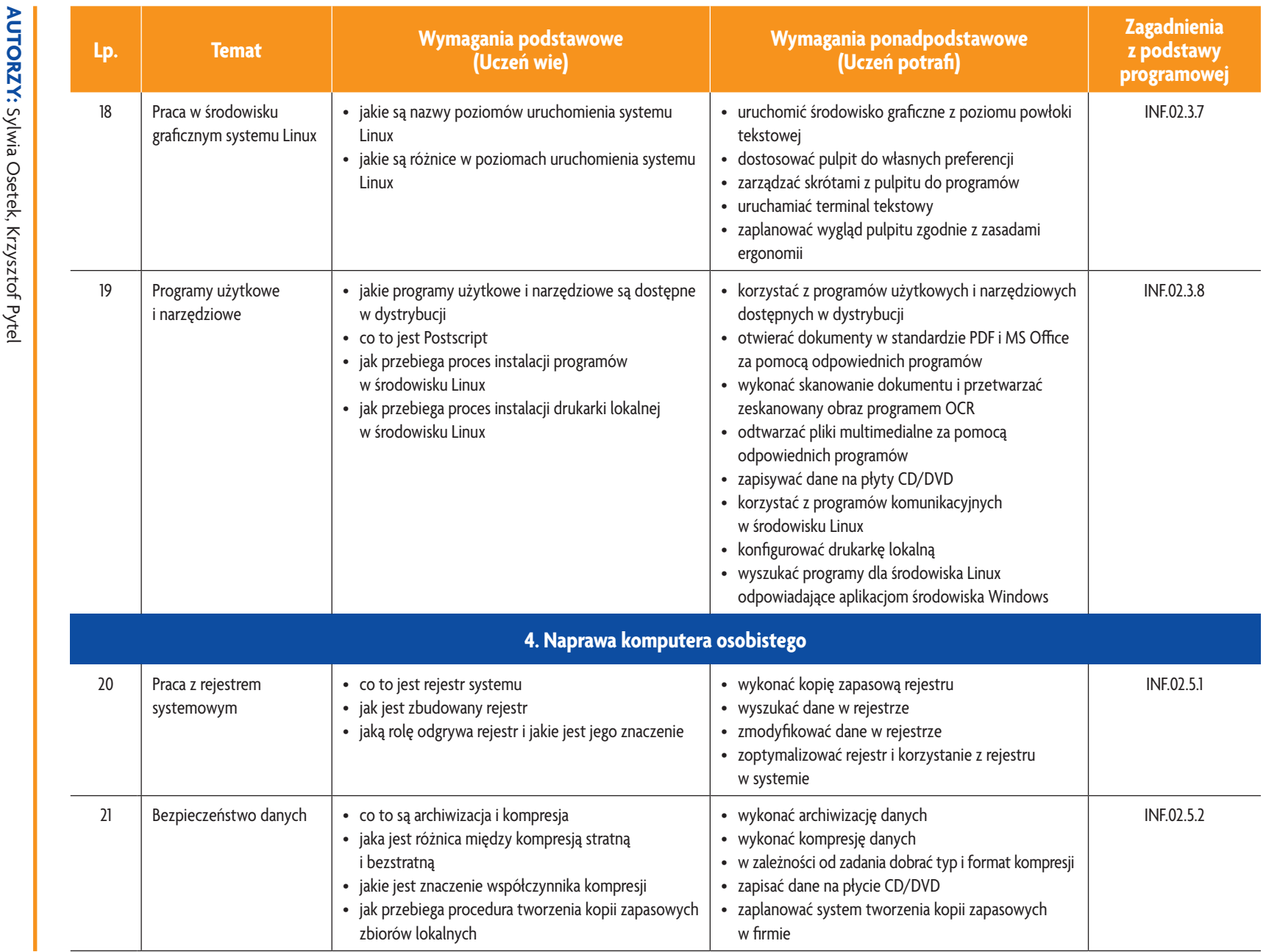

E-poradnik - Kwalifikacja INF.02. Technik informatyk

**ASSE** 

*Plan wynikowy*

Plan wynikowy

**U deserverents** 

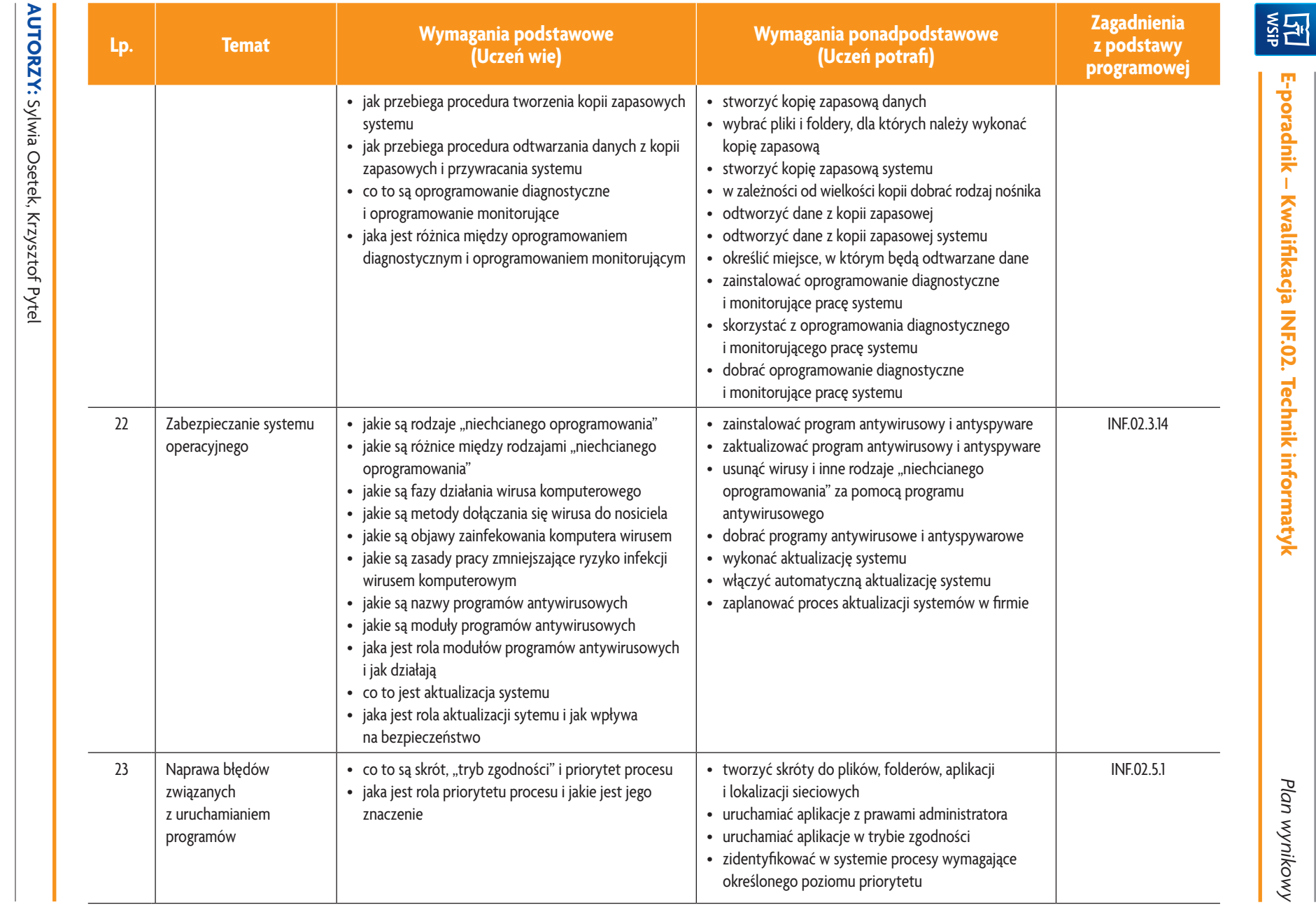

**U uczę.pl** 

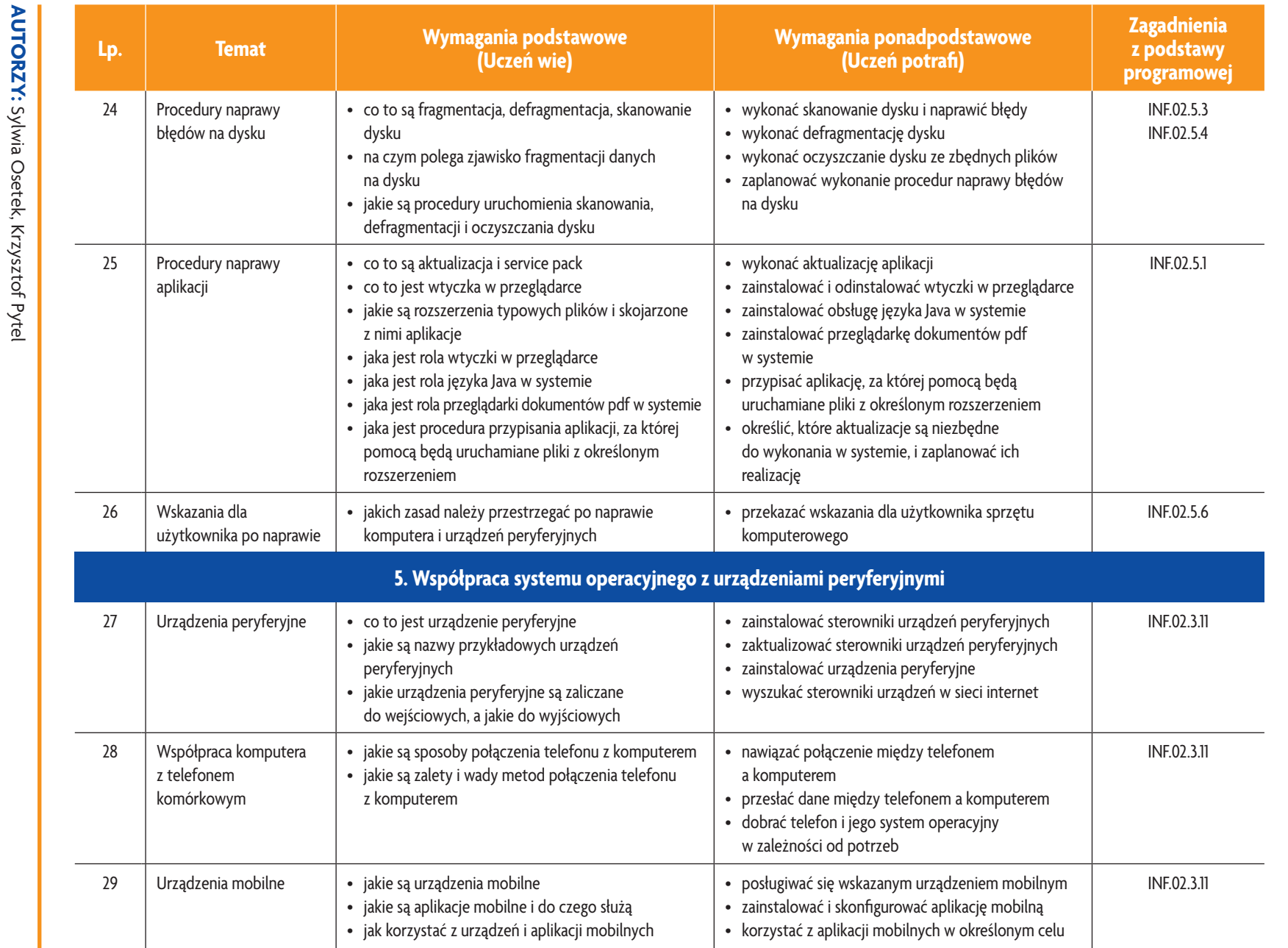

E-poradnik - Kwalifikacja INF.02. Technik informatyk

**ASSET** 

*Plan wynikowy*

Plan wynikowy

**U tezsier** 

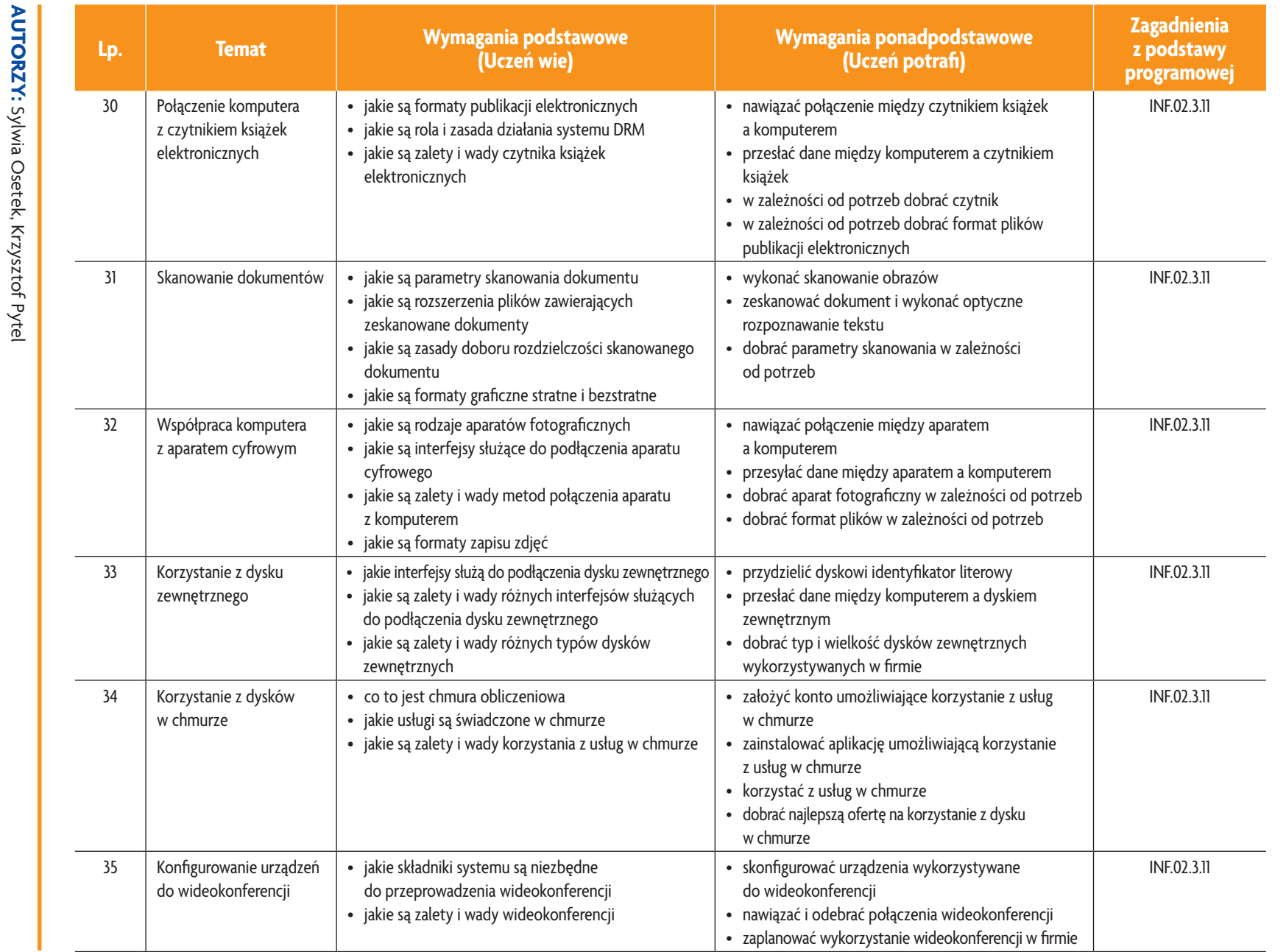

Plan wynikowy

*Plan wynikowy*

**E-poradnik – Kwalifikacja INF.02. Technik informatyk**

E-poradnik - Kwalifikacja INF.02. Technik informatyk

图<br>第1

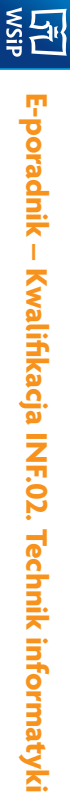

# 3. PRZYKŁADOWE ZADANIA (ĆWICZENIA) SPRAWDZAJĄCE STOPIEŃ OPANOWANIA MATERIAŁU **3. PRZYKŁADOWE ZADANIA (ĆWICZENIA) SPRAWDZAJĄCE STOPIEŃ OPANOWANIA MATERIAŁU**

- . Utwórz w systemie Linux skrypt powłoki realizujący następujące zadania: w systemie Linux skrypt powłoki realizujący następujące zadania: · wyświetlenie zawartości folderu /etc i skierowanie wyniku działania tego do pliku wyniki.txt w swoim katalogu wyświetlenie zawartości folderu /etc i skierowanie wyniku działania tego do pliku wyniki.txt w swoim katalogu domowym,
- wyświetlenie plików zakończonych ciągiem znaków .conf z folderu /etc i skierowanie wyniku działania tego do pliku wyniki.txt w swoim katalogu domowym, wyniki.txt w swoim katalogu domowym, wyświetlenie plików zakończonych ciągiem znaków .conf z folderu /etc i skierowanie wyniku działania tego do pliku
- wyszukanie wszystkich zbiorów, których jesteś właścicielem, i skierowanie wyniku działania tego do pliku wyniki.txt w swoim katalogu domowym, w swoim katalogu domowym, wyszukanie wszystkich zbiorów, których jesteś właścicielem, i skierowanie wyniku działania tego do pliku wyniki.txt
- wyniki każdego zadania należy poprzedzić stosownym komunikatem wyniki każdego zadania należy poprzedzić stosownym komunikatem.
- Ņ. 2. Zeskakuj dowolny dokument tekstowy i wykonaj proces OCR. Wynik zapisz na dysku w chmurze. Skorzystaj z apligotowość do oceny nadzorującemu nauczycielowi kacji w chmurze i zmodyfikuj zawartość pliku. Zapisz zmodyfikowany plik w chmurze. Po zakończeniu prac zgłoś Zeskakuj dowolny dokument tekstowy i wykonaj proces OCR. Wynik zapisz na dysku w chmurze. Skorzystaj z apligotowość do oceny nadzorującemu nauczycielowi. kacji w chmurze i zmodyfikuj zawartość pliku. Zapisz zmodyfikowany plik w chmurze. Po zakończeniu prac zgłoś

Zadanie może być wykonywane w grupach lub indywidualnie Zadanie może być wykonywane w grupach lub indywidualnie.

## 4. WARUNKI OSIĄGANIA EFEKTÓW KSZTAŁCENIA, W TYM ŚRODKI DYDAKTYCZNE, METODY, FORMY **4. WARUNKI OSIĄGANIA EFEKTÓW KSZTAŁCENIA, W ORGANIZACYJNE ORGANIZACYJNE TYM ŚRODKI DYDAKTYCZNE, METODY, FORMY**

W przedmiocie zaleca się stosowanie aktywizujących metod nauczania, ze szczególnym uwzględnieniem metody przedmiocie zaleca się stosowanie aktywizujących metod nauczania, ze szczególnym uwzględnieniem metody ćwiczeń, tekstu przewodniego oraz metody projektów. Uczniowie większość czasu powinni poświęcić na ćwiczenia<br>i rozwiązywanie zadań problemowych. Zadania projektowe mogą być realizowane przez ucznia indywidualnie lub ćwiczeń, tekstu przewodniego oraz metody projektów. Uczniowie większość czasu powinni poświęcić na ćwiczenia rozwiązywanie zadań problemowych. Zadania projektowe mogą być realizowane przez ucznia indywidualnie lub w grupach.

### 5. SRODKI DYDAKTYCZNE **5. ŚRODKI DYDAKTYCZNE**

Zajęcia edukacyjne powinny być realizowane w pracowni lokalnych sieci komputerowych. W pracowni, w której będą prowadzone zajęcia edukacyjne, powinny się znajdować: Zajęcia edukacyjne powinny być realizowane w pracowni lokalnych sieci komputerowych. W pracowni, w której będą

prowadzone zajęcia edukacyjne, powinny się znajdować:<br>• komputery z dostępem do internetu (jedno stanowisko dla każdego ucznia) komputery z dostępem do internetu (jedno stanowisko dla każdego ucznia),

- drukarka laserowa z mozliwością pracy w sieci, drukarka laserowa z możliwością pracy w sieci,
- · urządzenia sieciowe umożliwiające budowanie sieci komputerowych, np. przełączniki, routery, access pointy urządzenia sieciowe umożliwiające budowanie sieci komputerowych, np. przełączniki, routery, access pointy,
- · oprogramowanie służące do symulacji działania urządzeń sieciowych, oprogramowanie służące do symulacji działania urządzeń sieciowych,
- różne sieciowe systemy operacyjne przeznaczone dla serwera, oprogramowanie do wirtualizacji oraz oprogramowanie  $\bullet$ komputer (notebook) dla nauczyciela i projektor multimedialny, różne sieciowe systemy operacyjne przeznaczone dla serwera, oprogramowanie do wirtualizacji oraz oprogramowanie komputer (notebook) dla nauczyciela i projektor multimedialny,
- klientów sieci, klientów sieci,
- oprogramowanie narzędziowe, diagnostyczne i zabezpieczające oprogramowanie narzędziowe, diagnostyczne i zabezpieczające,
- dokumentacja do oprogramowania, dokumentacja do oprogramowania,
- podłączenie do sieci lokalnej z dostępem do internetu podłączenie do sieci lokalnej z dostępem do internetu,
- zestawy do ćwiczeń dla uczniów, zestawy do ćwiczeń dla uczniów, • prezentacje tematyczne prezentacje tematyczne.

### 6. FORMY ORGANIZACYJNE **6. FORMY ORGANIZACYJNE**

z wykonaniem jest wymagany podział klas na grupy Zajęcia powinny być prowadzone w formie pracy w grupach i indywidualnie. Ze względu na dużą liczbę ćwiczeń z wykonaniem jest wymagany podział klas na grupy. Zajęcia powinny być prowadzone w formie pracy w grupach i indywidualnie. Ze względu na dużą liczbę ćwiczeń

## **7. PROPOZYCJE KRYTERIÓW OCENY I METOD SPRAWDZANIA EFEKTÓW KSZTAŁCENIA 7. PROPOZYCJE KRYTERIÓW OCENY I METOD SPRAWDZANIA EFEKTÓW KSZTAŁCENIA**

welokrotnego wyboru Do oceny osiągnięć edukacyjnych ucznia proponuje się ocenę pracy na podstawie sporządzonej przez ucznia (grupę) wielokrotnego wyboru. dokumentacji Do oceny osiągnięć edukacyjnych ucznia proponuje się ocenę pracy na podstawie sporządzonej przez ucznia (grupę) z prac wykonanych w czasie zajęć, przeprowadzenie testu praktycznego typu "próba pracy" oraz testu

# 8. FORMY INDYWIDUALIZACJI PRACY UCZNIÓW UWZGLĘDNIAJĄCE **8. FORMY INDYWIDUALIZACJI PRACY UCZNIÓW UWZGLĘDNIAJĄCE:**

- · dostosowanie warunków, środków, metod i form kształcenia do potrzeb ucznia, dostosowanie warunków, środków, metod i form kształcenia do potrzeb ucznia,
- dostosowanie warunków, środków, metod i form kształcenia do możliwości ucznia dostosowanie warunków, środków, metod i form kształcenia do możliwości ucznia.

**AUTORZY:** Sylwia Osetek, Krzysztof Pytel **AUTORZY:** Sylwia Osetek, Krzysztof Pytel

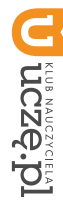

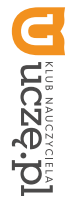

**AUTORZY:** Sylwia Osetek, Krzysztof Pytel

**AUTORZY:** Sylwia Osetek, Krzysztof Pytel

#### **2. WYMAGANIA EDUKACYJNE**

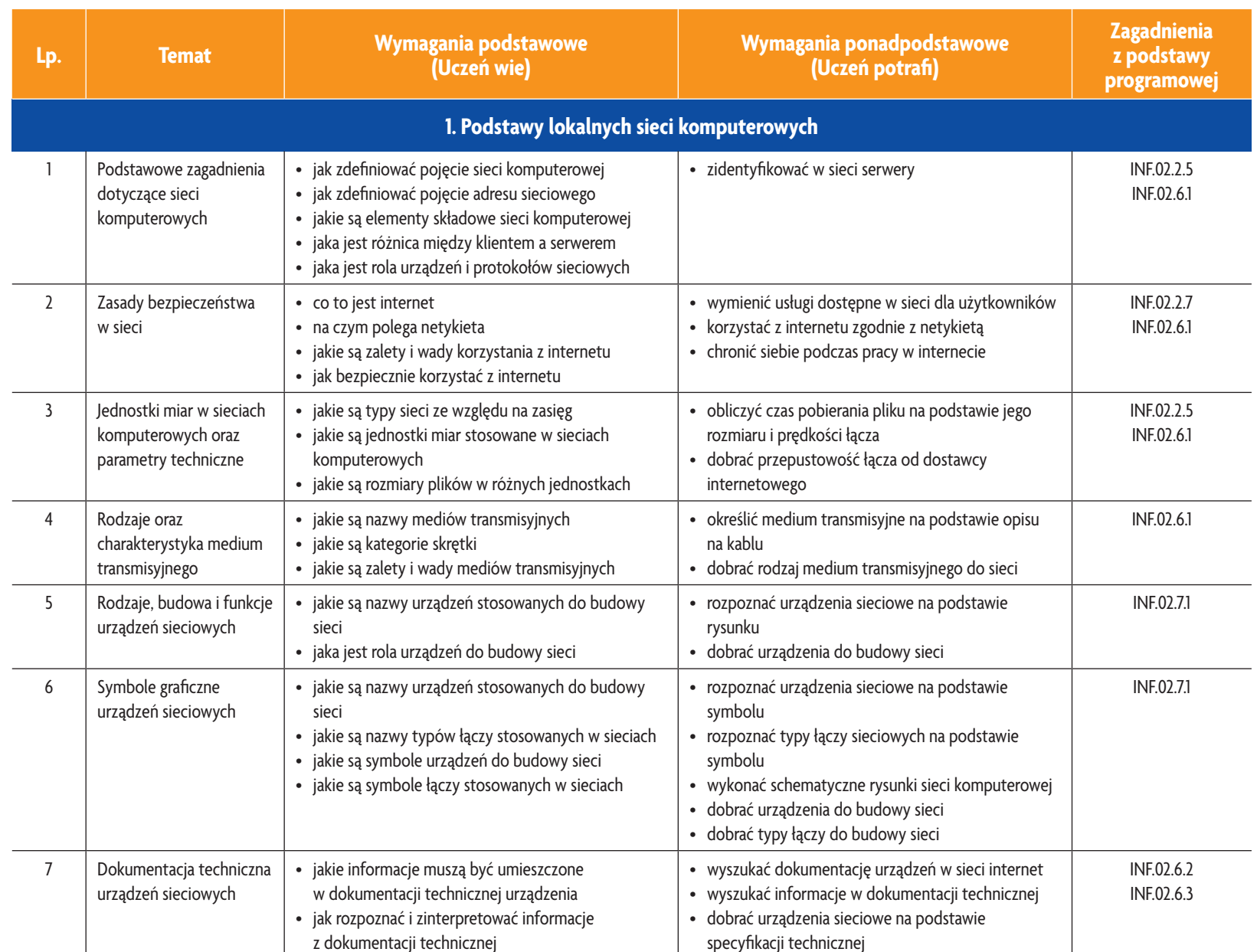

E-poradnik – Kwalifikacja INF.02. Technik informatyk **E-poradnik – Kwalifikacja INF.02. Technik informatyk**

**ASSES** 

Plan wynikowy *Plan wynikowy*

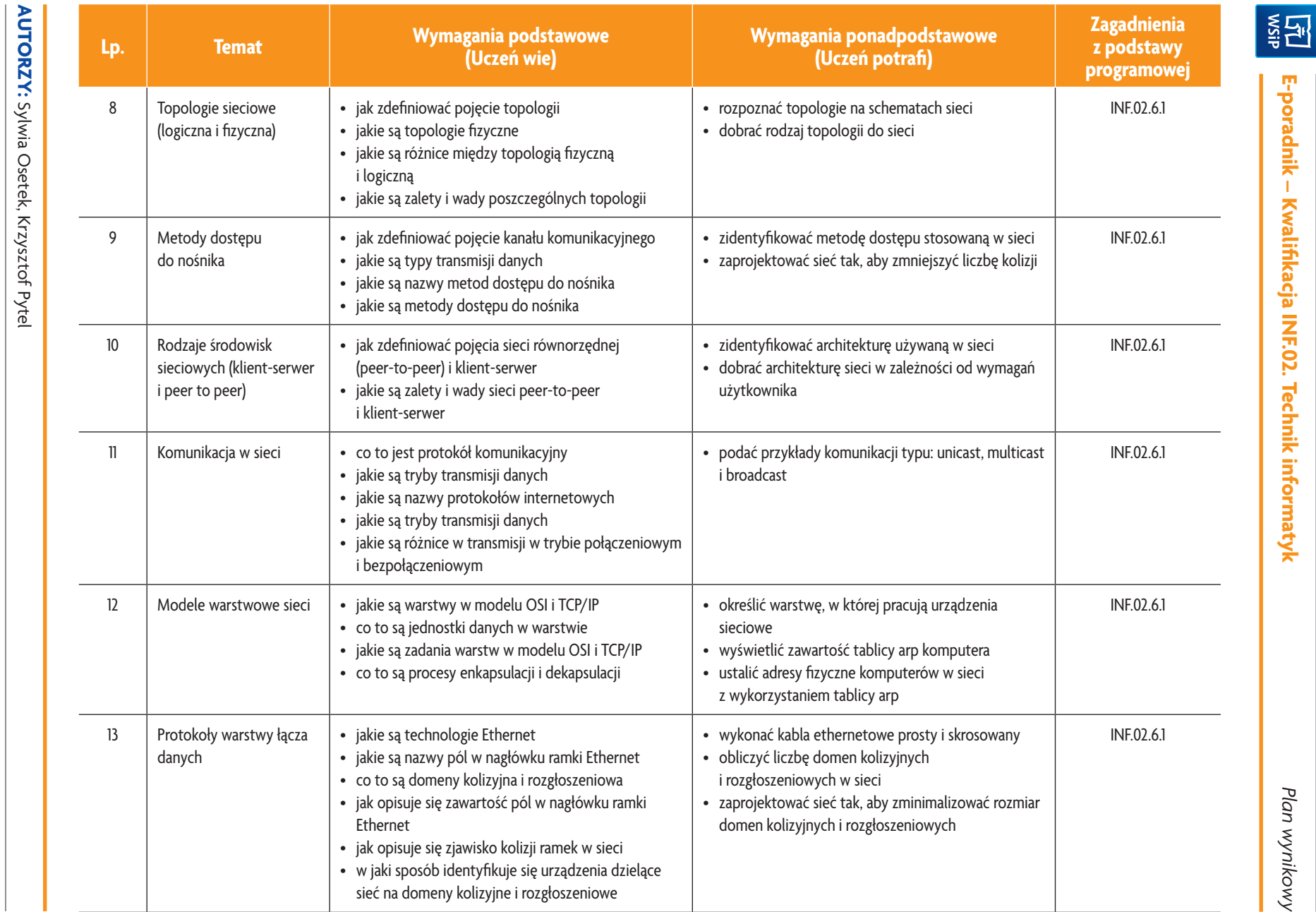

E-poradnik - Kwalifikacja INF.02. Technik informatyk

*Plan wynikowy*

Plan wynikowy

 $\frac{30}{2}$ 

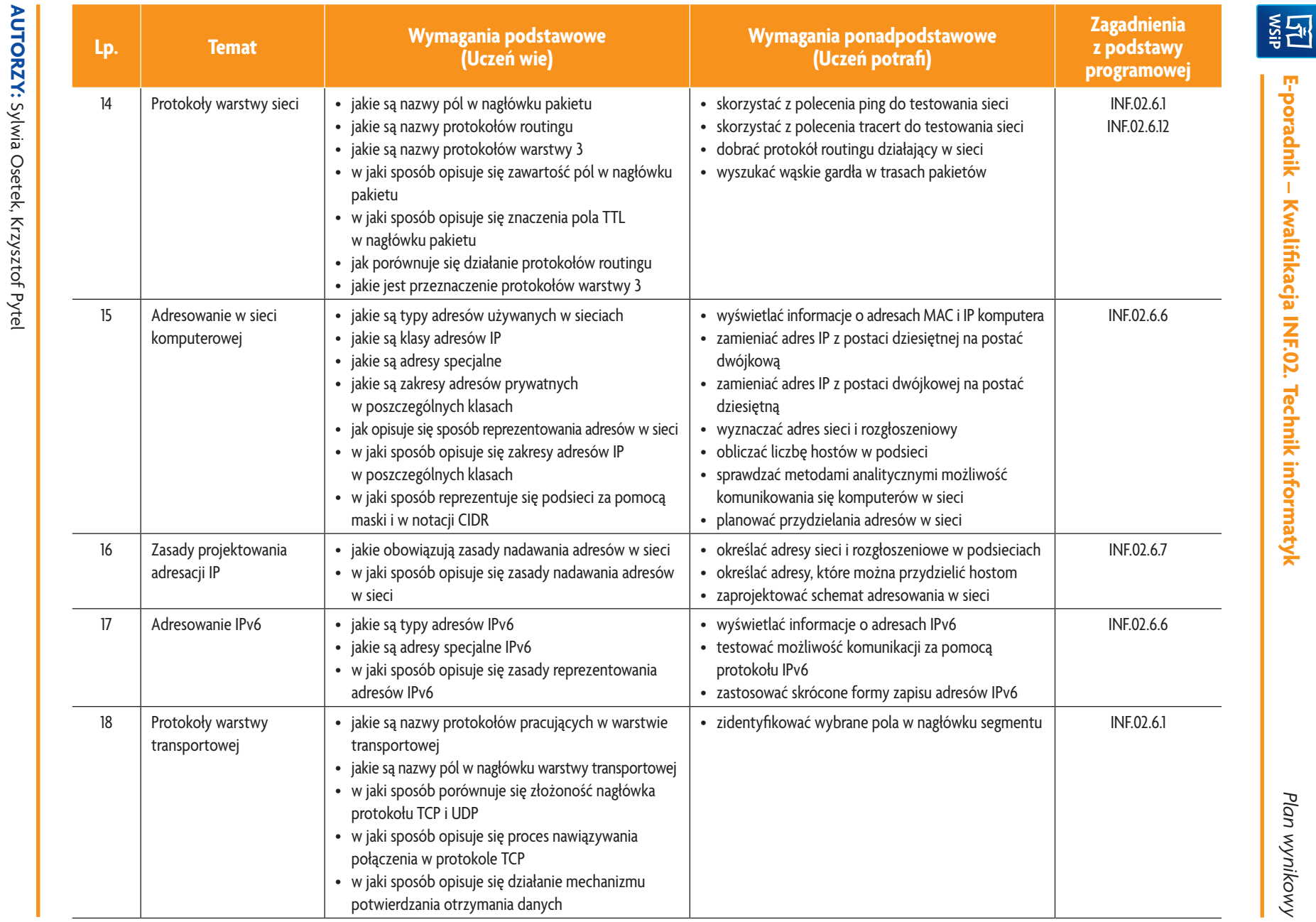

E-poradnik - Kwalifikacja INF.02. Technik informatyk

*Plan wynikowy*

Plan wynikowy

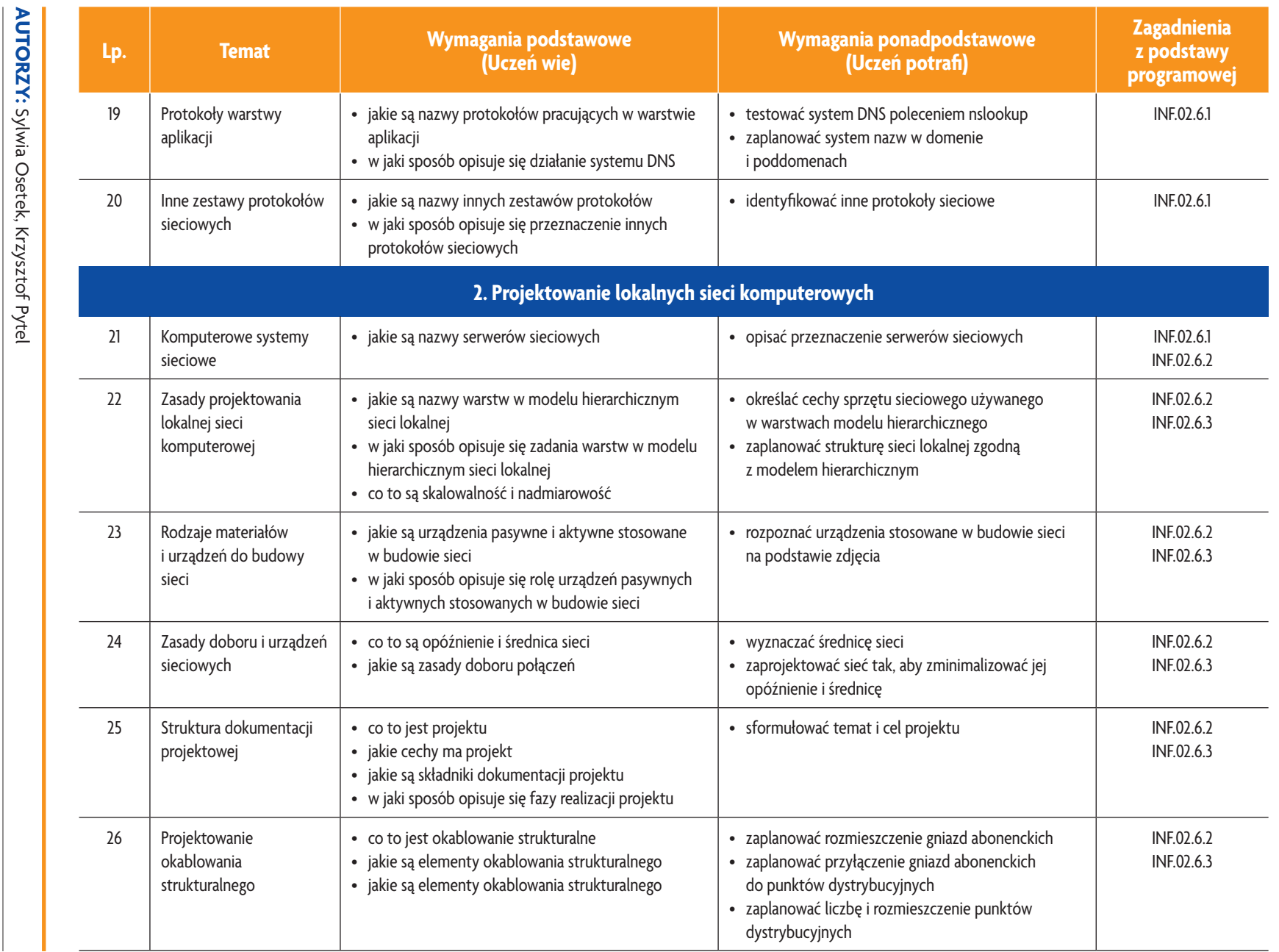

E-poradnik - Kwalifikacja INF.02. Technik informatyk

**ASSE** 

*Plan wynikowy*

Plan wynikowy

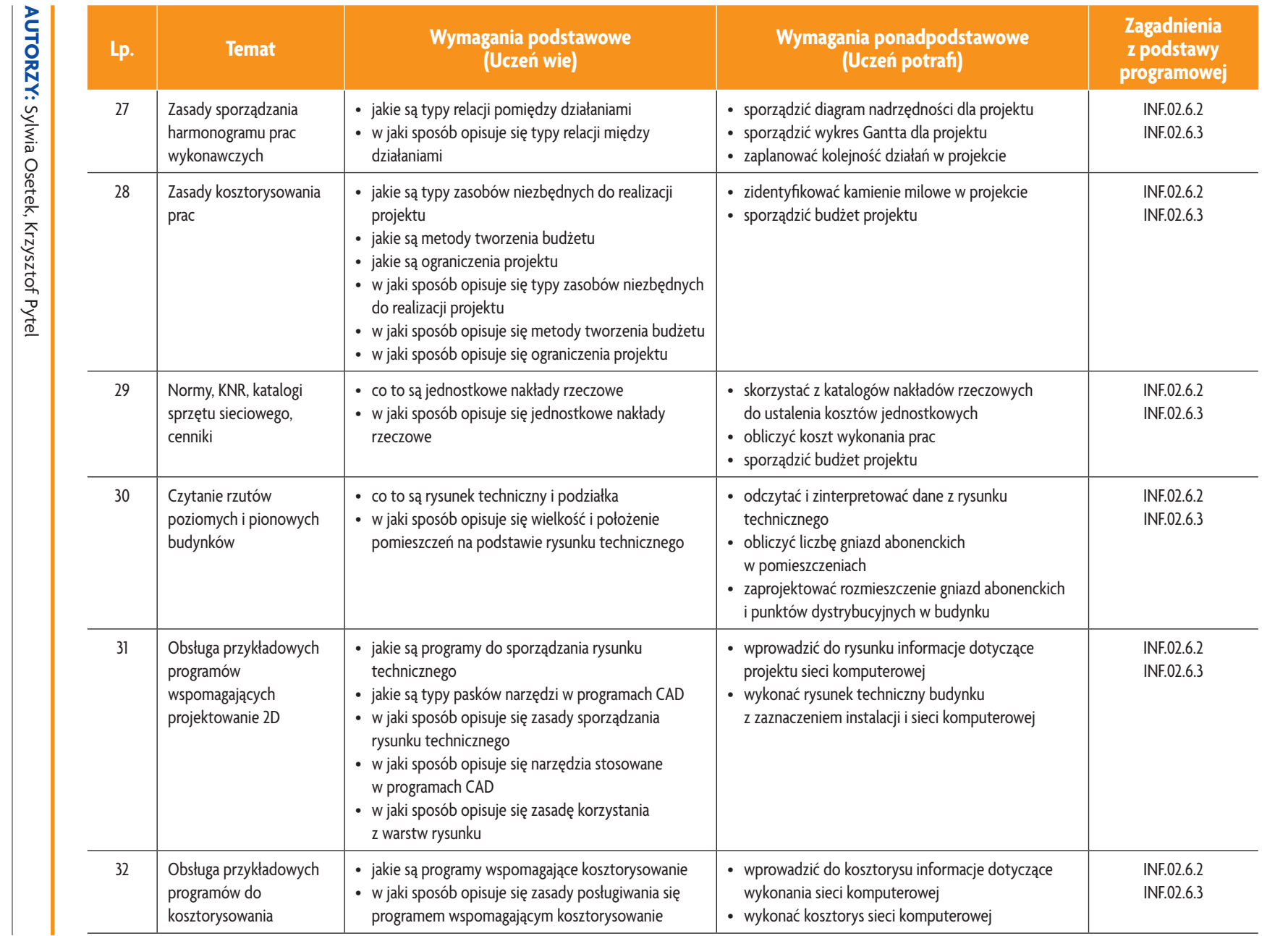

E-poradnik - Kwalifikacja INF.02. Technik informatyk

**ASSE** 

*Plan wynikowy*

Plan wynikowy

**U terracre.pl** 

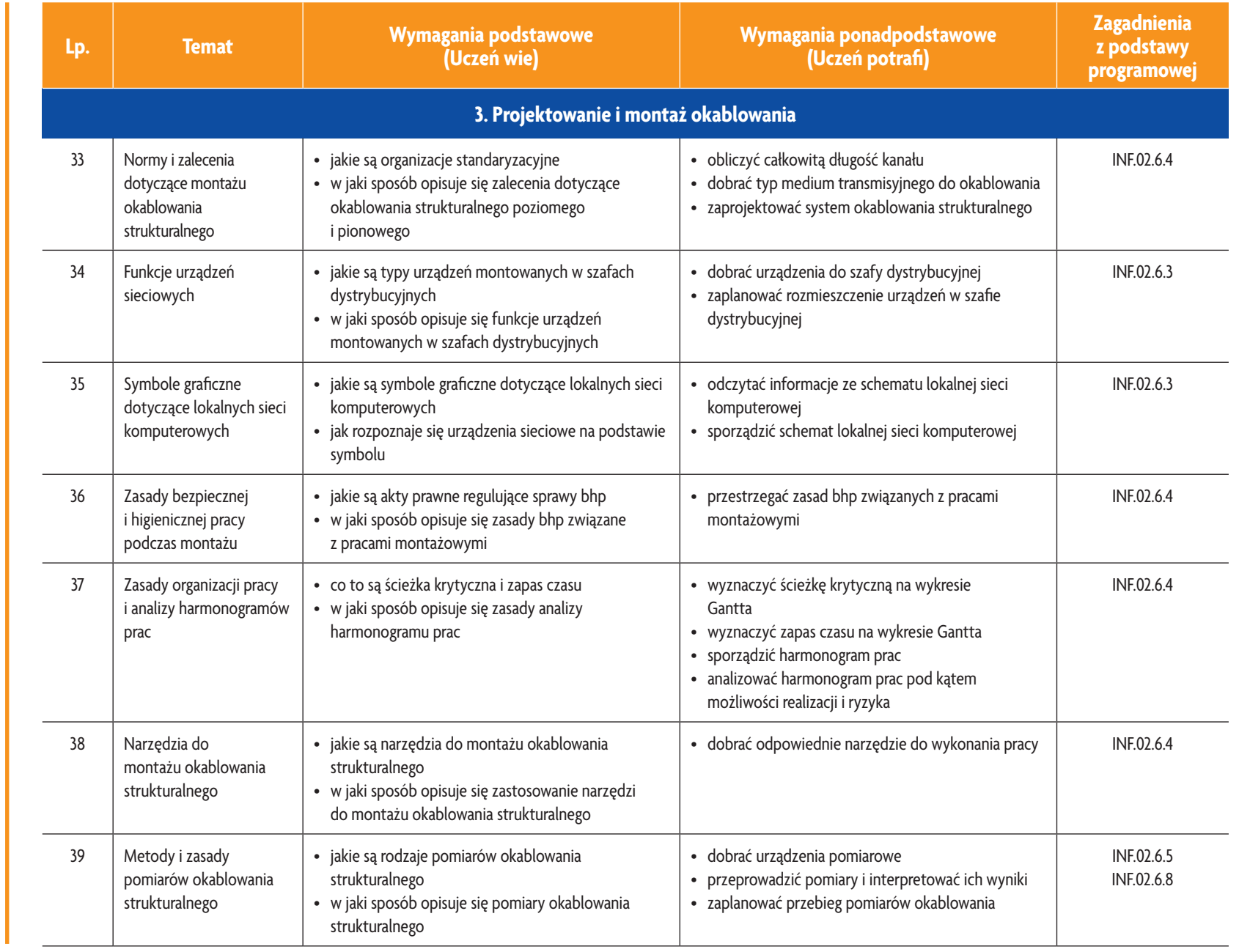

E-poradnik - Kwalifikacja INF.02. Technik informatyk

图<br>第1

*Plan wynikowy*

Plan wynikowy

**U tezsiel** 

**AUTORZY:** Sylwia Osetek, Krzysztof Pytel

**AUTORZY:** Sylwia Osetek, Krzysztof Pytel

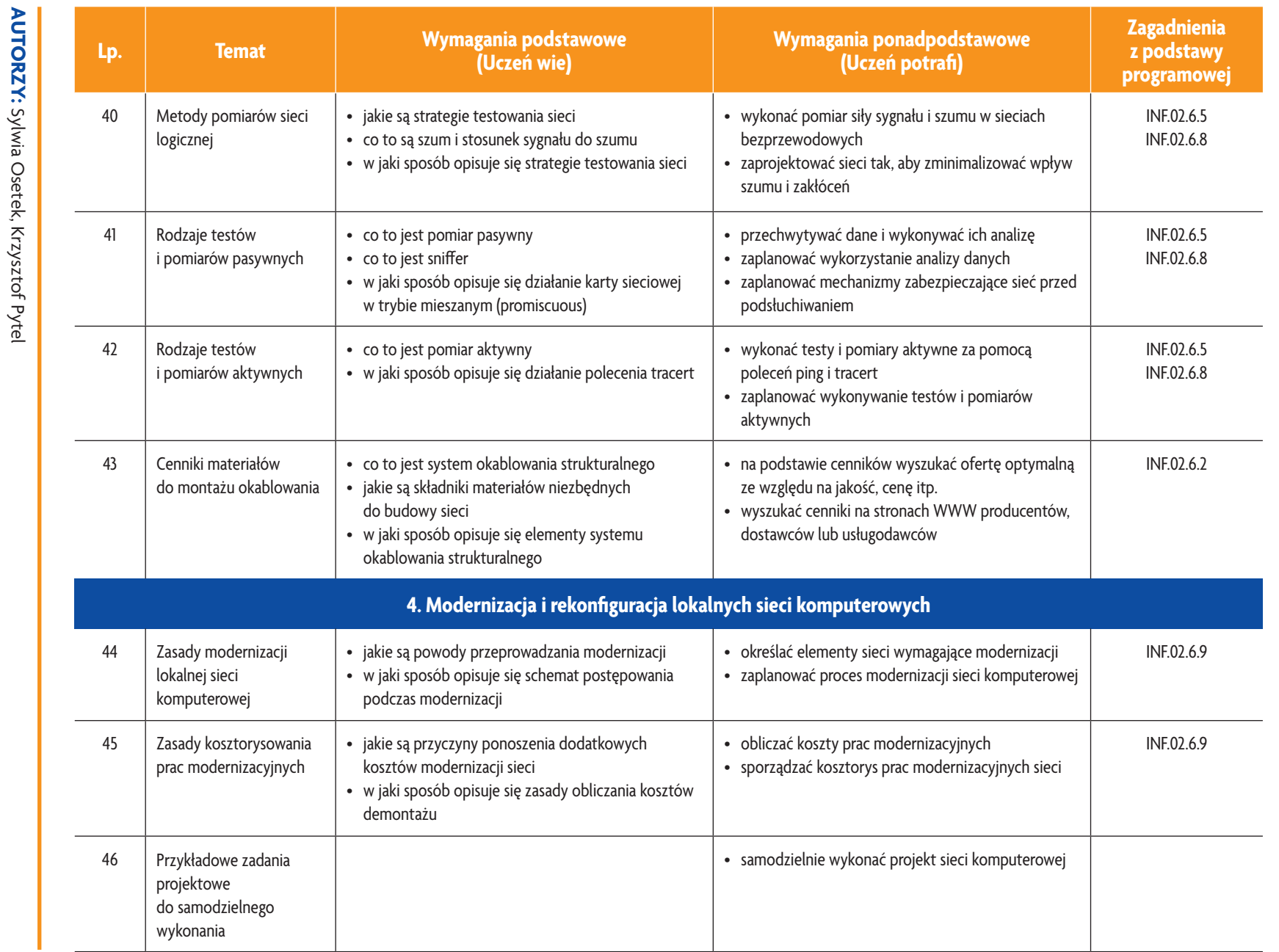

E-poradnik - Kwalifikacja INF.02. Technik informatyk **E-poradnik – Kwalifikacja INF.02. Technik informatyk**

**ASSET** 

Plan wynikowy *Plan wynikowy*

**U tezsiel** 

32<br>RJ

© Copyright by Wydawnictwa Szkolne i Pedagogiczne, Warszawa 2019 **35** © Copyright by Wydawnictwa Szkolne i Pedagogiczne, Warszawa 2019
**SST** 

# 3. PRZYKŁADOWE ZADANIA (ĆWICZENIA) SPRAWDZAJĄCE STOPIEŃ OPANOWANIA MATERIAŁU **3. PRZYKŁADOWE ZADANIA (ĆWICZENIA) SPRAWDZAJĄCE STOPIEŃ OPANOWANIA MATERIAŁU**

- W szkole są trzy pracownie komputerowe po 14 komputerów i dwa centra multimedialne po pięć komputerów munikacja między pracowniami była możliwa tylko za pośrednictwem routera. Wszystkie adresy muszą mieścić się<br>w obrębie jednej podsieci klasy C. Wypisz adresy sieci, adresy rozgłoszeniowe, maski podsieci oraz adresy przydzi lane hostom. lane hostom munikacja między pracowniami była możliwa tylko za pośrednictwem routera. Wszystkie adresy muszą mieścić się Zaplanuj schemat adresowania IPv4 tak, aby komputery w pracowni mogły się komunikować bezpośrednio, a koW szkole są trzy pracownie komputerowe po 14 komputerów i dwa centra multimedialne po pięć komputerów. Zaplanuj schemat adresowania IPv4 tak, aby komputery w pracowni mogły się komunikować bezpośrednio, a koobrębie jednej podsieci klasy C. Wypisz adresy sieci, adresy rozgłoszeniowe, maski podsieci oraz adresy przydzie-
- 2. Szkoła zakupiła nową pracownię komputerową wyposażoną w 15 komputerów. Zaplanuj działania mające na celu 2. Szkoła zakupiła nową pracownię komputerową wyposażoną w 15 komputerów. Zaplanuj działania mające na celu niezbędnych do przyłączenia pracowni. Gantta. Sporządź budżet projektu. W budżecie uwzględnij koszt zakupu dodatkowych urządzeń sieciowych niezbędnych do przyłączenia pracowni. Gantta. Sporządź budżet projektu. W budżecie uwzględnij koszt zakupu dodatkowych urządzeń sieciowych przyłączenie nowej pracowni do sieci szkolnej. Wykonaj harmonogram działań i przedstaw go za pomocą wykresu przyłączenie nowej pracowni do sieci szkolnej. Wykonaj harmonogram działań i przedstaw go za pomocą wykresu

Zadanie może być wykonywane w grupach lub indywidualnie Zadanie może być wykonywane w grupach lub indywidualnie.

## 4. WARUNKI OSIAGANIA EFEKTÓW KSZTAŁCENIA, W TYM ŚRODKI DYDAKTYCZNE, METODY, FORMY **4. WARUNKI OSIĄGANIA EFEKTÓW KSZTAŁCENIA, W ORGANIZACYJNE ORGANIZACYJNE TYM ŚRODKI DYDAKTYCZNE, METODY, FORMY**

W przedmiocie zaleca się stosowanie aktywizujących metod nauczania, ze szczególnym uwzględnieniem metody przedmiocie zaleca się stosowanie aktywizujących metod nauczania, ze szczególnym uwzględnieniem metody ćwiczeń, tekstu przewodniego oraz metody projektów. Uczniowie większość czasu powinni poświęcić na ćwiczenia<br>i rozwiązywanie zadań problemowych. Zadania projektowe mogą być realizowane przez ucznia indywidualnie lub ćwiczeń, tekstu przewodniego oraz metody projektów. Uczniowie większość czasu powinni poświęcić na ćwiczenia rozwiązywanie zadań problemowych. Zadania projektowe mogą być realizowane przez ucznia indywidualnie lub w grupach.

### **S. SRODKI DYNKYYCZNE 5. ŚRODKI DYDAKTYCZNE**

Zajęcia edukacyjne powinny być realizowane w pracowni lokalnych sieci komputerowych. W pracowni, w której będą prowadzone zajęcia edukacyjne, powinny się znajdować: Zajęcia edukacyjne powinny być realizowane w pracowni lokalnych sieci komputerowych. W pracowni, w której będą

- prowadzone zajęcia edukacyjne, powinny się znajdować:<br>• komputery z dostępem do internetu (jedno stanowisko dla każdego ucznia) komputery z dostępem do internetu (jedno stanowisko dla każdego ucznia),
- drukarka laserowa z mozliwością pracy w sieci, drukarka laserowa z możliwością pracy w sieci,
- urządzenia sieciowe umożliwiające budowanie sieci komputerowych, np. przełączniki, routery, access pointy urządzenia sieciowe umożliwiające budowanie sieci komputerowych, np. przełączniki, routery, access pointy,
- • komputer (notebook) dla nauczyciela i projektor multimedialny, komputer (notebook) dla nauczyciela i projektor multimedialny,
- klientów sieci, różne sieciowe systemy operacyjne przeznaczone dla serwera, oprogramowanie do wirtualizacji oraz oprogramowanie klientów sieci, różne sieciowe systemy operacyjne przeznaczone dla serwera, oprogramowanie do wirtualizacji oraz oprogramowanie
- · oprogramowanie narzędziowe, diagnostyczne i zabezpieczające oprogramowanie narzędziowe, diagnostyczne i zabezpieczające,
- dokumentacja do oprogramowania. dokumentacja do oprogramowania,
- podłączenie do sieci lokalnej z dostępem do internetu podłączenie do sieci lokalnej z dostępem do internetu,
- zestawy do ćwiczeń dla uczniów, zestawy do ćwiczeń dla uczniów,
- prezentacje tematyczne prezentacje tematyczne.

### 6. FORMY ORGANIZACYJNE **6. FORMY ORGANIZACYJNE**

z wykonaniem wymaga się podziału klas na grupy Zajęcia powinny być prowadzone w formie pracy w grupach i indywidualnie. Ze względu na dużą liczbę ćwiczeń z wykonaniem wymaga się podziału klas na grupy. Zajęcia powinny być prowadzone w formie pracy w grupach i indywidualnie. Ze względu na dużą liczbę ćwiczeń

## **7. PROPOZYCJE KRYTERIÓW OCENY I METOD SPRAWDZANIA EFEKTÓW KSZTAŁCENIA 7. PROPOZYCJE KRYTERIÓW OCENY I METOD SPRAWDZANIA EFEKTÓW KSZTAŁCENIA**

(grupe) dokumentacji z prac wykonanych w czasie zajęć, przeprowadzenie testu praktycznego typu "próba pracy" oraz testu wielokrotnego wyboru testu wielokrotnego wyboru. (grupę) dokumentacji Do oceny osiągnięć edukacyjnych uczących się proponuje się ocenę pracy na podstawie sporządzonej przez ucznia Do oceny osiągnięć edukacyjnych uczących się proponuje się ocenę pracy na podstawie sporządzonej przez ucznia z prac wykonanych w czasie zajęć, przeprowadzenie testu praktycznego typu "próba pracy" oraz

# 8. FORMY INDYWIDUALIZACJI PRACY UCZNIÓW UWZGLĘDNIAJĄCE **8. FORMY INDYWIDUALIZACJI PRACY UCZNIÓW UWZGLĘDNIAJĄCE:**

- · dostosowanie warunków, środków, metod i form kształcenia do potrzeb ucznia, dostosowanie warunków, środków, metod i form kształcenia do potrzeb ucznia,
- · dostosowanie warunków, środków, metod i form kształcenia do możliwości ucznia dostosowanie warunków, środków, metod i form kształcenia do możliwości ucznia.

**AUTORZY:** Sylwia Osetek, Krzysztof Pytel **AUTORZY:** Sylwia Osetek, Krzysztof Pytel

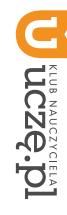

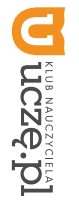

**AUTORZY:** Sylwia Osetek, Krzysztof Pytel

#### **2. WYMAGANIA EDUKACYJNE**

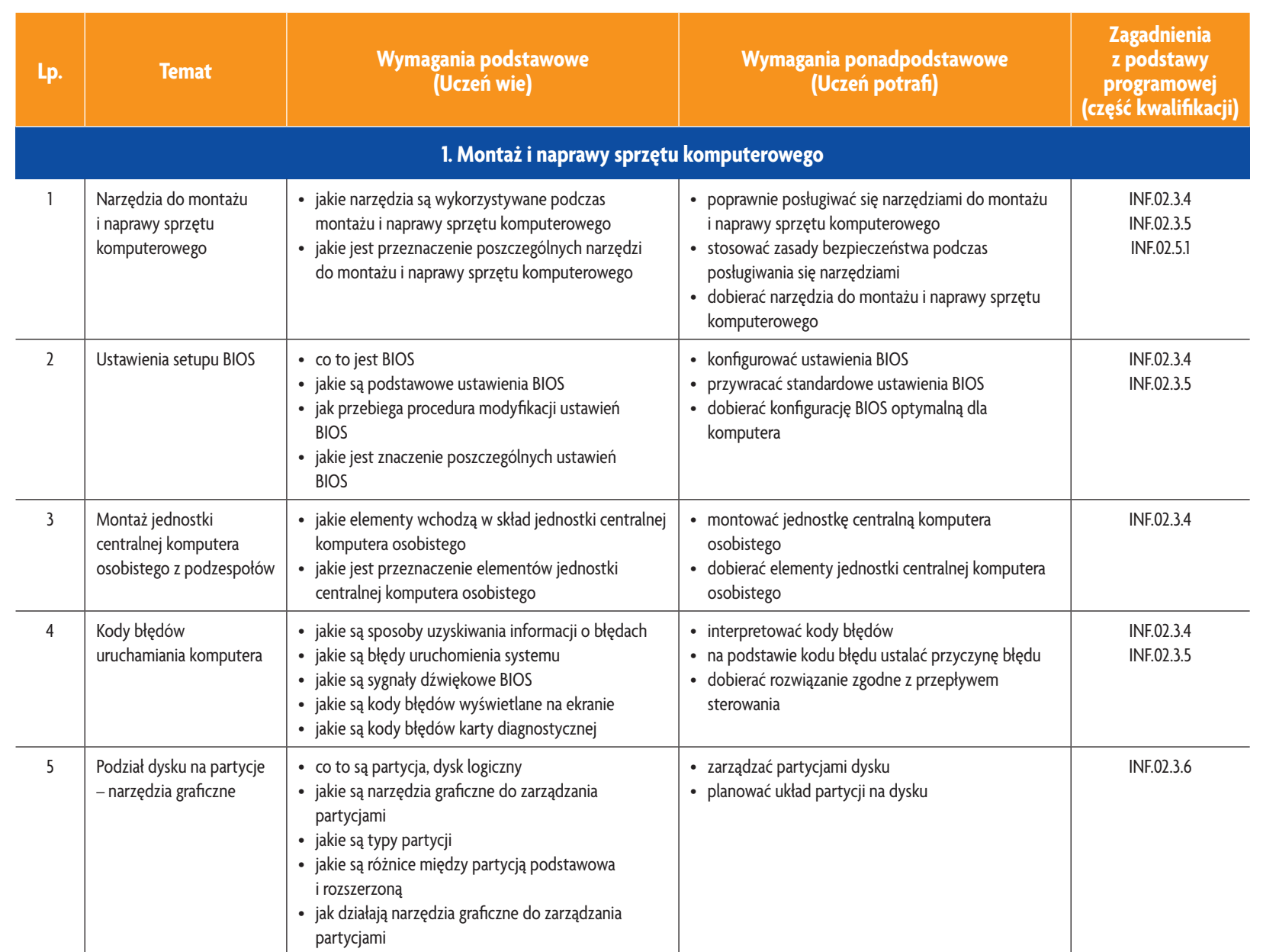

E-poradnik – Kwalifikacja INF.02. Technik informatyk **E-poradnik – Kwalifikacja INF.02. Technik informatyk**

**ASSES** 

Plan wynikowy *Plan wynikowy*

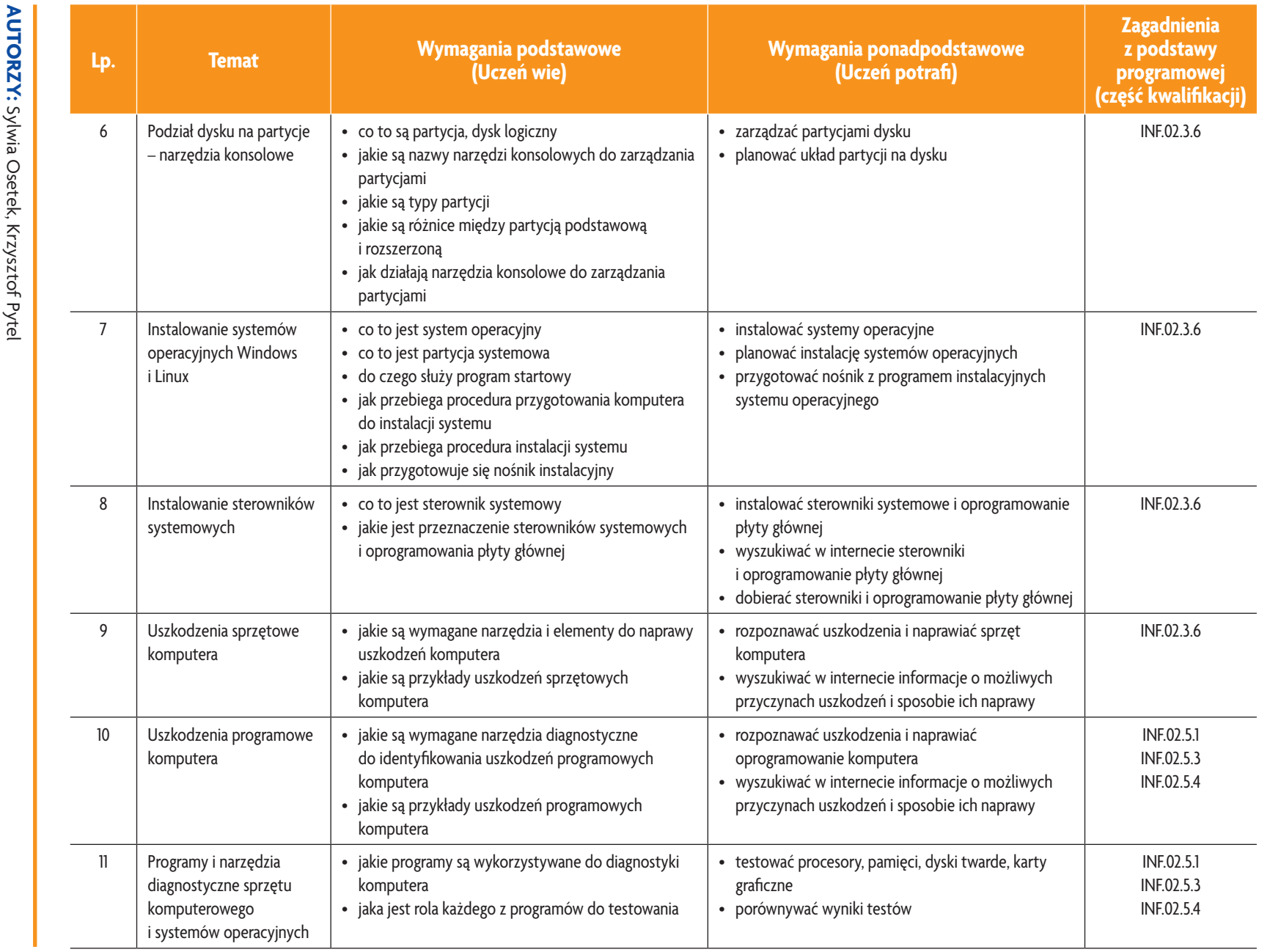

 $38$ 

**ASSE** 

**E-poradnik – Kwalifikacja INF.02. Technik informatyk**

E-poradnik - Kwalifikacja INF.02. Technik informatyk

Plan wynikowy *Plan wynikowy*

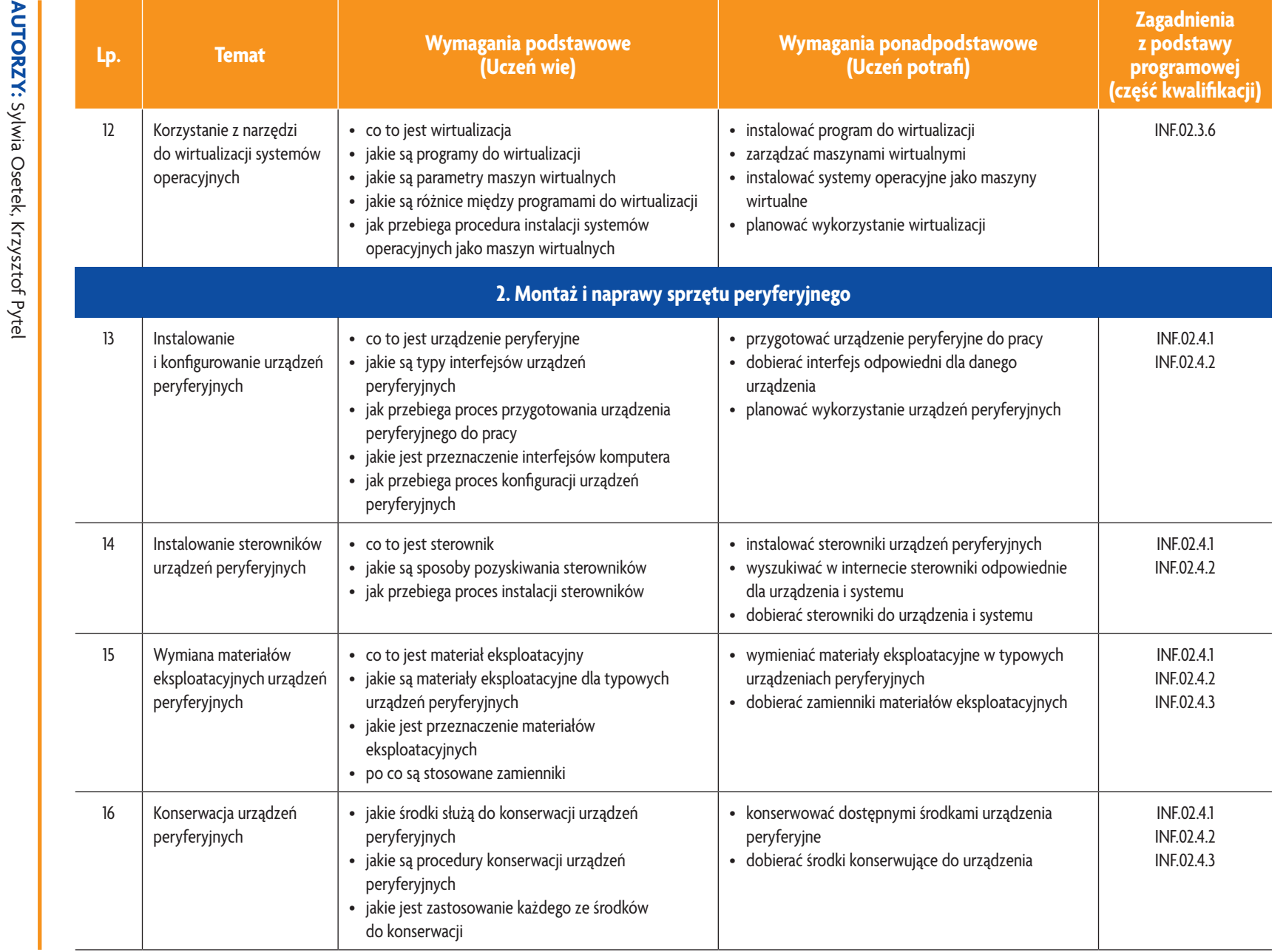

E-poradnik - Kwalifikacja INF.02. Technik informatyk

**ASSES** 

*Plan wynikowy*

Plan wynikowy

**U termericial** 

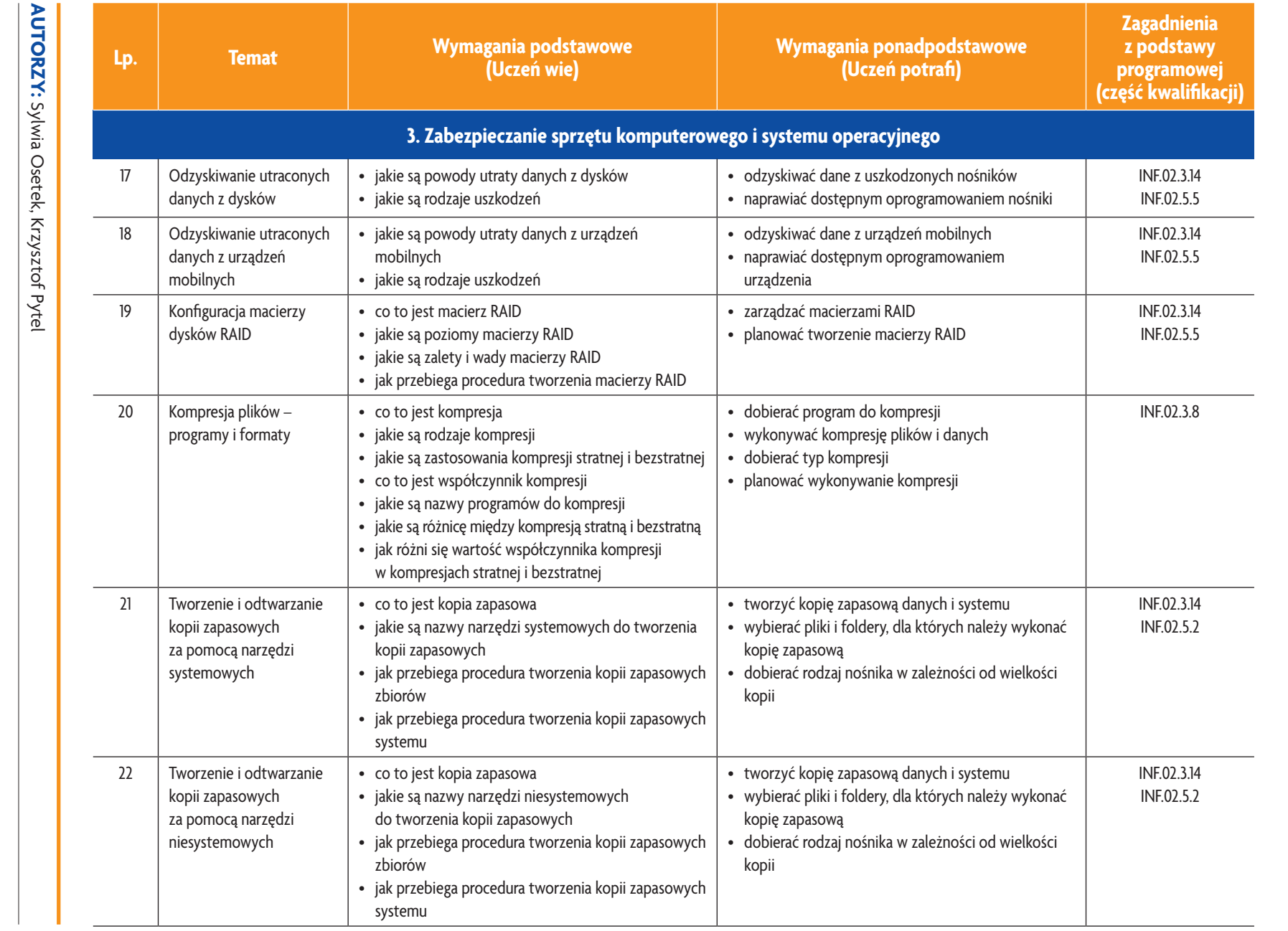

*Plan wynikowy*

Plan wynikowy

**E-poradnik – Kwalifikacja INF.02. Technik informatyk**

E-poradnik - Kwalifikacja INF.02. Technik informatyk

**ASSE** 

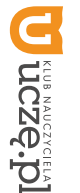

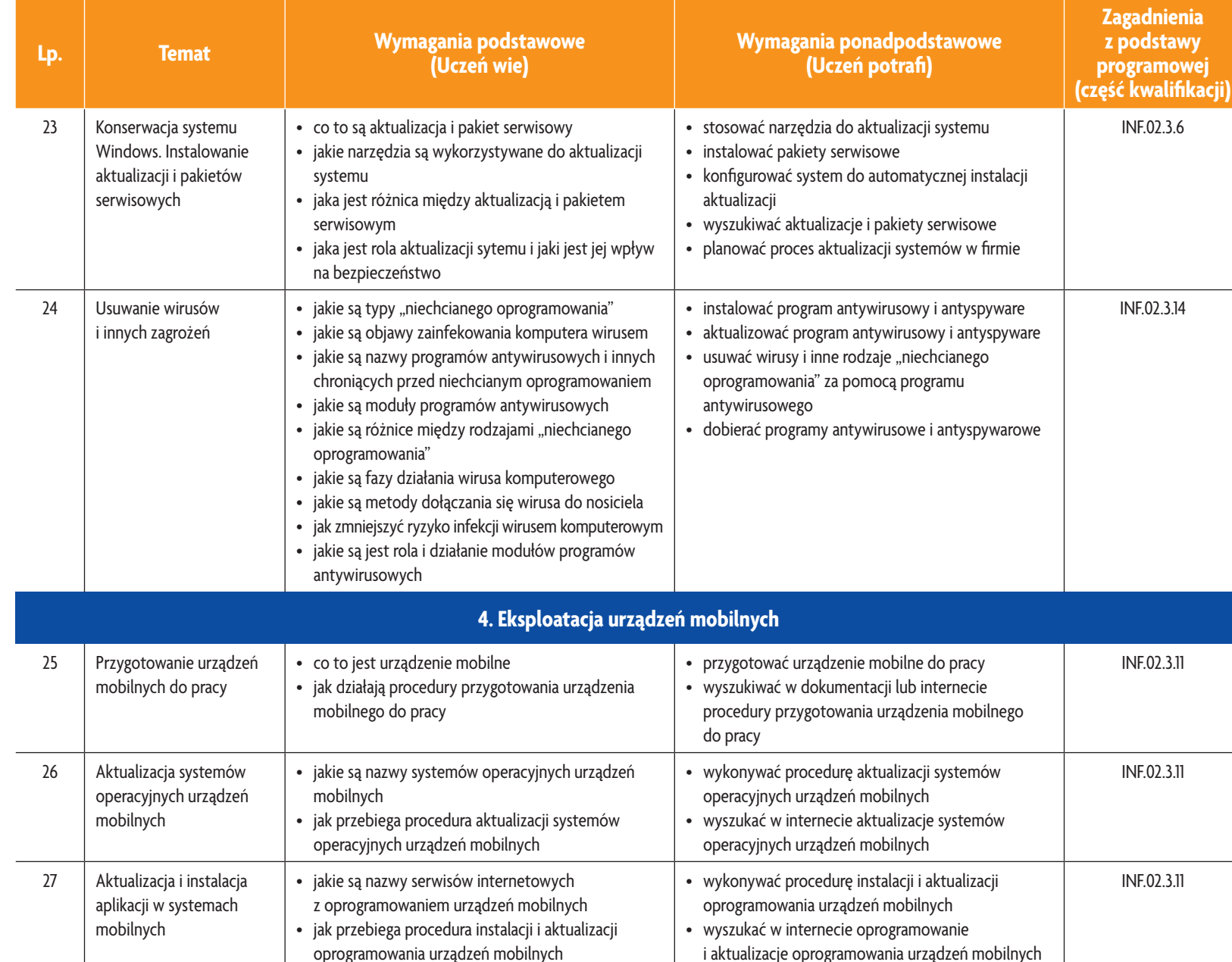

**ASSER** 

Plan wynikowy *Plan wynikowy*

 $\triangleq$ 

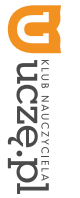

**AUTORZY:** Sylwia Osetek, Krzysztof Pytel

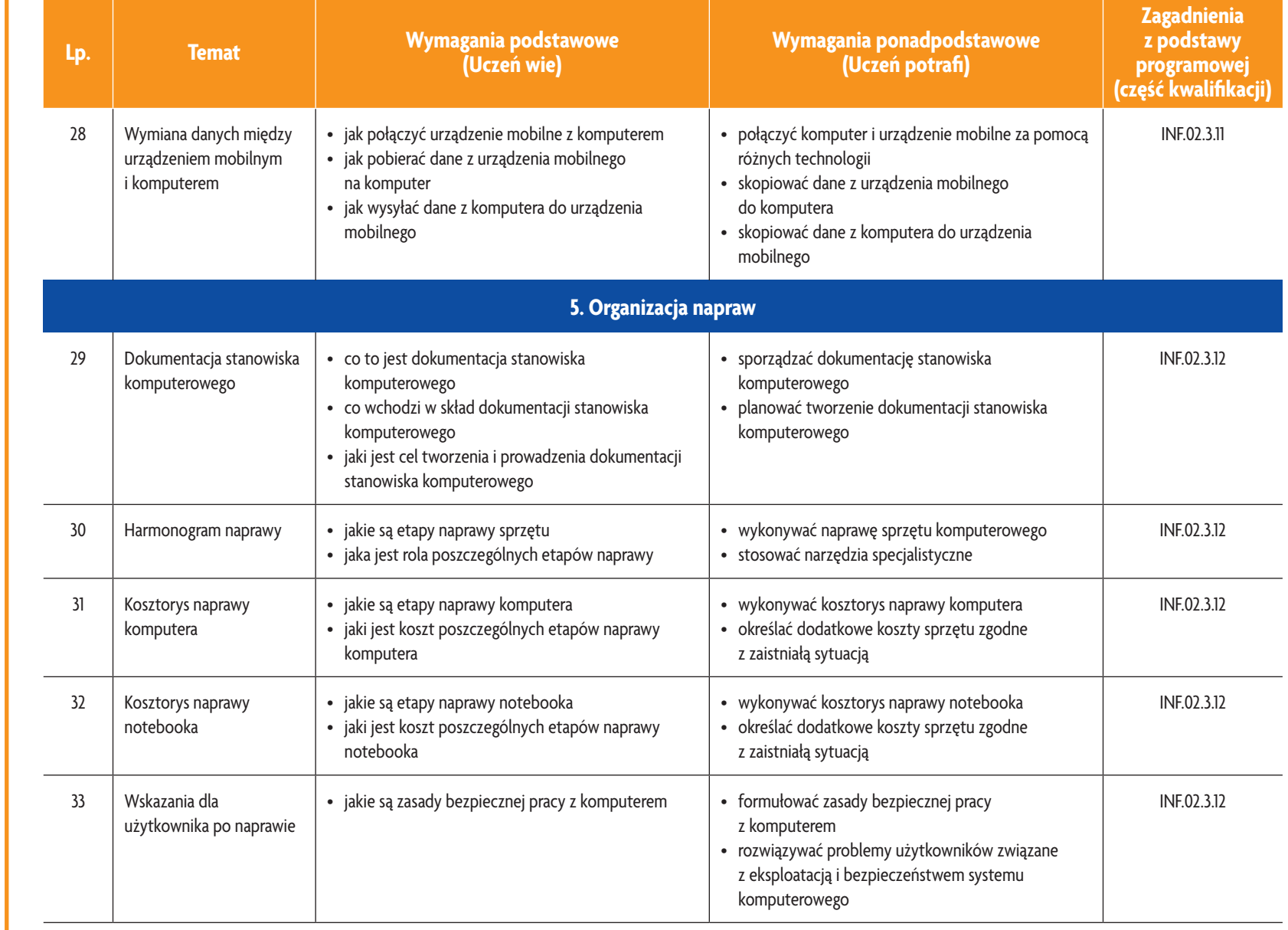

E-poradnik – Kwalifikacja INF.02. Technik informatyk **E-poradnik – Kwalifikacja INF.02. Technik informatyk**

**ASSES** 

Plan wynikowy *Plan wynikowy*

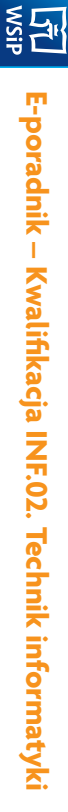

# **3. PRZYKŁADOWE ZADANIA (ĆWICZENIA) SPRAWDZAJĄCE STOPIEŃ OPANOWANIA MATERIAŁU 3. PRZYKŁADOWE ZADANIA (ĆWICZENIA) SPRAWDZAJĄCE STOPIEŃ OPANOWANIA MATERIAŁU**

- 1. Wykonaj kopię zapasową systemu i wszystkich plików użytkownika. Zapisz kopię na płycie CD/DVD. Przetestuj do oceny nadzorującemu nauczycielowi. możliwość odtworzenia plików w lokalizacji (folderze) innej niż oryginalna. Po zakończeniu prac zgłoś gotowość do oceny nadzorującemu nauczycielowi. możliwość odtworzenia plików w lokalizacji (folderze) innej niż oryginalna. Po zakończeniu prac zgłoś gotowość Wykonaj kopię zapasową systemu i wszystkich plików użytkownika. Zapisz kopię na płycie CD/DVD. Przetestuj
- $\mathop{\sim}$ 2. Zainstaluj wybrany program antywirusowy. Wykonaj aktualizację bazy wirusów i włącz automatyczne aktualizacje zgłoś gotowość do oceny nadzorującemu nauczycielowi. nia dysku w piątki o godz. 17.00. Udokumentuj wykonanie zadań za pomocą zrzutów ekranów. Po zakończeniu prac wirusów. Wykonąj skanowanie dysku w poszukiwaniu wirusów. Skonfiguruj automatyczne uruchamianie skanowa-Zainstaluj wybrany program antywirusowy. Wykonaj aktualizację bazy wirusów i włącz automatyczne aktualizacje zgłoś gotowość do oceny nadzorującemu nauczycielowi. nia dysku w piątki o godz. 17.00. Udokumentuj wykonanie zadań za pomocą zrzutów ekranów. Po zakończeniu prac wirusów. Wykonaj skanowanie dysku w poszukiwaniu wirusów. Skonfiguruj automatyczne uruchamianie skanowa-

Zadanie może być wykonywane w grupach lub indywidualnie Zadanie może być wykonywane w grupach lub indywidualnie.

## 4. WARUNKI OSIAGANIA EFEKTÓW KSZTAŁCENIA, W TYM ŚRODKI DYDAKTYCZNE, METODY, FORMY **4. WARUNKI OSIĄGANIA EFEKTÓW KSZTAŁCENIA, W ORGANIZACYJNE ORGANIZACYJNE TYM ŚRODKI DYDAKTYCZNE, METODY, FORMY**

zywanie zadań problemowych. Zadania projektowe mogą być realizowane przez ucznia indywidualnie lub w grupach czeń, tekstu przewodniego oraz metody projektów. Uczniowie większość czasu powinni poświęcić na ćwiczenia i rozwiązywanie zadań problemowych. Zadania projektowe mogą być realizowane przez ucznia indywidualnie lub w grupach. czeń, tekstu przewodniego oraz metody projektów. Uczniowie większość czasu powinni poświęcić na ćwiczenia i rozwią- $\leq$ przedmiocie zaleca się stosowanie aktywizujących metod nauczania, ze szczególnym uwzględnieniem metody ćwi-

### **S. SRODKI DYDAKTYCZNE 5. ŚRODKI DYDAKTYCZNE**

prowadzone zajęcia edukacyjne, powinny się znajdować: Zajęcia edukacyjne powinny być realizowane w pracowni urządzeń techniki komputerowej. W pracowni, w której będą Zajęcia edukacyjne powinny być realizowane w pracowni urządzeń techniki komputerowej. W pracowni, w której będą

- prowadzone zajęcia edukacyjne, powinny się znajdować:<br>• stanowisko dla nauczyciela wyposażone w: komputer stacjonarny lub mobilny podłączony do internetu z oprograurządzenie wielofunkcyjne lub drukarka i skaner, mowaniem systemowym i użytkowym, ekran lub tablica multimedialna i rzutnik lub telewizor multimedialny oraz urządzenie wielofunkcyjne lub drukarka i skaner, mowaniem systemowym i użytkowym, ekran lub tablica multimedialna i rzutnik lub telewizor multimedialny oraz stanowisko dla nauczyciela wyposażone w: komputer stacjonarny lub mobilny podłączony do internetu z oprogra-
- stanowiska komputerowe dla uczniów (jedno stanowisko dla jednego ucznia), stanowiska komputerowe dla uczniów (jedno stanowisko dla jednego ucznia),
- podzespoły umożliwiające montaż komputera osobistego, podzespoły umożliwiające montaż komputera osobistego,
- dodatkowe elementy komputera osobistego umożliwiające jego rekonfigurację. dodatkowe elementy komputera osobistego umożliwiające jego rekonfigurację,
- • oprogramowanie do wirtualizacji, oprogramowanie do wirtualizacji,
- rózne systemy operacyjne, różne systemy operacyjne,
- · oprogramowanie do tworzenia obrazów dysków, oprogramowanie do tworzenia obrazów dysków,
- · oprogramowanie narzędziowe, diagnostyczne i zabezpieczające po jednym na stanowisko oprogramowanie narzędziowe, diagnostyczne i zabezpieczające – po jednym na stanowisko,
- drukarki: laserowa, atramentowa, igłowa, urządzenie wielofunkcyjne, drukarka 3D, skaner, ploter, laptop, tablet lub jednej sztuce na pracownię, inne urządzenie mobilne, projektor multimedialny, klawiatura i mysz bezprzewodowa, czytnik kart pamięci - po jednej sztuce na pracownię, inne urządzenie mobilne, projektor multimedialny, klawiatura drukarki: laserowa, atramentowa, igłowa, urządzenie wielofunkcyjne, drukarka 3D, skaner, ploter, laptop, tablet lub i mysz bezprzewodowa, czytnik kart pamięci – po
- stół monterski z matą i opaską antystatyczną, elementy ochrony indywidualnej ESD stół monterski z matą i opaską antystatyczną, elementy ochrony indywidualnej ESD,
- · zestaw narzędzi monterskich, zestaw narzędzi monterskich,
- podłączenie do sieci lokalnej z dostępem do internetu po jednym zestawie na stanowisko, podłączenie do sieci lokalnej z dostępem do internetu – po jednym zestawie na stanowisko,
- $\bullet$ multimetr uniwersalny, tester plyt gfównych i zasilaczy – po jednym zestawie na stanowisko multimetr uniwersalny, tester płyt głównych i zasilaczy – po jednym zestawie na stanowisko,
- dokumentacja do oprogramowania. dokumentacja do oprogramowania,
- zestawy do ćwiczeń dla uczniów, zestawy do ćwiczeń dla uczniów,
- • prezentacje tematyczne prezentacje tematyczne.
- 

### 6. FORMY ORGANIZACYJNE **6. FORMY ORGANIZACYJNE**

z wykonaniem wymaga się podziału klas na grupy z wykonaniem wymaga się podziału klas na grupy. Zajęcia powinny być prowadzone w formie pracy w grupach i indywidualnie. Ze względu na dużą liczbę ćwiczeń Zajęcia powinny być prowadzone w formie pracy w grupach i indywidualnie. Ze względu na dużą liczbę ćwiczeń

## **7. PROPOZYCJE KRYTERIÓW OCENY I METOD SPRAWDZANIA EFEKTÓW KSZTAŁCENIA 7. PROPOZYCJE KRYTERIÓW OCENY I METOD SPRAWDZANIA EFEKTÓW KSZTAŁCENIA**

Do oceny osiągnięć edukacyjnych uczących się proponuje się ocenę pracy na podstawie sporządzonej przez ucznia<br>(grupę) dokumentacji z prac wykonanych w czasie zajęć, przeprowadzenie testu praktycznego typu "próba pracy" ora testu wielokrotnego wyboru. testu wielokrotnego wyboru. (grupę) dokumentacji Do oceny osiągnięć edukacyjnych uczących się proponuje się ocenę pracy na podstawie sporządzonej przez ucznia z prac wykonanych w czasie zajęć, przeprowadzenie testu praktycznego typu "próba pracy" oraz

# 8. FORMY INDYWIDUALIZACJI PRACY UCZNIÓW UWZGLĘDNIAJĄCE **8. FORMY INDYWIDUALIZACJI PRACY UCZNIÓW UWZGLĘDNIAJĄCE:**

- dostosowanie warunków, środków, metod i form kształcenia do potrzeb ucznia dostosowanie warunków, środków, metod i form kształcenia do potrzeb ucznia,
- dostosowanie warunków, środków, metod i form kształcenia do możliwości ucznia dostosowanie warunków, środków, metod i form kształcenia do możliwości ucznia.

**AUTORZY:** Sylwia Osetek, Krzysztof Pytel **AUTORZY:** Sylwia Osetek, Krzysztof Pytel

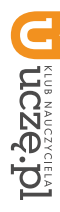

**AUTORZY:** Sylwia Osetek, Krzysztof Pytel

#### **2. WYMAGANIA EDUKACYJNE**

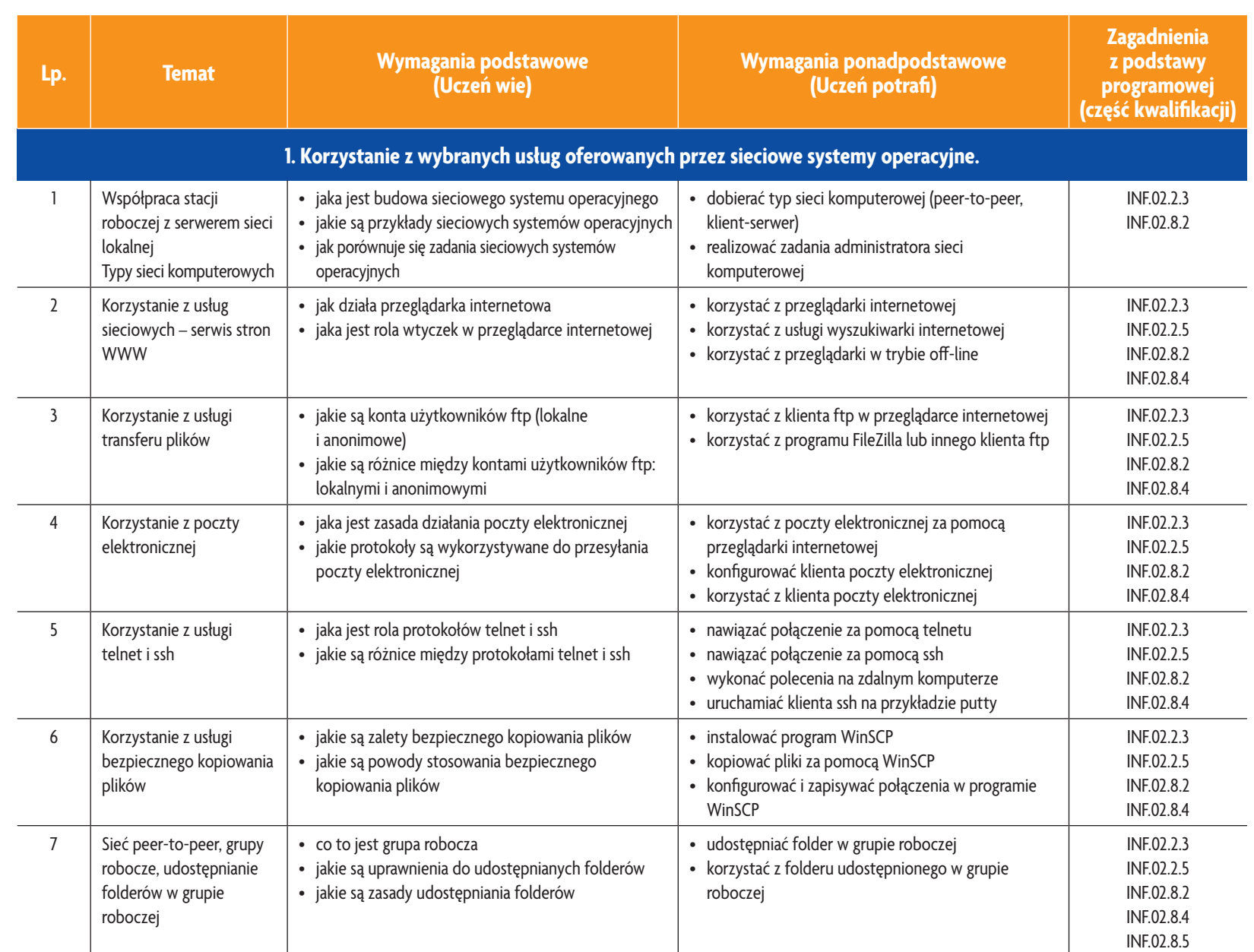

E-poradnik – Kwalifikacja INF.02. Technik informatyk **E-poradnik – Kwalifikacja INF.02. Technik informatyk**

**ASSES** 

Plan wynikowy *Plan wynikowy*

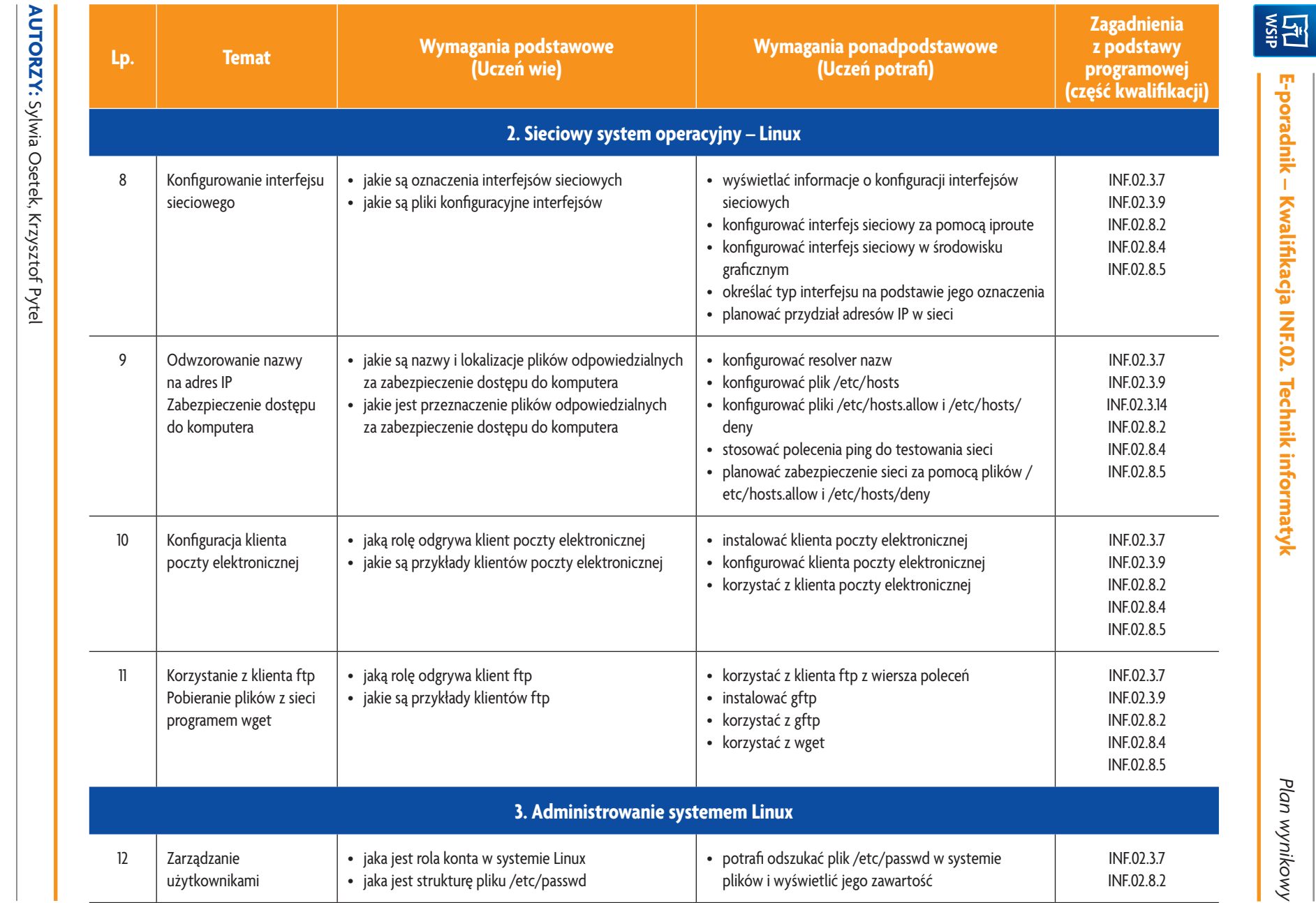

**U uczę.pl** 

 $\frac{4}{5}$ 

Plan wynikowy *Plan wynikowy*

**E-poradnik – Kwalifikacja INF.02. Technik informatyk**

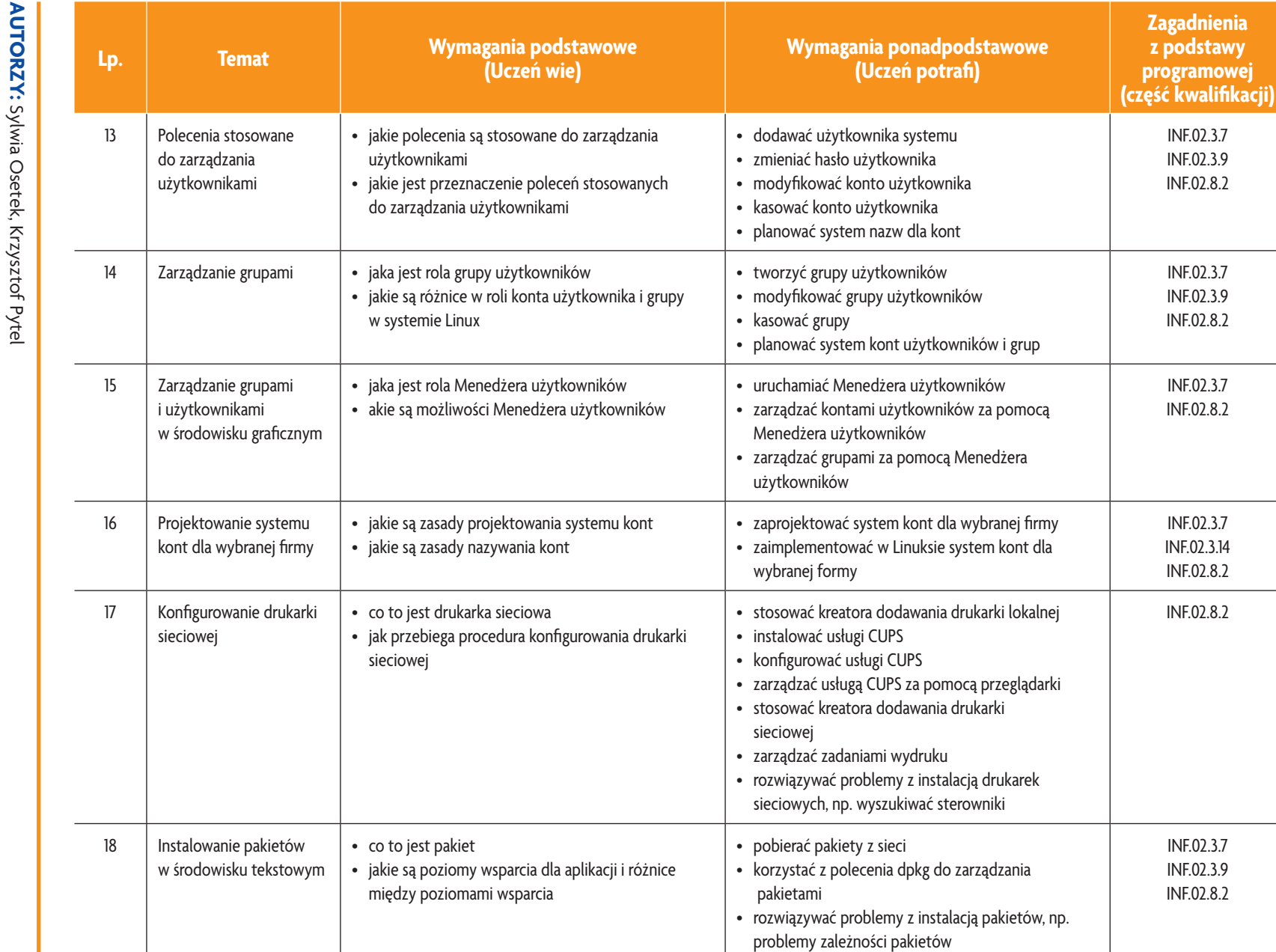

**Asset** 

**Zagadnienia z podstawy programowej** 

> INF.02.3.7 INF.02.3.9 INF.02.8.2

> INF.02.3.7 INF.02.3.9 INF.02.8.2

> INF.02.3.7 INF.02.8.2

INF.02.3.7 INF.02.3.14 INF.02.8.2

INF.02.8.2

INF.02.3.7 INF.02.3.9 INF.02.8.2 Plan wynikowy *Plan wynikowy*

**U deze de la Caracción** 

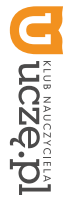

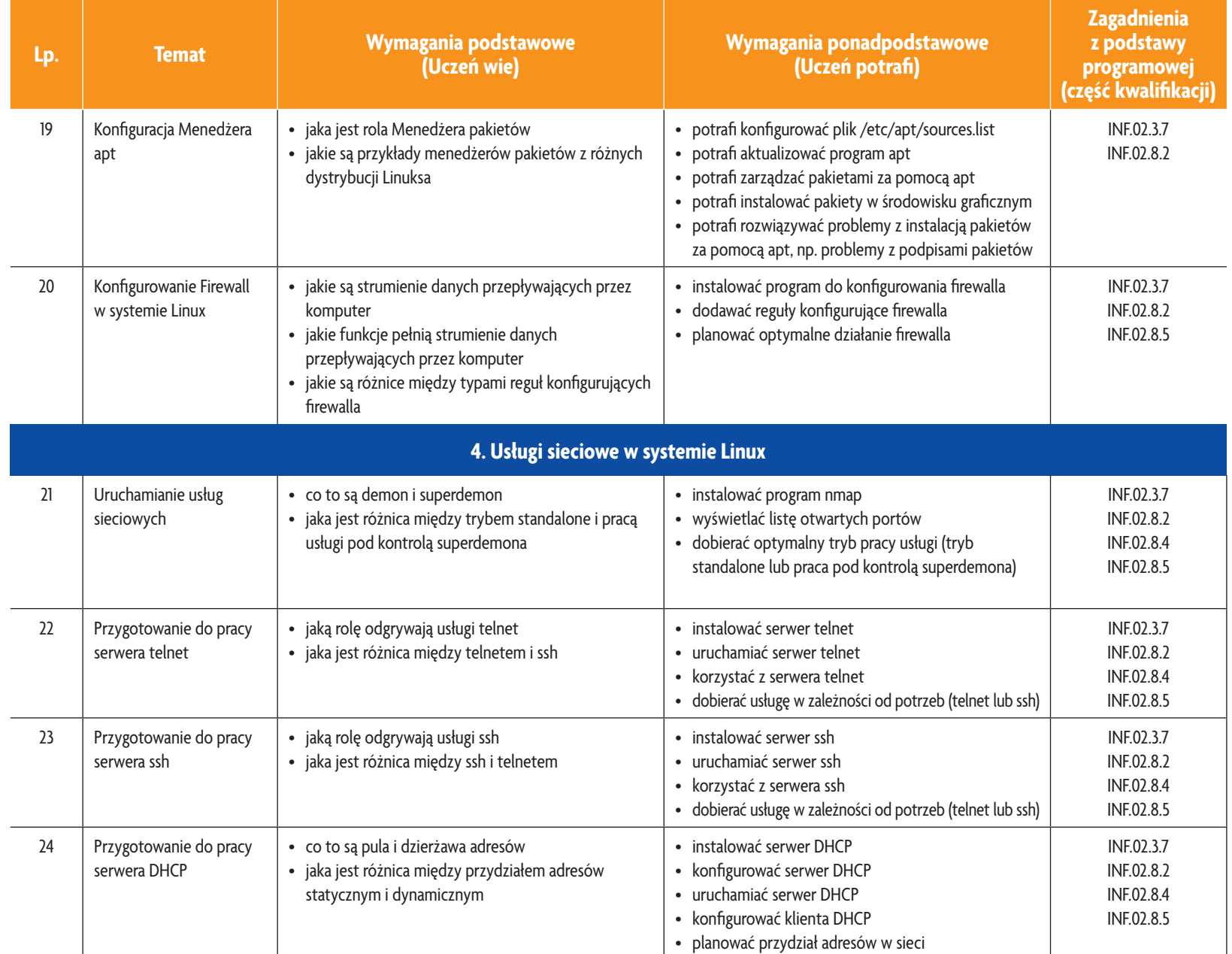

**ASSES** 

Plan wynikowy *Plan wynikowy*

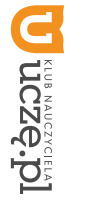

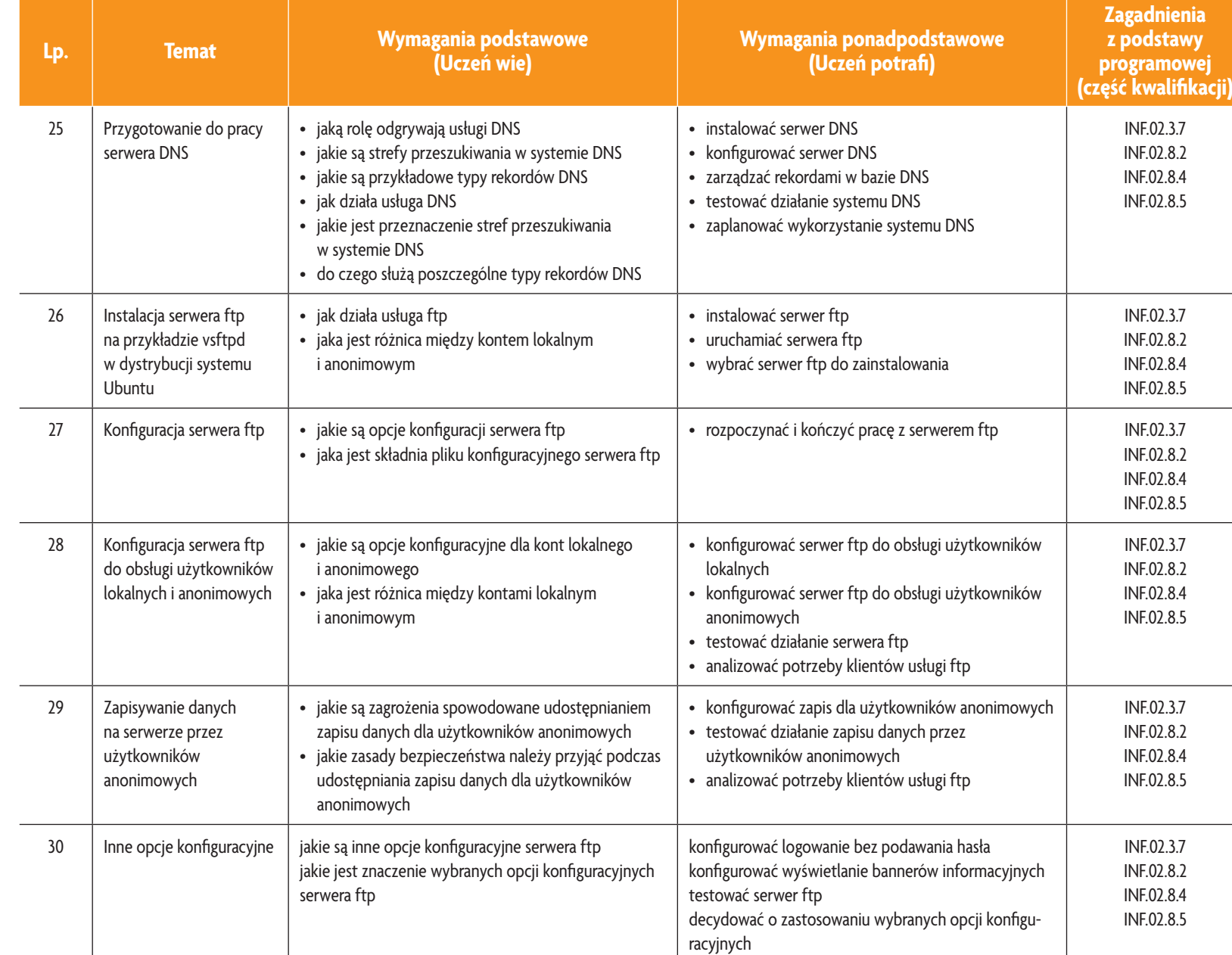

**Asset** 

Plan wynikowy *Plan wynikowy*

 $\frac{4}{8}$ 

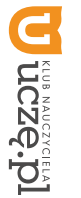

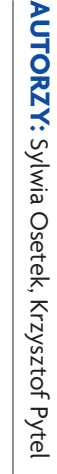

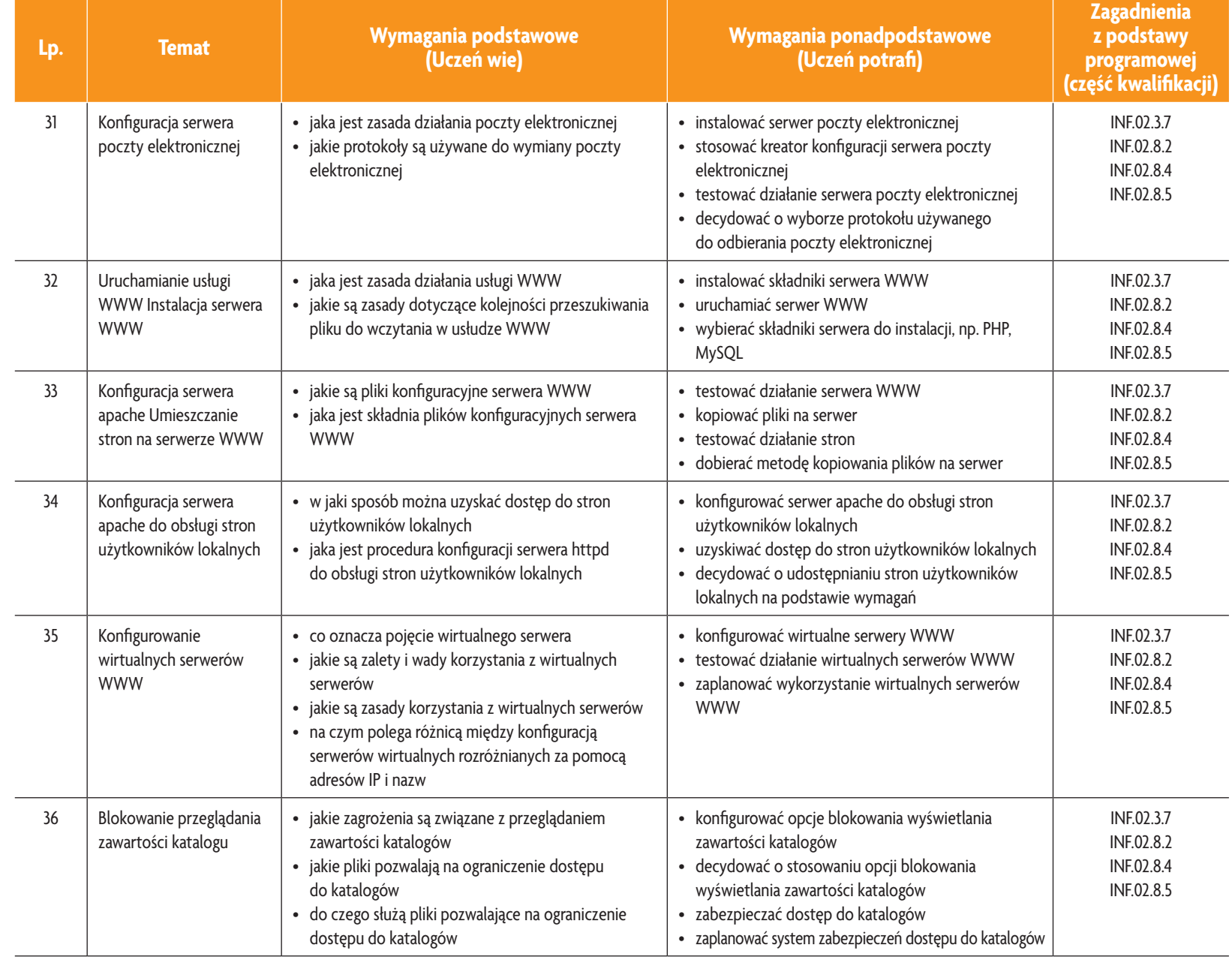

**ASSES** 

Plan wynikowy *Plan wynikowy*

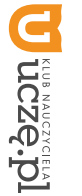

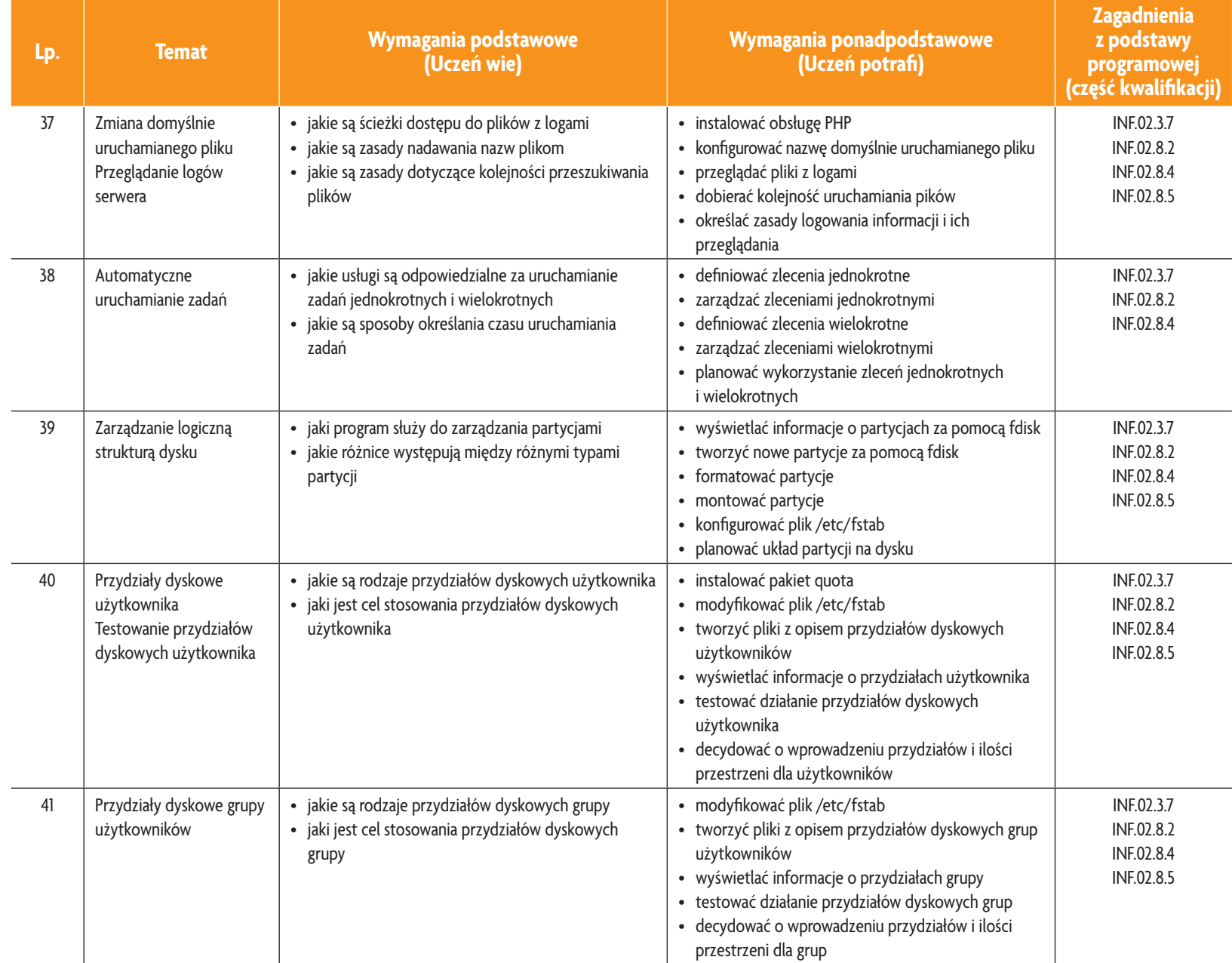

**ASSES** 

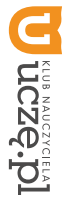

**AUTORZY:** Sylwia Osetek, Krzysztof Pytel

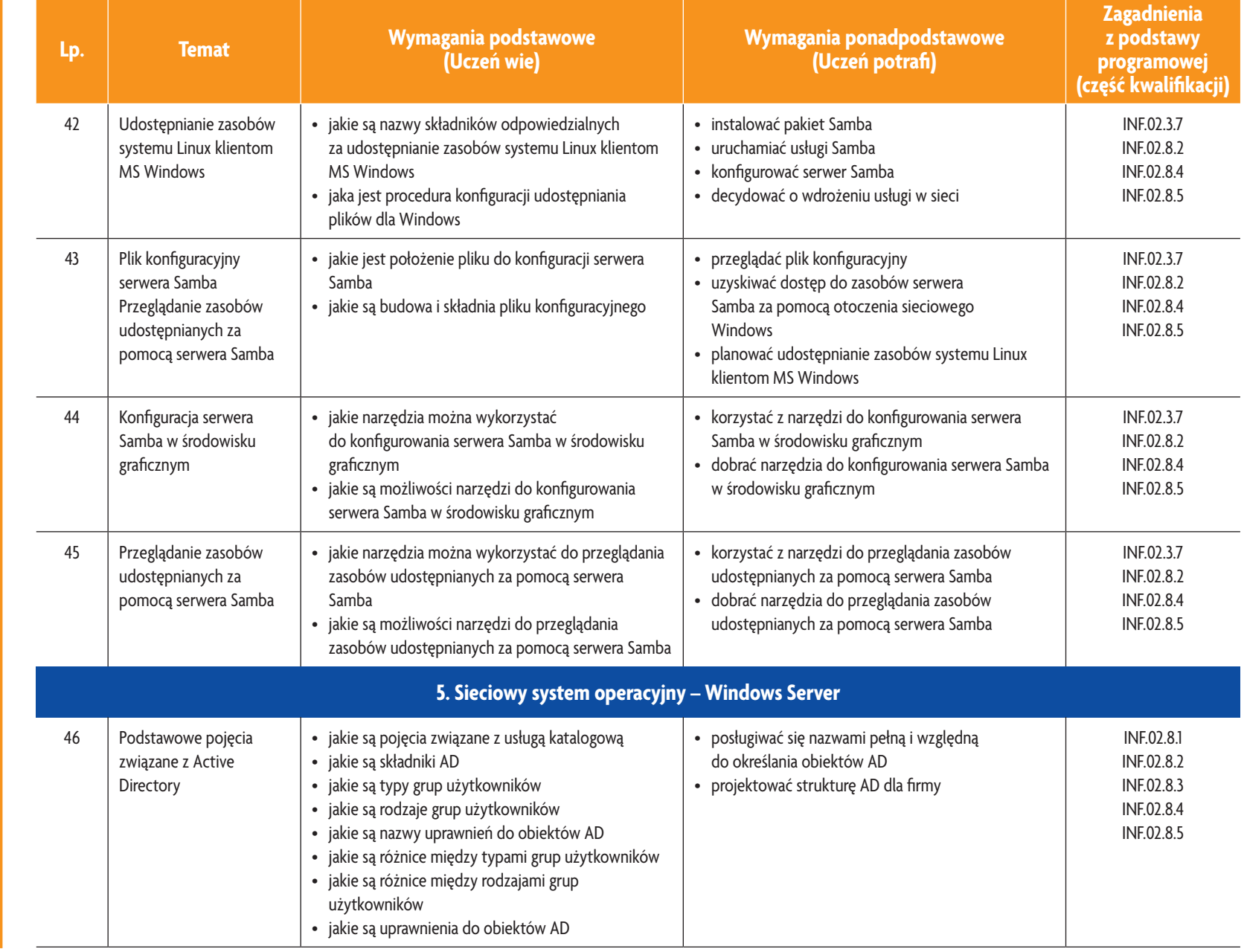

E-poradnik - Kwalifikacja INF.02. Technik informatyk **E-poradnik – Kwalifikacja INF.02. Technik informatyk**

**ASSES** 

 $\overline{\mathbf{a}}$ 

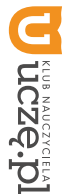

**AUTORZY:** Sylwia Osetek, Krzysztof Pytel

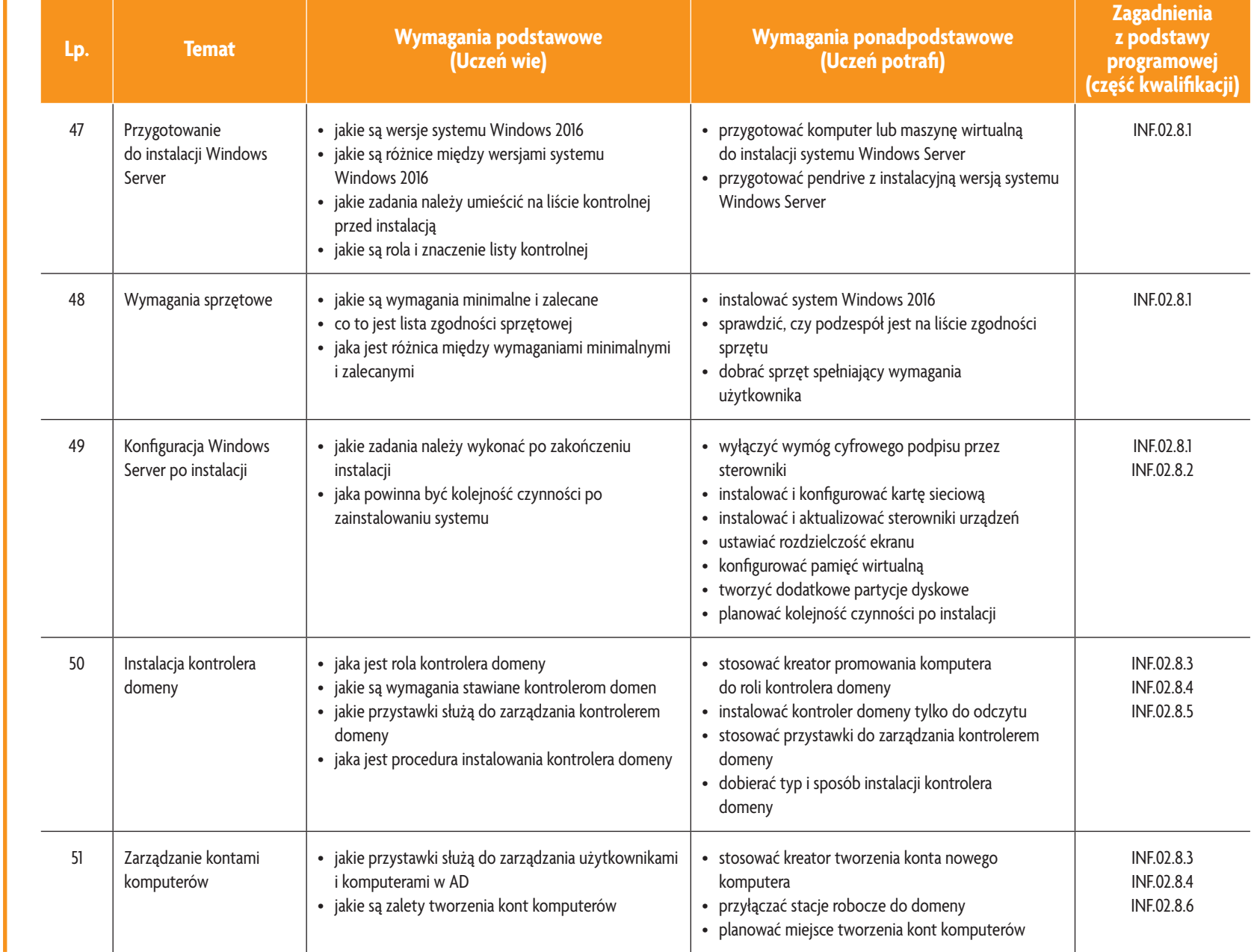

E-poradnik - Kwalifikacja INF.02. Technik informatyk **E-poradnik – Kwalifikacja INF.02. Technik informatyk**

EST NEWS

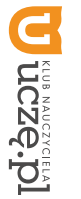

**AUTORZY:** Sylwia Osetek, Krzysztof Pytel

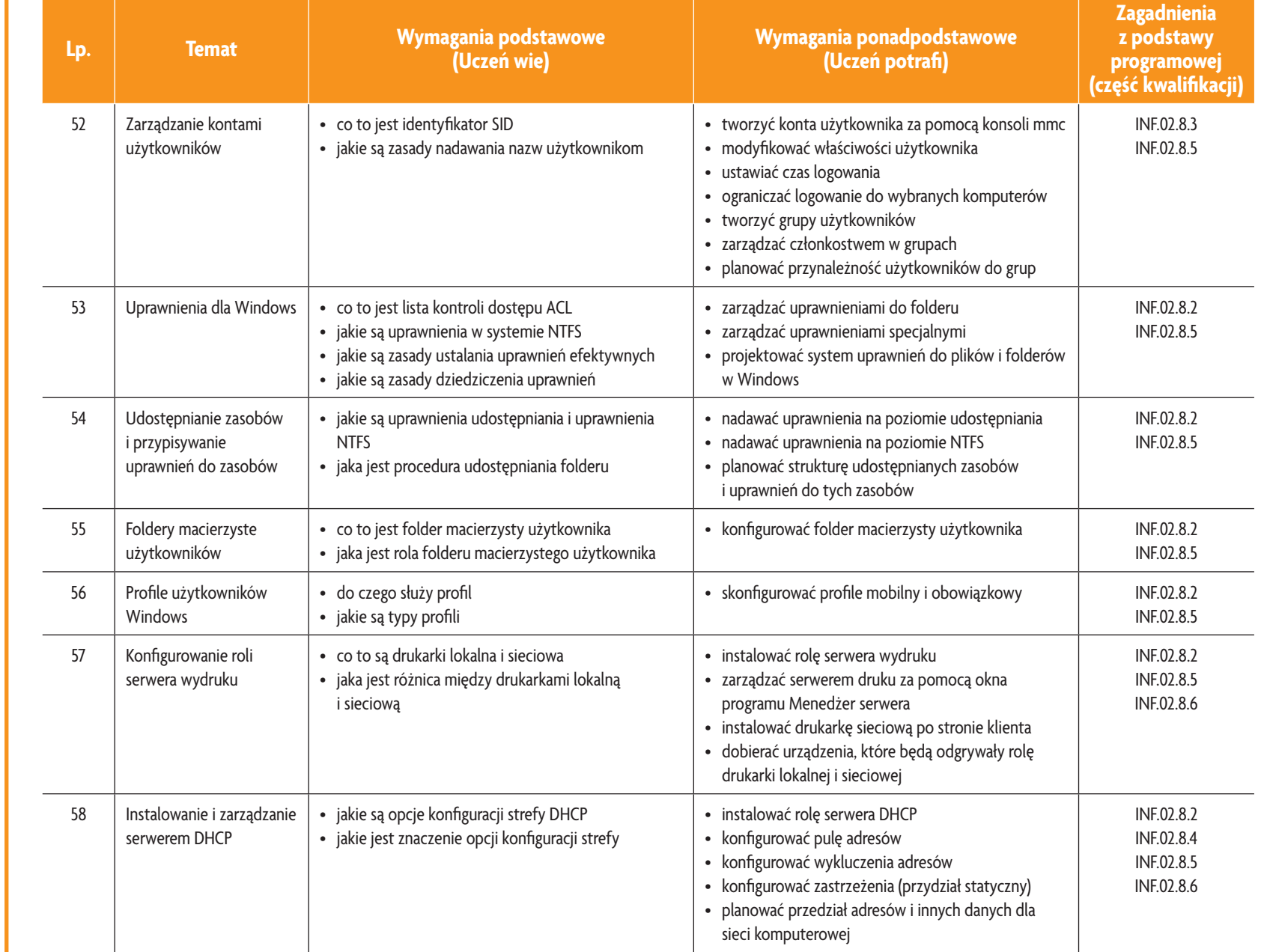

E-poradnik – Kwalifikacja INF.02. Technik informatyk **E-poradnik – Kwalifikacja INF.02. Technik informatyk**

**ASSES** 

Plan wynikowy *Plan wynikowy*

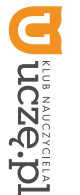

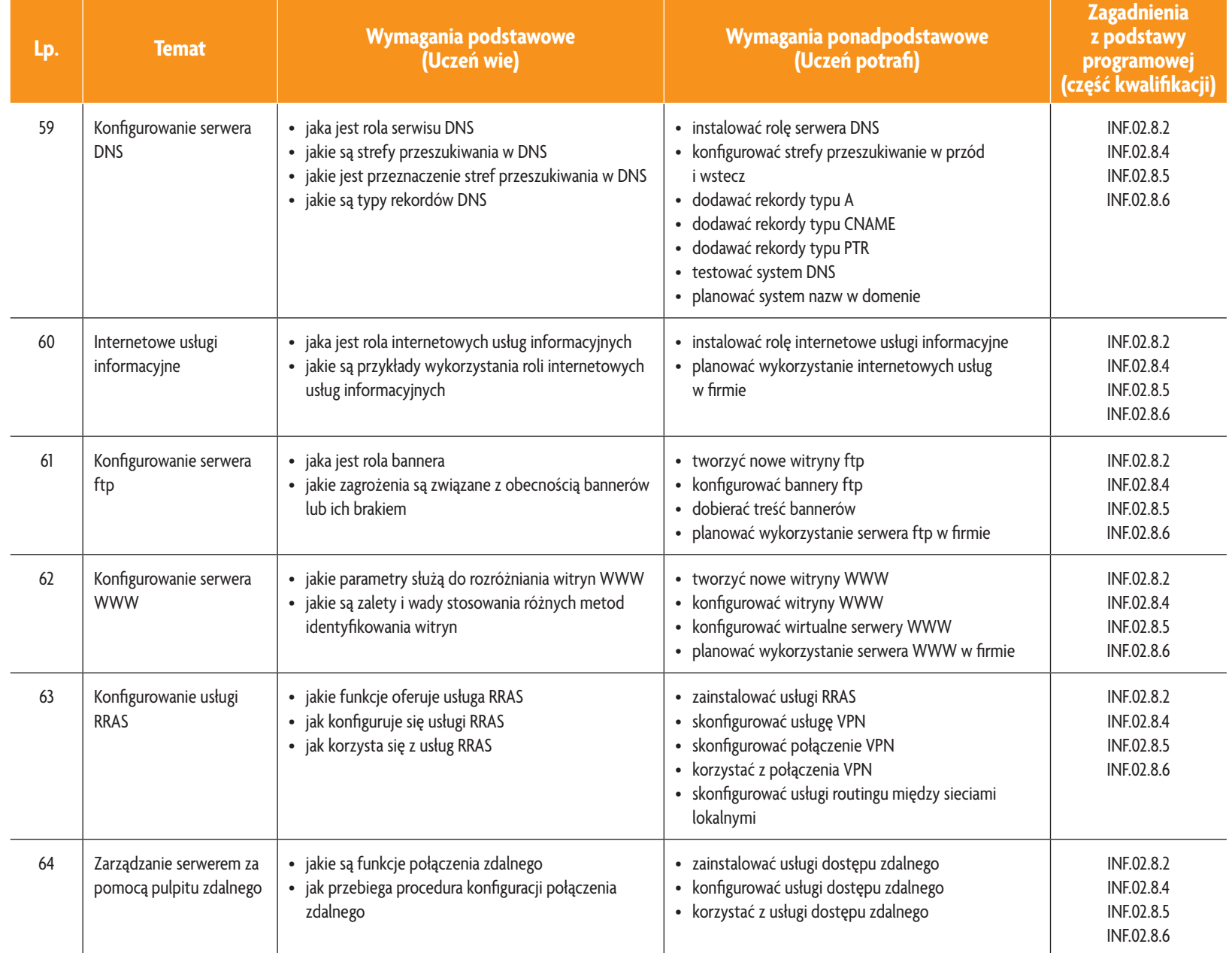

**ASSES** 

ሂ

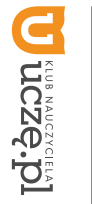

**AUTORZY:** Sylwia Osetek, Krzysztof Pytel

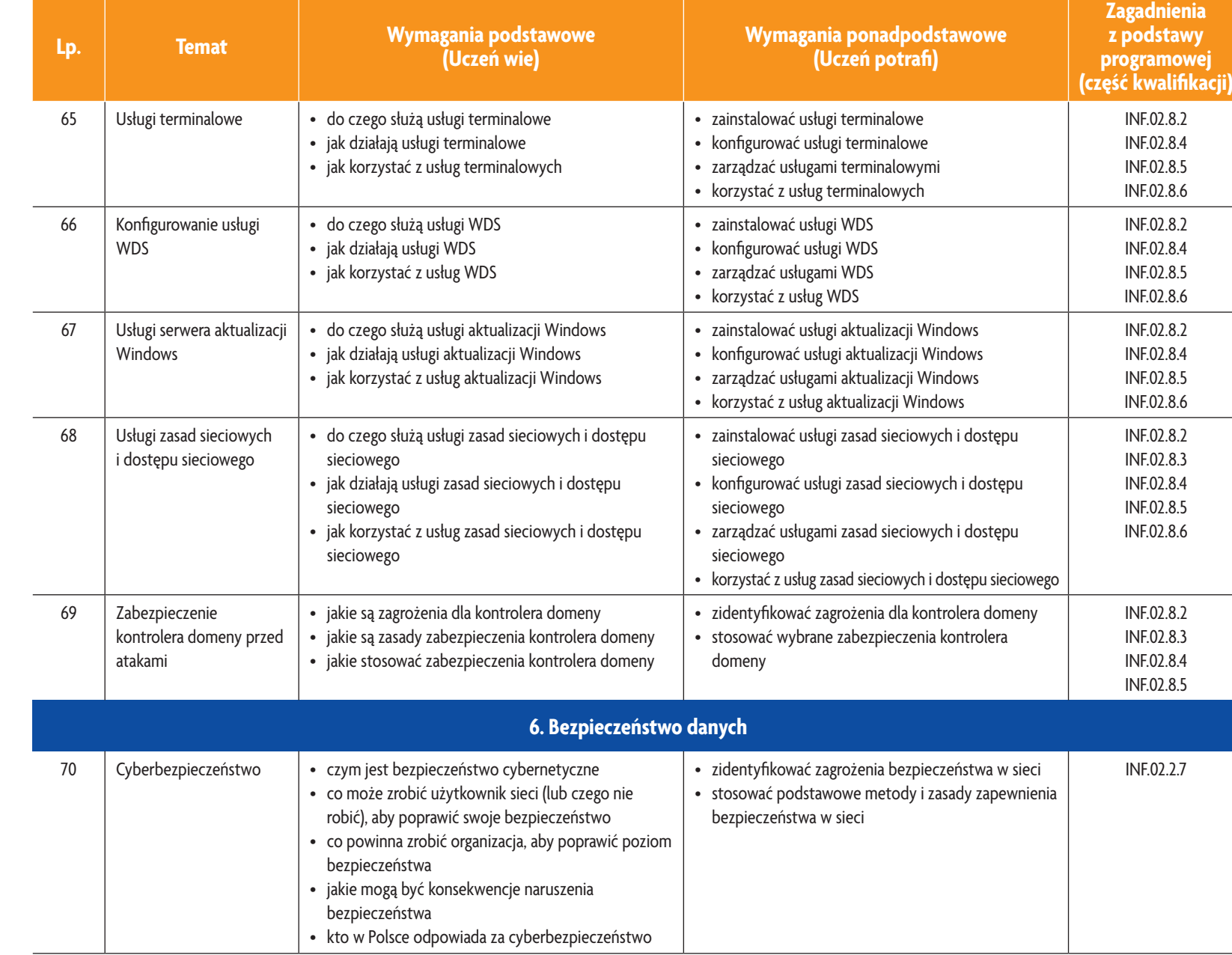

E-poradnik - Kwalifikacja INF.02. Technik informatyk **E-poradnik – Kwalifikacja INF.02. Technik informatyk**

图<br>图<br>155

Plan wynikowy *Plan wynikowy*

 $\mathbf{S}$ © Copyright by Wydawnictwa Szkolne i Pedagogiczne, Warszawa 2019 **55**

© Copyright by Wydawnictwa Szkolne i Pedagogiczne, Warszawa 2019

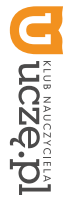

**AUTORZY:** Sylwia Osetek, Krzysztof Pytel

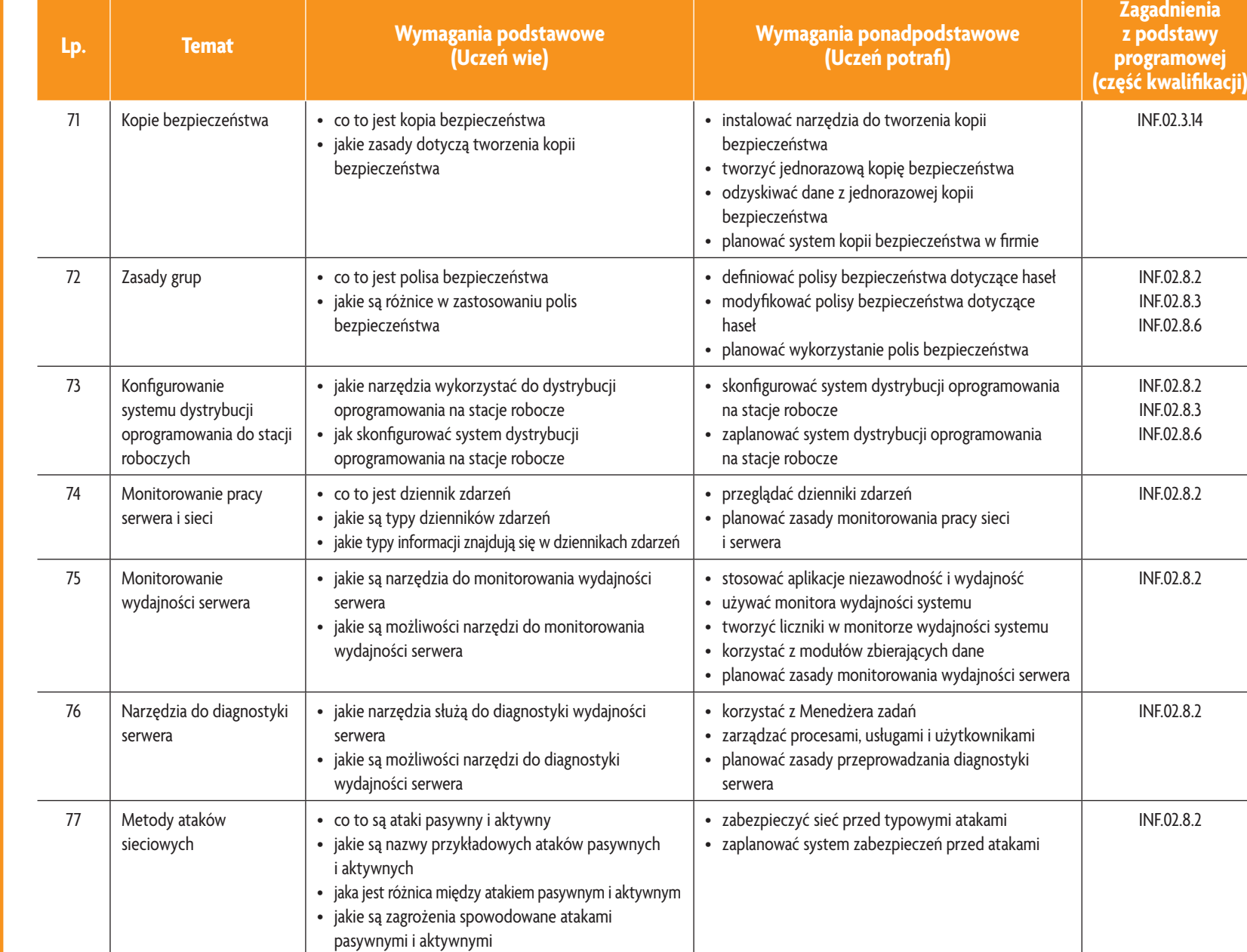

E-poradnik - Kwalifikacja INF.02. Technik informatyk **E-poradnik – Kwalifikacja INF.02. Technik informatyk**

图<br>留

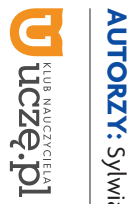

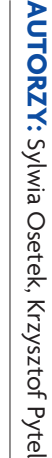

 $\mathbf{5}$ 

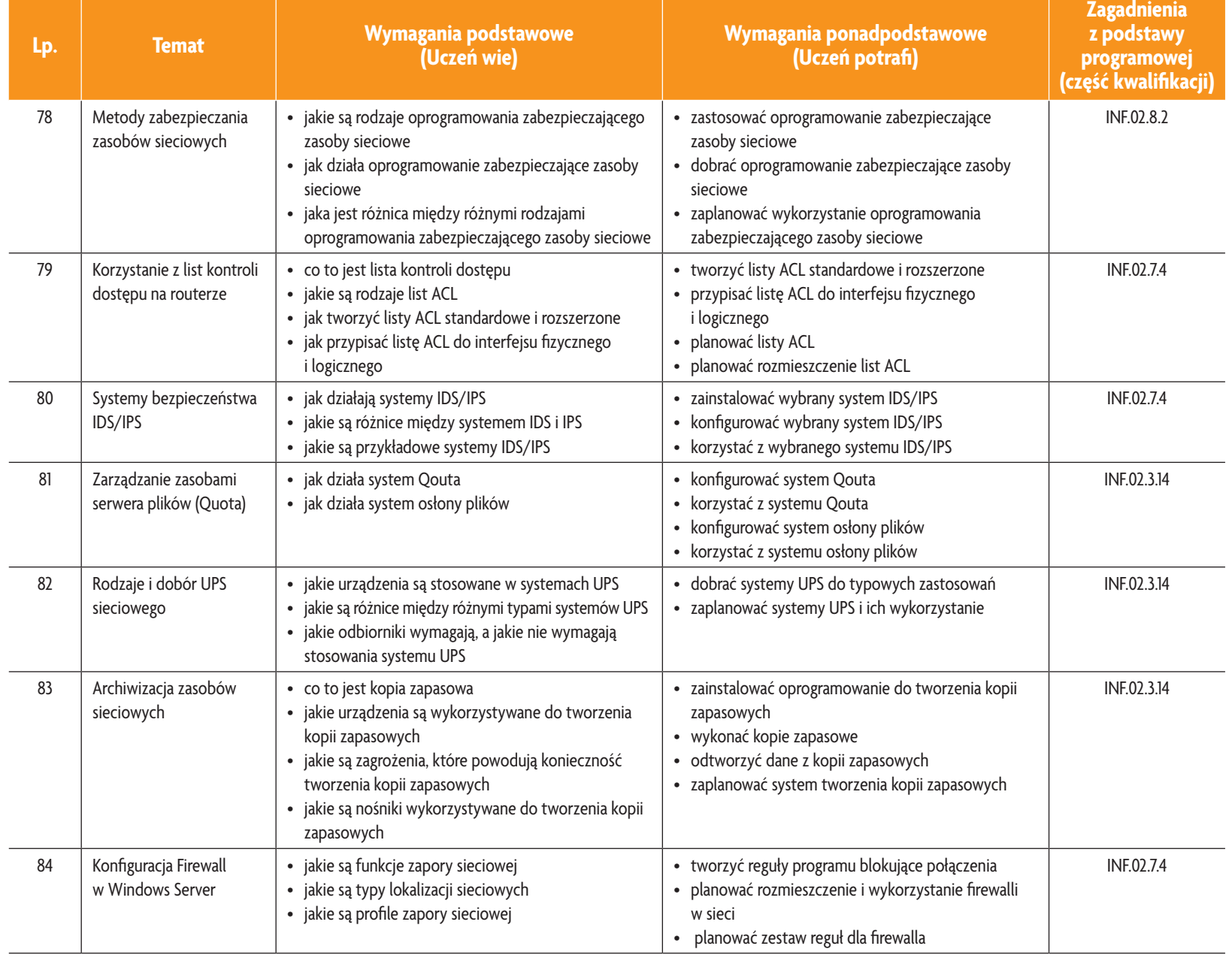

E-poradnik - Kwalifikacja INF.02. Technik informatyk **E-poradnik – Kwalifikacja INF.02. Technik informatyk**

**ASSET** 

Plan wynikowy *Plan wynikowy*

u

**Asia** 

# **3. PRZYKŁADOWE ZADANIA (ĆWICZENIA) SPRAWDZAJĄCE STOPIEŃ OPANOWANIA MATERIAŁU 3. PRZYKŁADOWE ZADANIA (ĆWICZENIA) SPRAWDZAJĄCE STOPIEŃ OPANOWANIA MATERIAŁU**

- poprawność. Po zakończeniu prac zgłoś gotowość do oceny nadzorującemu nauczycielowi. wydruku. Podłącz do niego i skonfiguruj drukarkę sieciową. Po zakończeniu instalacji i konfiguracji sprawdź jej Z dostarczonej płyty zainstaluj na komputerze sieciowy system operacyjny. Komputer ma pełnić funkcję serwera poprawność. Po zakończeniu prac zgłoś gotowość do oceny nadzorującemu nauczycielowi. wydruku. Podłącz do niego i skonfiguruj drukarkę sieciową. Po zakończeniu instalacji i konfiguracji sprawdź jej Z dostarczonej płyty zainstaluj na komputerze sieciowy system operacyjny. Komputer ma pełnić funkcję serwera
- $\sim$ Zadanie może być wykonywane w grupach lub indywidualnie Zadanie może być wykonywane w grupach lub indywidualnie. 2. Z dostarczonej płyty zainstaluj na komputerze sieciowy system operacyjny. Komputer ma pełnić funkcję serwera Z dostarczonej płyty zainstaluj na komputerze sieciowy system operacyjny. Komputer ma pełnić funkcję serwera poprawność działania serwera. Wykonaj zrzuty ekranu ilustrujące poszczególne etapy wykonania zadania. Po za-<br>kończeniu prac zgłoś gotowość do oceny nadzorującemu nauczycielowi. usługi WWW. Umieść na serwerze przykładową stronę testową. Po zakończeniu instalacji i konfiguracji sprawdź kończeniu prac zgłoś gotowość do oceny nadzorującemu nauczycielowi. poprawność działania serwera. Wykonaj zrzuty ekranu ilustrujące poszczególne etapy wykonania zadania. Po zausługi WWW. Umieść na serwerze przykładową stronę testową. Po zakończeniu instalacji i konfiguracji sprawdź

## 4. WARUNKI OSIĄGANIA EFEKTÓW KSZTAŁCENIA, W TYM ŚRODKI DYDAKTYCZNE, METODY, FORMY **4. WARUNKI OSIĄGANIA EFEKTÓW KSZTAŁCENIA, W ORGANIZACYJNE ORGANIZACYJNE TYM ŚRODKI DYDAKTYCZNE, METODY, FORMY**

W przedmiocie zaleca się stosowanie aktywizujących metod nauczania, ze szczególnym uwzględnieniem metody<br>ćwiczeń, tekstu przewodniego oraz metody projektów. Uczniowie większość czasu powinni poświęcić na ćwiczenia przedmiocie zaleca się stosowanie aktywizujących metod nauczania, ze szczególnym uwzględnieniem metody i rozwiązywanie zadań problemowych. Zadania projektowe mogą być realizowane przez ucznia indywidualnie lub ćwiczeń, tekstu przewodniego oraz metody projektów. Uczniowie większość czasu powinni poświęcić na ćwiczenia rozwiązywanie zadań problemowych. Zadania projektowe mogą być realizowane przez ucznia indywidualnie lub w grupach.

### ņч **5. ŚRODKI DYDAKTYCZNE SRODKI DYDAKTYCZNE**

wadzone będą zajęcia edukacyjne powinny się znajdować: Zajęcia edukacyjne powinny być realizowane w pracowni lokalnych sieci komputerowych. W pracowni, w której prowadzone będą zajęcia edukacyjne powinny się znajdować: Zajęcia edukacyjne powinny być realizowane w pracowni lokalnych sieci komputerowych. W pracowni, w której pro-

- komputery z dostępem do internetu (jedno stanowisko dla każdego ucznia) komputery z dostępem do internetu (jedno stanowisko dla każdego ucznia),
- drukarka laserowa z możliwością pracy w sieci drukarka laserowa z możliwością pracy w sieci,
- · urządzenia sieciowe umozliwiające budowanie sieci komputerowych, np. przełączniki, routery, access pointy urządzenia sieciowe umożliwiające budowanie sieci komputerowych, np. przełączniki, routery, access pointy,
- komputer (notebook) dla nauczyciela i projektor multimedialny, komputer (notebook) dla nauczyciela i projektor multimedialny,
- różne sieciowe systemy operacyjne przeznaczone dla serwera, oprogramowanie do wirtualizacji oraz oprogramowanie klientów sieci nie klientów sieci, różne sieciowe systemy operacyjne przeznaczone dla serwera, oprogramowanie do wirtualizacji oraz oprogramowa-
- · oprogramowanie narzędziowe, diagnostyczne i zabezpieczające oprogramowanie narzędziowe, diagnostyczne i zabezpieczające,
- dokumentacja do oprogramowania, dokumentacja do oprogramowania,
- • podłączenie do sieci lokalnej z dostępem do internetu,
- zestawy do čwiczeń dla uczniów, zestawy do ćwiczeń dla uczniów,
- prezentacje tematyczne prezentacje tematyczne.

### 6. FORMY ORGANIZACYJNE **6. FORMY ORGANIZACYJNE**

z wykonaniem wymaga się podziału klas na grupy Zajęcia powinny być prowadzone w formie pracy w grupach i indywidualnie. z wykonaniem wymaga się podziału klas na grupy. Zajęcia powinny być prowadzone w formie pracy w grupach i indywidualnie. Ze względu na dużą liczbę ćwiczeń Ze względu na dużą liczbę ćwiczeń

## **7. PROPOZYCJE KRYTERIÓW OCENY I METOD SPRAWDZANIA EFEKTÓW KSZTAŁCENIA 7. PROPOZYCJE KRYTERIÓW OCENY I METOD SPRAWDZANIA EFEKTÓW KSZTAŁCENIA**

Do oceny osiągnięć edukacyjnych uczących się proponuje się ocenę pracy na podstawie sporządzonej przez ucznia<br>(grupę) dokumentacji z prac wykonanych w czasie zajęć, przeprowadzenie testu praktycznego typu "próba pracy" ora testu wielokrotnego wyboru. testu wielokrotnego wyboru. (grupę) dokumentacji Do oceny osiągnięć edukacyjnych uczących się proponuje się ocenę pracy na podstawie sporządzonej przez ucznia z prac wykonanych w czasie zajęć, przeprowadzenie testu praktycznego typu "próba pracy" oraz

# 8. FORMY INDYWIDUALIZACJI PRACY UCZNIÓW UWZGLĘDNIAJĄCE **8. FORMY INDYWIDUALIZACJI PRACY UCZNIÓW UWZGLĘDNIAJĄCE:**

- · dostosowanie warunków, środków, metod i form kształcenia do potrzeb ucznia, dostosowanie warunków, środków, metod i form kształcenia do potrzeb ucznia,
- · dostosowanie warunków, środków, metod i form kształcenia do możliwości ucznia. dostosowanie warunków, środków, metod i form kształcenia do możliwości ucznia.

**AUTORZY:** Sylwia Osetek, Krzysztof Pytel

#### **2. WYMAGANIA EDUKACYJNE**

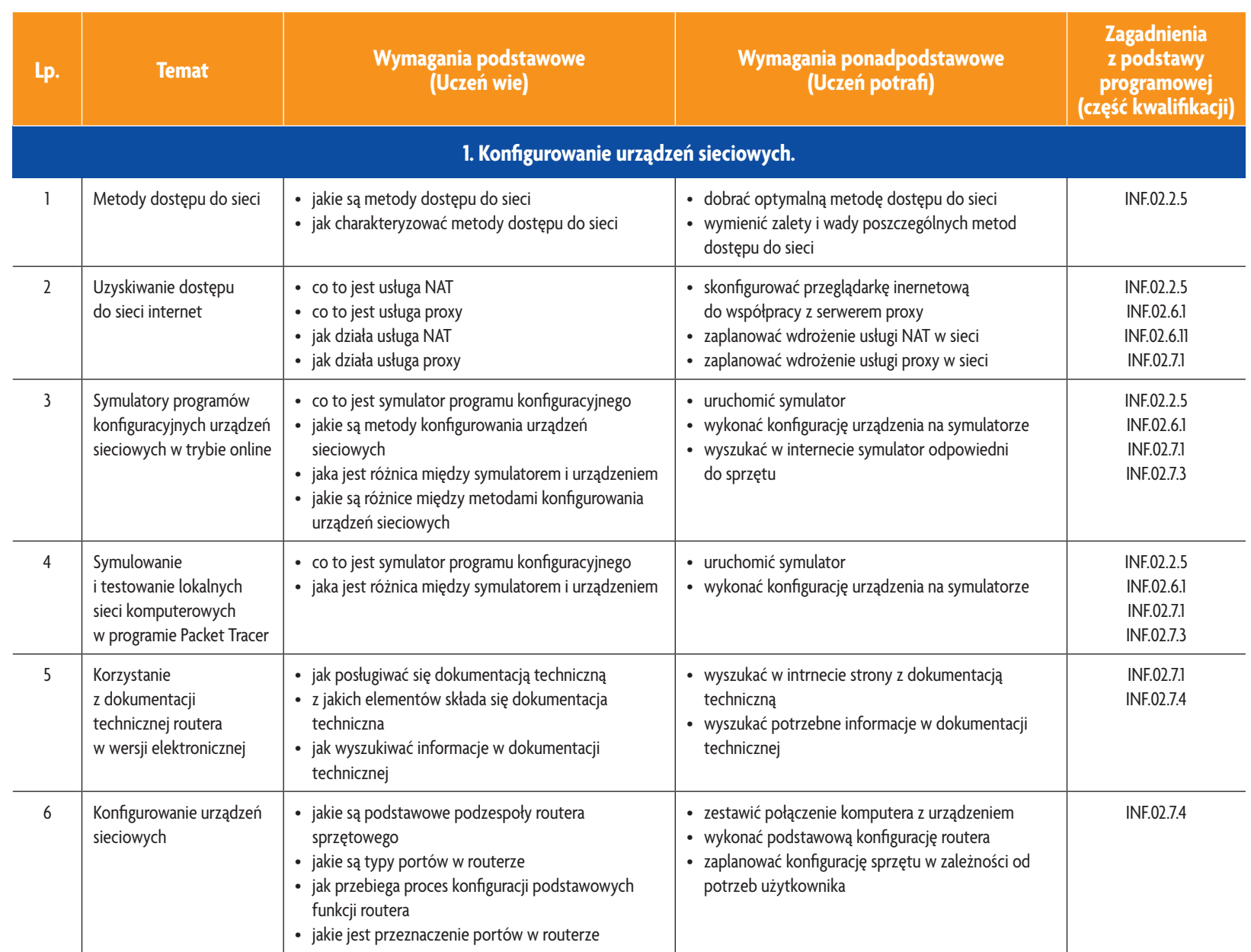

E-poradnik – Kwalifikacja INF.02. Technik informatyk **E-poradnik – Kwalifikacja INF.02. Technik informatyk**

**ASSES** 

Plan wynikowy *Plan wynikowy*

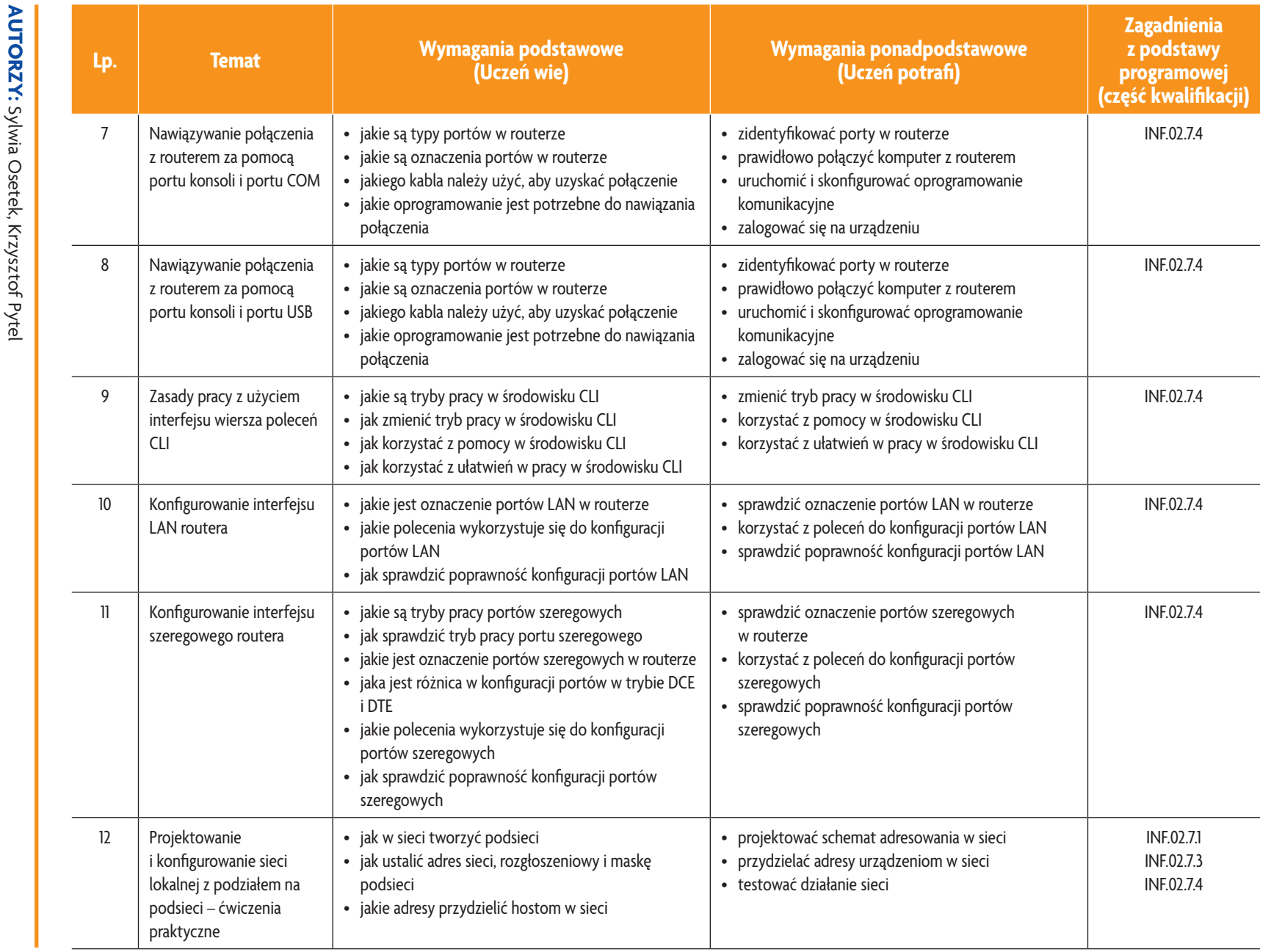

E-poradnik - Kwalifikacja INF.02. Technik informatyk

**ASSES** 

*Plan wynikowy*

Plan wynikowy

**U terracre.pl** 

 $\ddot{\phantom{1}}$  $\ddot{\phantom{0}}$ 

 $\infty$ 

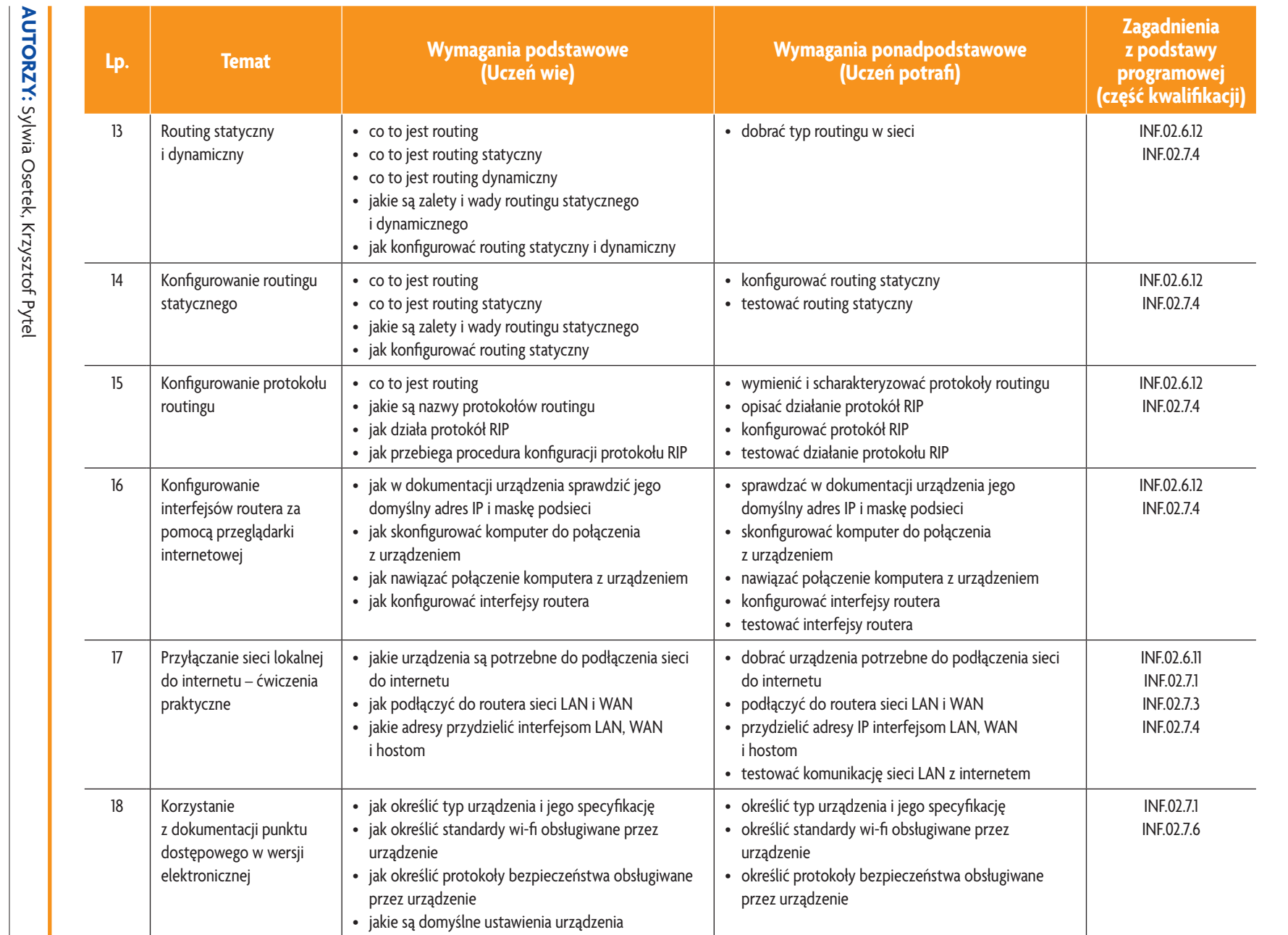

E-poradnik - Kwalifikacja INF.02. Technik informatyk

**ASSE** 

*Plan wynikowy*

Plan wynikowy

**U uczę.pl** 

 $\mathbf{\underline{\circ}}$ 

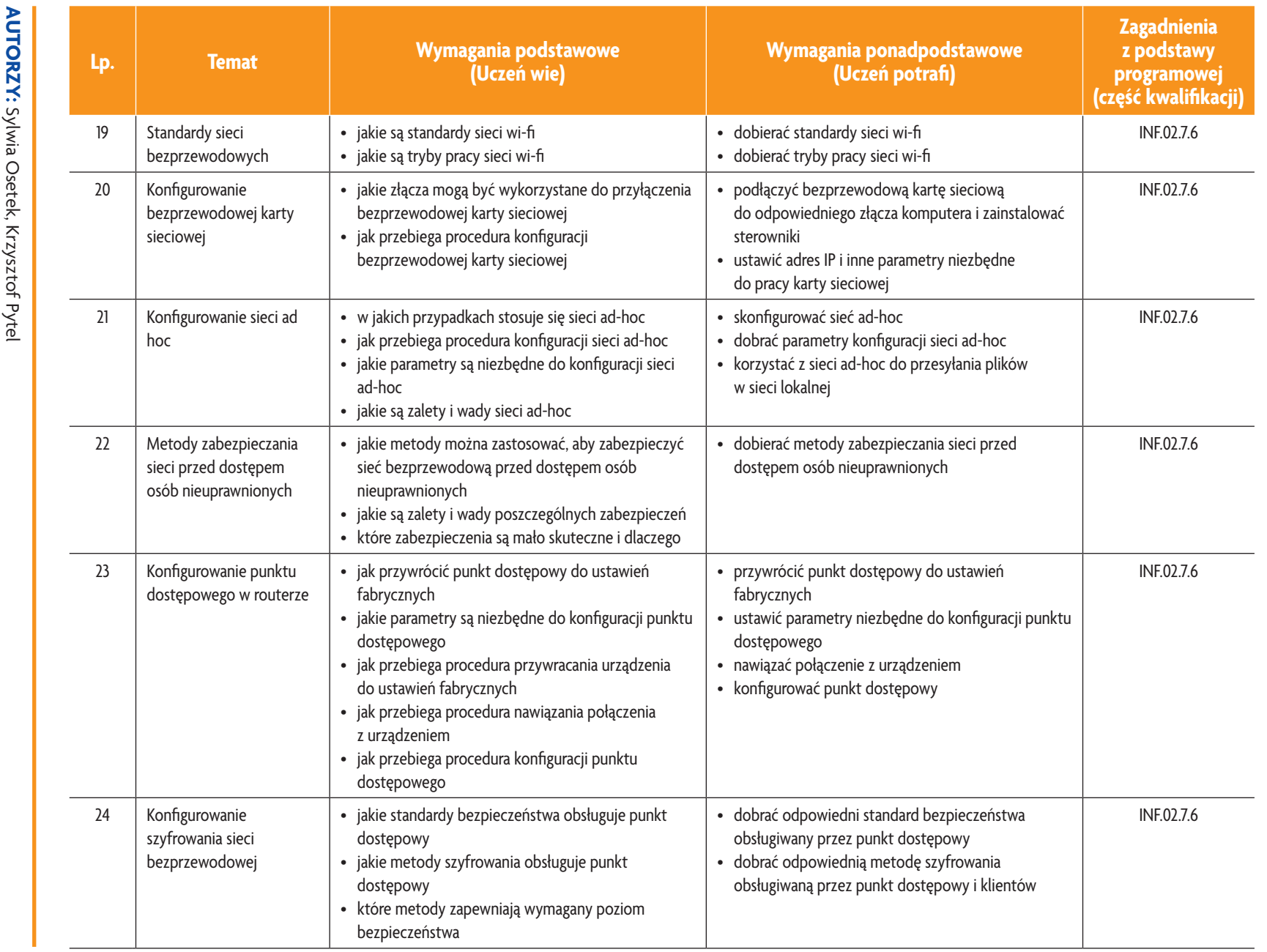

E-poradnik - Kwalifikacja INF.02. Technik informatyk

**ASSE** 

*Plan wynikowy*

Plan wynikowy

**U descript** 

 $\mathbf{c}_2$ 

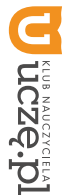

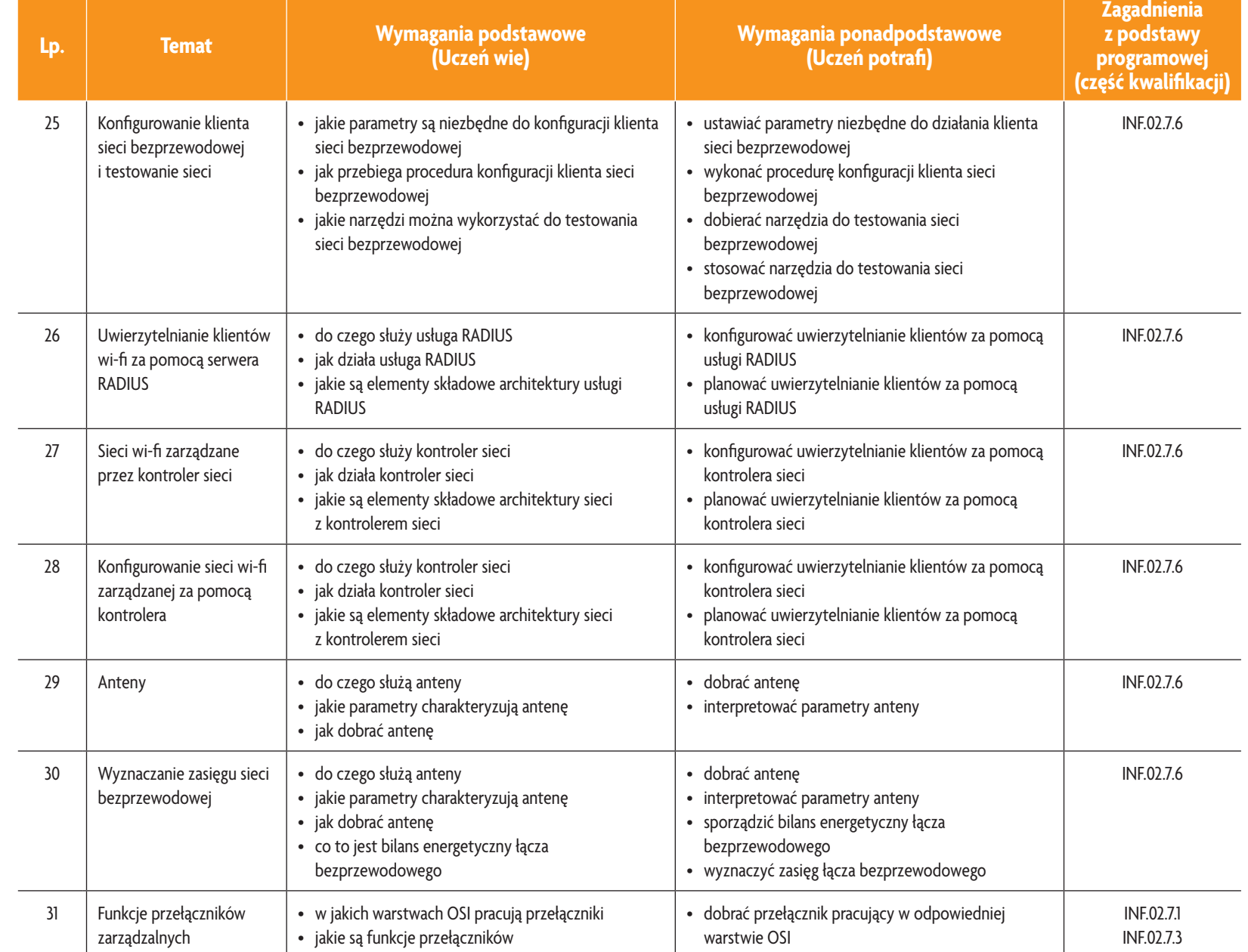

**ASSES** 

Plan wynikowy *Plan wynikowy*

္လ

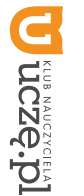

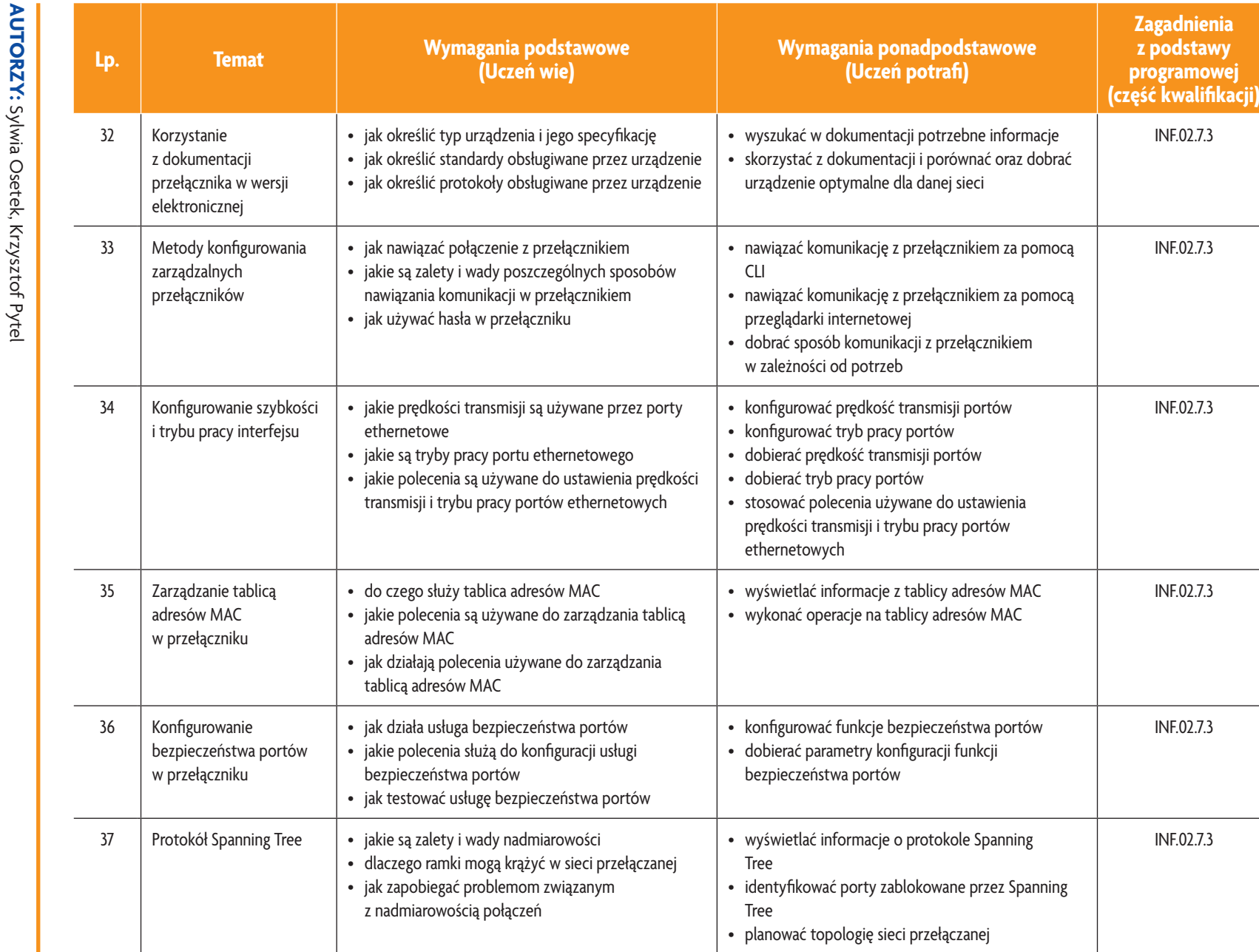

**ASSES** 

Plan wynikowy *Plan wynikowy*

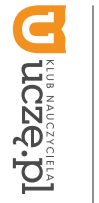

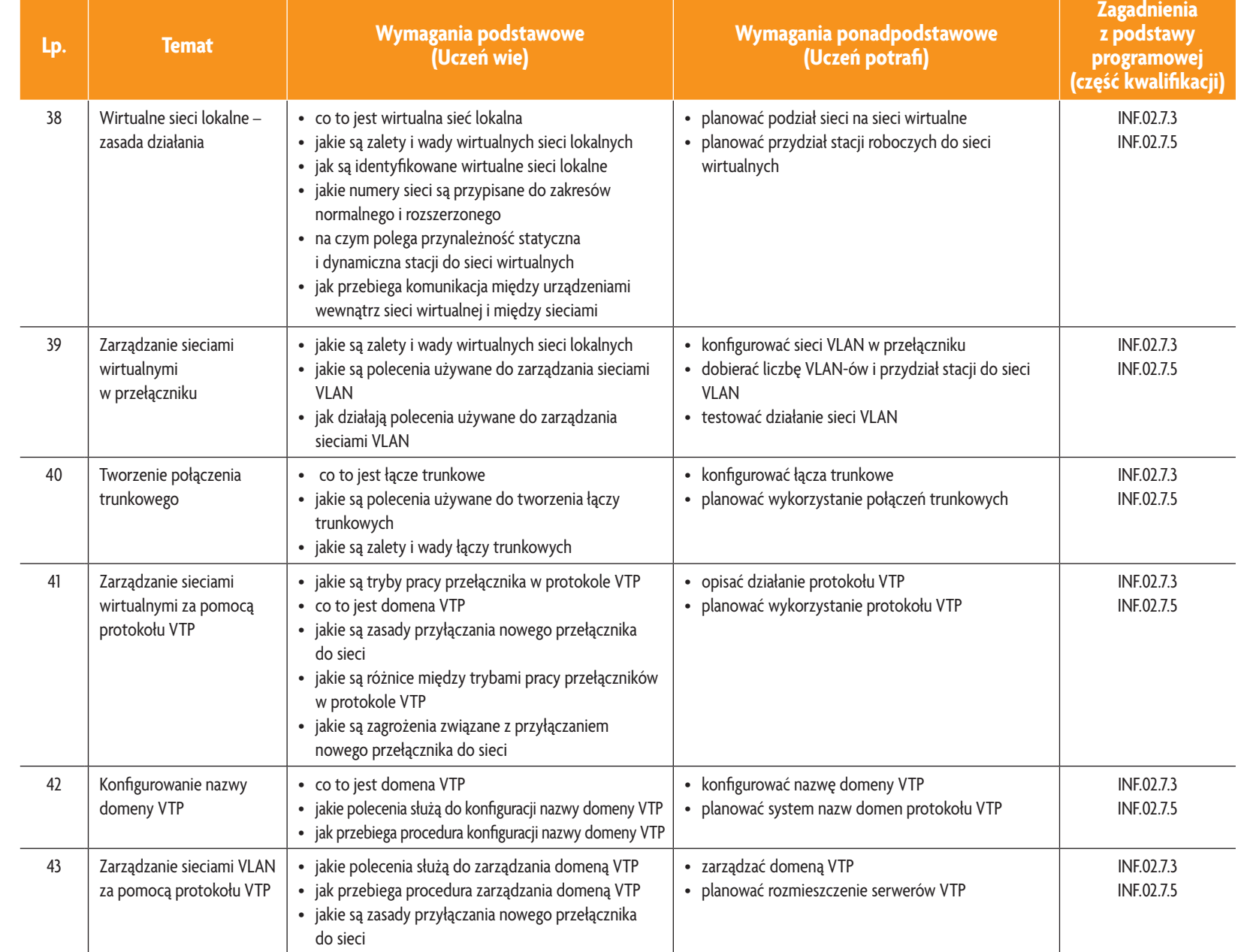

**ASSES** 

Plan wynikowy *Plan wynikowy*

 $\overline{S}$ 

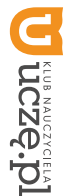

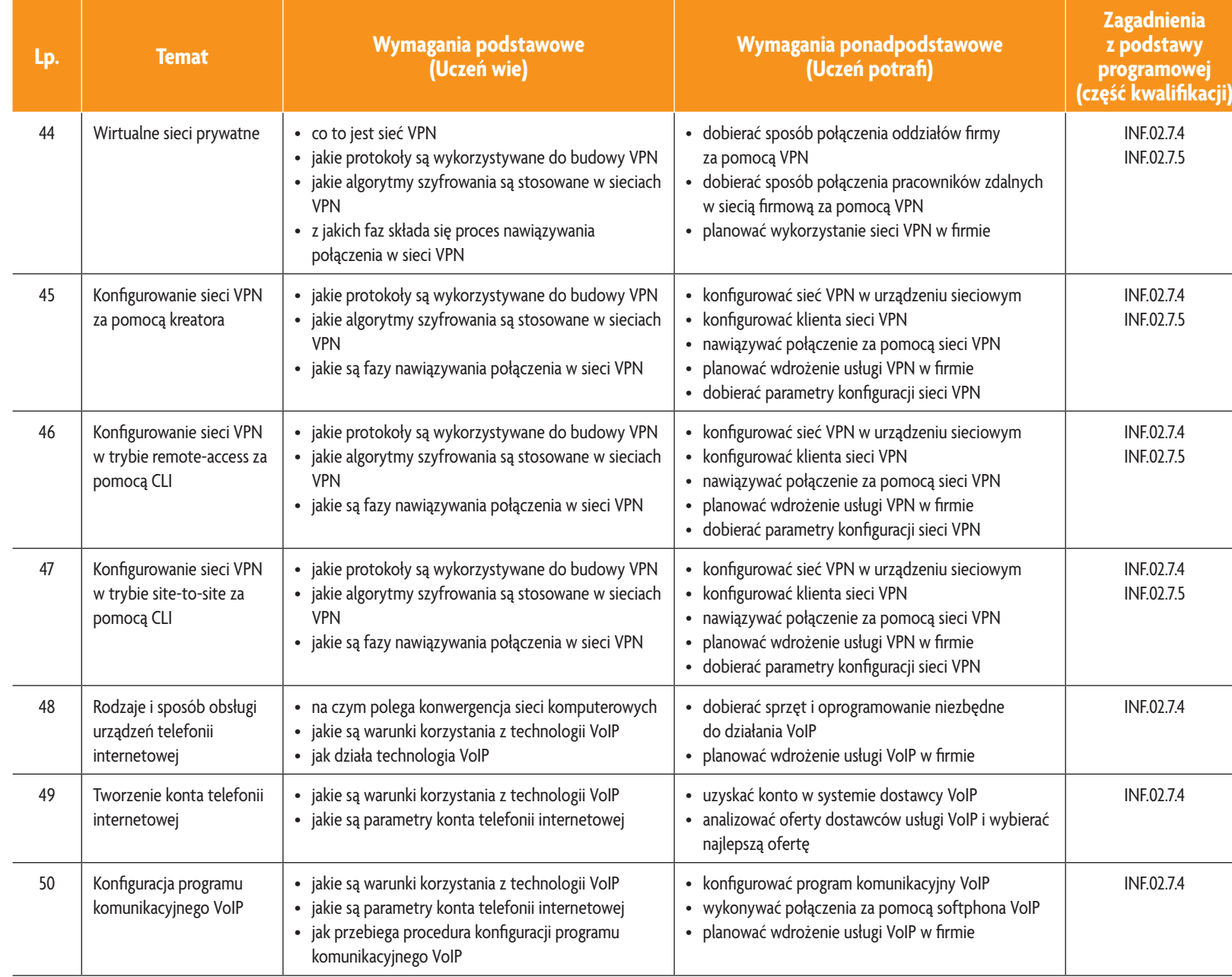

**ASSES** 

Plan wynikowy *Plan wynikowy*

 $\overline{\phantom{0}}$ 

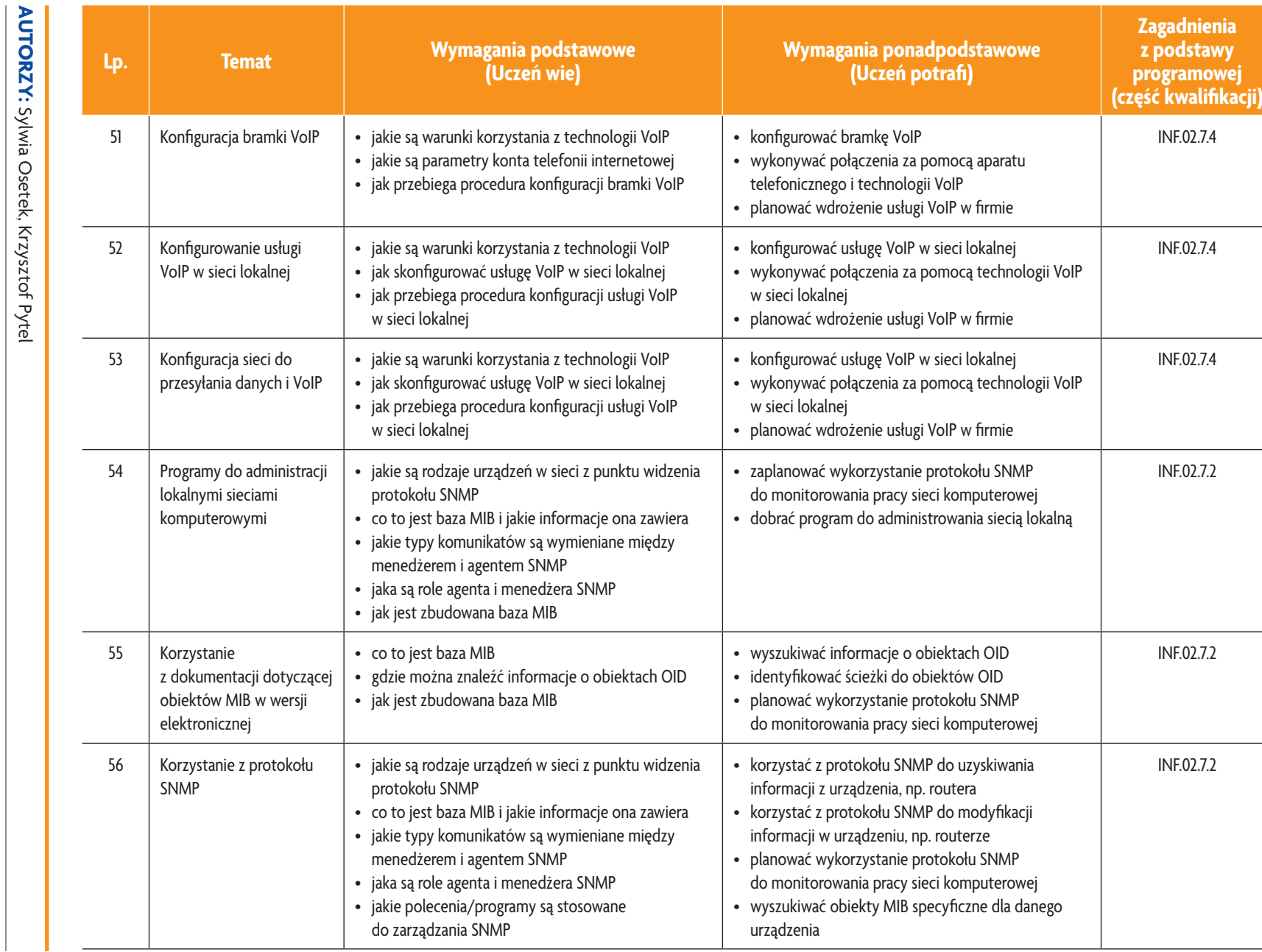

图<br>图<br>155

Plan wynikowy *Plan wynikowy*

**U terracre.pl** 

 $\overline{c}$ 

© Copyright by Wydawnictwa Szkolne i Pedagogiczne, Warszawa 2019 **67** © Copyright by Wydawnictwa Szkolne i Pedagogiczne, Warszawa 2019

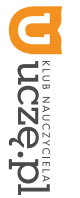

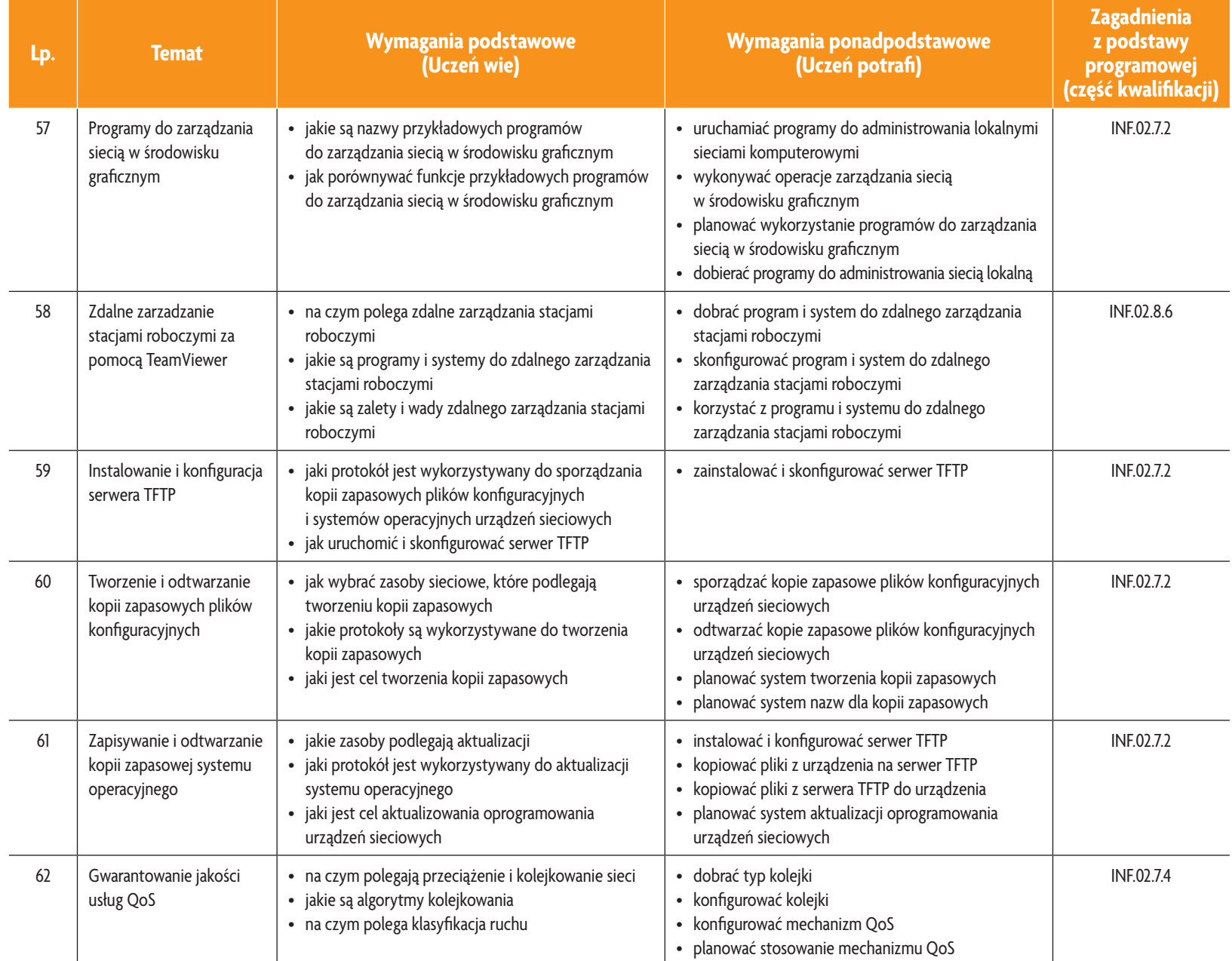

**ASSER** 

Plan wynikowy *Plan wynikowy*

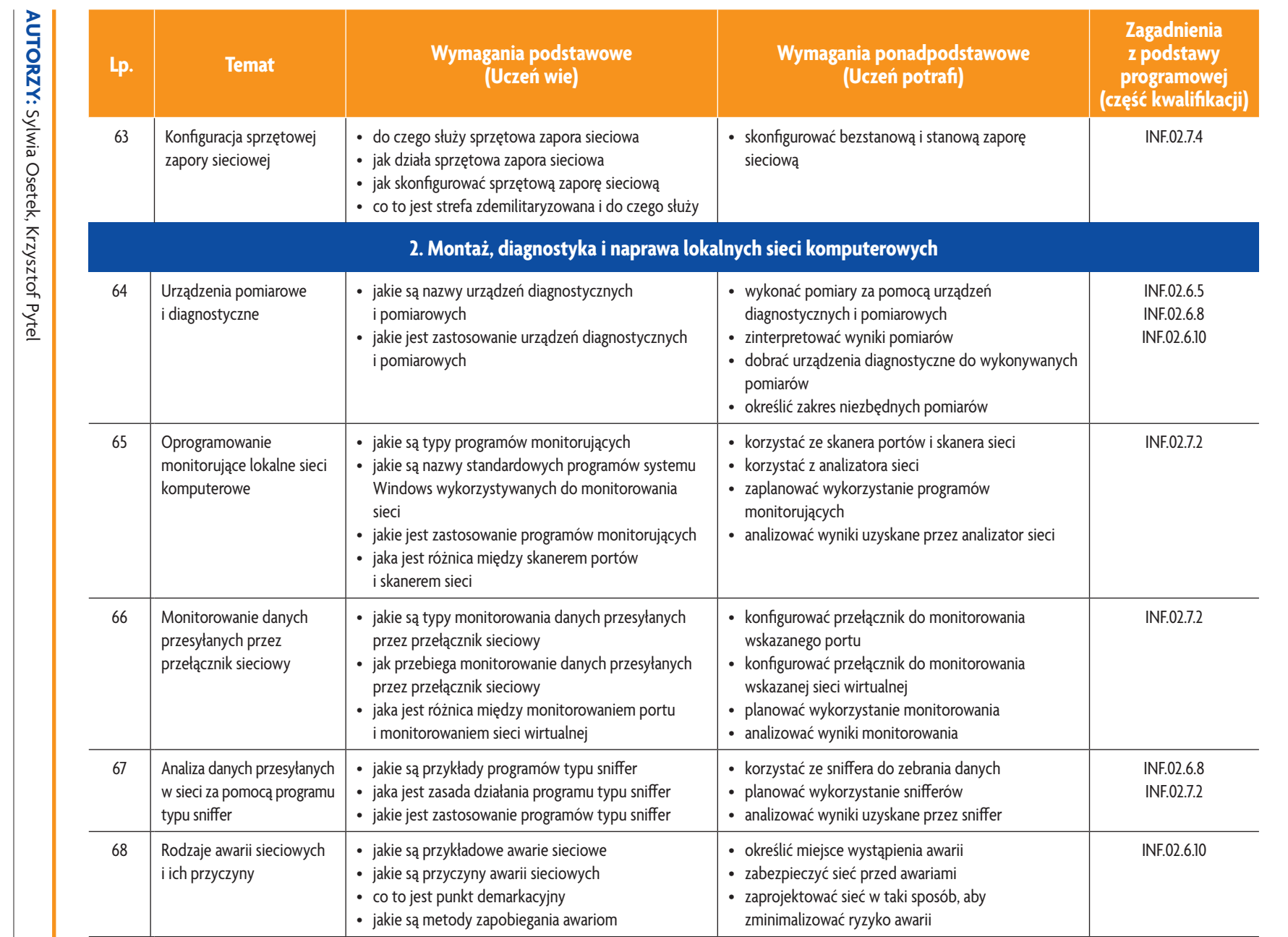

E-poradnik - Kwalifikacja INF.02. Technik informatyk

**ASSES** 

*Plan wynikowy*

Plan wynikowy

**U uczę.pl** 

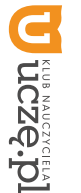

**AUTORZY:** Sylwia Osetek, Krzysztof Pytel

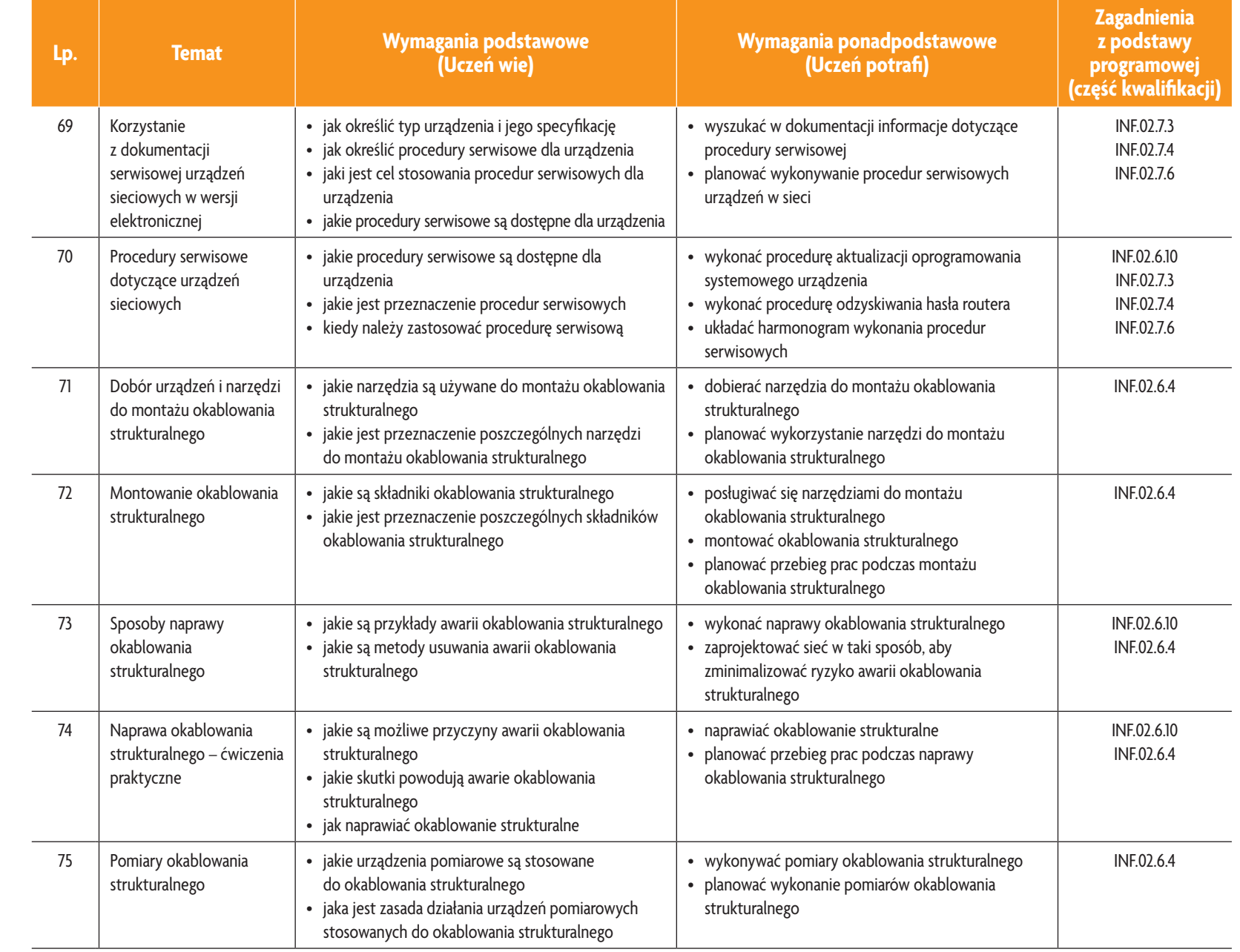

E-poradnik – Kwalifikacja INF.02. Technik informatyk **E-poradnik – Kwalifikacja INF.02. Technik informatyk**

**ASSES** 

Plan wynikowy *Plan wynikowy*

 $\mathsf{S}$ 

**Asia** 

# 3. PRZYKŁADOWE ZADANIA (ĆWICZENIA) SPRAWDZAJĄCE STOPIEŃ OPANOWANIA MATERIAŁU **3. PRZYKŁADOWE ZADANIA (ĆWICZENIA) SPRAWDZAJĄCE STOPIEŃ OPANOWANIA MATERIAŁU**

- 1. Wykonaj zgodnie z procedurą aktualizację oprogramowania systemowego (firmware) routera. Po zakończeniu prac zgłoś gotowość do oceny nadzorującemu nauczycielowi. zgłoś gotowość do oceny nadzorującemu nauczycielowi. Wykonaj zgodnie z procedurą aktualizację oprogramowania systemowego (firmware) routera. Po zakończeniu prac
- 2. Skonfiguruj w przełączniku sieci wirtualne: VLAN 10 uczniowie i VLAN 20 nauczyciele. Przydziel do każdej 2. Skonfiguruj w przełączniku sieci wirtualne: VLAN 10 – uczniowie i VLAN 20 – nauczyciele. Przydziel do każdej gotowość do oceny nadzorującemu nauczycielowi. do tej samej sieci wirtualnej oraz możliwość komunikowania się komputerów przyłączonych do różnych sieci wir-<br>tualnych. Wykonaj zrzuty ekranu ilustrujące poszczególne etapy wykonania zadania. Po zakończeniu prac zgłoś sieci połowę wszystkich portów przełącznika. Sprawdź możliwość komunikowania się komputerów przyłączonych gotowość do oceny nadzorującemu nauczycielowi. tualnych. Wykonaj zrzuty ekranu ilustrujące poszczególne etapy wykonania zadania. Po zakończeniu prac zgłoś do tej samej sieci wirtualnej oraz możliwość komunikowania się komputerów przyłączonych do różnych sieci wir sieci połowę wszystkich portów przełącznika. Sprawdź możliwość komunikowania się komputerów przyłączonych

Zadanie może być wykonywane w grupach lub indywidualnie Zadanie może być wykonywane w grupach lub indywidualnie.

## **4. WARUNKI OSIĄGANIA EFEKTÓW KSZTAŁCENIA, W** 4. WARUNKI OSIAGANIA EFEKTÓW KSZTAŁCENIA, W TYM ŚRODKI DYDAKTYCZNE, METODY, FORMY **ORGANIZACYJNE ORGANIZACYJNE TYM ŚRODKI DYDAKTYCZNE, METODY, FORMY**

W przedmiocie zaleca się stosowanie aktywizujących metod nauczania, ze szczególnym uwzględnieniem metody<br>ćwiczeń, tekstu przewodniego oraz metody projektów. Uczniowie większość czasu powinni poświęcić na ćwiczenia przedmiocie zaleca się stosowanie aktywizujących metod nauczania, ze szczególnym uwzględnieniem metody i rozwiązywanie zadań problemowych. Zadania projektowe mogą być realizowane przez ucznia indywidualnie lub ćwiczeń, tekstu przewodniego oraz metody projektów. Uczniowie większość czasu powinni poświęcić na ćwiczenia rozwiązywanie zadań problemowych. Zadania projektowe mogą być realizowane przez ucznia indywidualnie lub w grupach.

### ņч **5. ŚRODKI DYDAKTYCZNE SRODKIDYPAKTYCZNE**

prowadzone zajęcia edukacyjne, powinny się znajdować Zajęcia edukacyjne powinny być realizowane w pracowni lokalnych sieci komputerowych. W pracowni, w której będą prowadzone zajęcia edukacyjne, powinny się znajdować: Zajęcia edukacyjne powinny być realizowane w pracowni lokalnych sieci komputerowych. W pracowni, w której będą

- komputery z dostępem do internetu (jedno stanowisko dla każdego ucznia) komputery z dostępem do internetu (jedno stanowisko dla każdego ucznia),
- drukarka laserowa z możliwością pracy w sieci drukarka laserowa z możliwością pracy w sieci,
- · urządzenia sieciowe umożliwiające budowanie sieci komputerowych, np. przełączniki, routery, access pointy urządzenia sieciowe umożliwiające budowanie sieci komputerowych, np. przełączniki, routery, access pointy,
- oprogramowanie służące do symulacji działania urządzeń sieciowych, oprogramowanie służące do symulacji działania urządzeń sieciowych,
- komputer (notebook) dla nauczyciela i projektor multimedialny, komputer (notebook) dla nauczyciela i projektor multimedialny,
- rózne sieciowe systemy operacyjne przeznaczone dla serwera, oprogramowanie do wirtualizacji oraz oprogramowanie klientów sieci. nie klientów sieci, różne sieciowe systemy operacyjne przeznaczone dla serwera, oprogramowanie do wirtualizacji oraz oprogramowa-
- · oprogramowanie narzędziowe, diagnostyczne i zabezpieczające oprogramowanie narzędziowe, diagnostyczne i zabezpieczające,
- dokumentacja do oprogramowania. dokumentacja do oprogramowania,
- podfączenie do sieci lokalnej z dostępem do internetu podłączenie do sieci lokalnej z dostępem do internetu,
- zestawy do ćwiczeń dla uczniów zestawy do ćwiczeń dla uczniów
- prezentacje tematyczne prezentacje tematyczne.

### 6. FORMY ORGANIZACYJNE **6. FORMY ORGANIZACYJNE**

z wykonaniem wymaga się podziału klas na grupy z wykonaniem wymaga się podziału klas na grupy. Zajęcia powinny być prowadzone w formie pracy w grupach i indywidualnie. Ze względu na dużą liczbę ćwiczeń Zajęcia powinny być prowadzone w formie pracy w grupach i indywidualnie. Ze względu na dużą liczbę ćwiczeń

## **7. PROPOZYCJE KRYTERIÓW OCENY I METOD SPRAWDZANIA EFEKTÓW KSZTAŁCENIA 7. PROPOZYCJE KRYTERIÓW OCENY I METOD SPRAWDZANIA EFEKTÓW KSZTAŁCENIA**

Do oceny osiągnięć edukacyjnych uczących się proponuje się ocenę pracy na podstawie sporządzonej przez ucznia testu wielokrotnego wyboru. testu wielokrotnego wyboru. (grupę) dokumentacji z prac wykonanych w czasie zajęć, przeprowadzenie testu praktycznego typu "próba pracy" oraz (grupę) dokumentacji Do oceny osiągnięć edukacyjnych uczących się proponuje się ocenę pracy na podstawie sporządzonej przez ucznia z prac wykonanych w czasie zajęć, przeprowadzenie testu praktycznego typu "próba pracy" oraz

# 8. FORMY INDYWIDUALIZACJI PRACY UCZNIÓW UWZGLĘDNIAJĄCE **8. FORMY INDYWIDUALIZACJI PRACY UCZNIÓW UWZGLĘDNIAJĄCE:**

- • dostosowanie warunków, środków, metod i form kształcenia do potrzeb ucznia,
- dostosowanie warunków, środków, metod i form kształcenia do możliwości ucznia.